Αριθμητικές μέθοδοι για την επίλυση κανονικών διαφορικών εξισώσεων. Εφαρμογές με προγράμματα Fortran . Συγκριτική μελέτη των μεθόδων

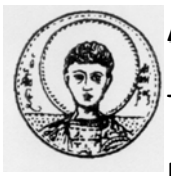

### **ΑΡΙΣΤΟΤΕΛΕΙΟ ΠΑΝΕΠΙΣΤΗΜΙΟ ΘΕΣΣΑΛΟΝΙΚΗΣ**

ΤΜΗΜΑ ΜΑΘΗΜΑΤΙΚΩΝ

ΜΕΤΑΠΤΥΧΙΑΚΟ ΠΡΟΓΡΑΜΜΑ ΣΠΟΥΔΩΝ

"ΘΕΩΡΗΤΙΚΗ ΠΛΗΡΟΦΟΡΙΚΗ.ΘΕΩΡΙΑ ΣΥΣΤΗΜΑΤΩΝ ΚΑΙ ΕΛΕΓΧΟΥ "

# **ΑΡΙΘΜΗΤΙΚΕΣ ΜΕΘΟΔΟΙ ΓΙΑ ΤΗΝ ΕΠΙΛΥΣΗ ΚΑΝΟΝΙΚΩΝ ΔΙΑΦΟΡΙΚΩΝ ΕΞΙΣΩΣΕΩΝ. ΕΦΑΡΜΟΓΕΣ ΜΕ ΠΡΟΓΡΑΜΜΑΤΑ FORTRAN. ΣΥΓΚΡΙΤΙΚΗ ΜΕΛΕΤΗ ΤΩΝ ΜΕΘΟΔΩΝ**

**ΜΕΤΑΠΤΥΧΙΑΚΗ ΔΙΠΛΩΜΑΤΙΚΗ ΕΡΓΑΣΙΑ** 

**Αγορίτσα Μ. Ρόιδου** 

**Επιβλέπουσα:** Μαρία Γουσίδου ‐ Κουτίτα

Αν.Καθηγήτρια Α.Π.Θ.

Αγορίτσα Μ.Ρόιδου

Θεσσαλονίκη, Ιούνιος 2010

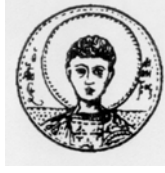

ΑΡΙΣΤΟΤΕΛΕΙΟ ΠΑΝΕΠΙΣΤΗΜΙΟ ΘΕΣΣΑΛΟΝΙΚΗΣ

ΤΜΗΜΑ ΜΑΘΗΜΑΤΙΚΩΝ

ΜΕΤΑΠΤΥΧΙΑΚΟ ΠΡΟΓΡΑΜΜΑ ΣΠΟΥΔΩΝ

" ΘΕΩΡΗΤΙΚΗ ΠΛΗΡΟΦΟΡΙΚΗ.ΘΕΩΡΙΑ ΣΥΣΤΗΜΑΤΩΝ ΚΑΙ ΕΛΕΓΧΟΥ "

# **ΑΡΙΘΜΗΤΙΚΕΣ ΜΕΘΟΔΟΙ ΓΙΑ ΤΗΝ ΕΠΙΛΥΣΗ ΚΑΝΟΝΙΚΩΝ ΔΙΑΦΟΡΙΚΩΝ ΕΞΙΣΩΣΕΩΝ. ΕΦΑΡΜΟΓΕΣ ΜΕ ΠΡΟΓΡΑΜΜΑΤΑ FORTRAN. ΣΥΓΚΡΙΤΙΚΗ ΜΕΛΕΤΗ ΤΩΝ ΜΕΘΟΔΩΝ**

# **ΜΕΤΑΠΤΥΧΙΑΚΗ ΔΙΠΛΩΜΑΤΙΚΗ ΕΡΓΑΣΙΑ**

**Αγορίτσα Μ. Ρόιδου**

**Επιβλέπουσα:** Μαρία Γουσίδου ‐ Κουτίτα

Αν. Καθηγήτρια Α.Π.Θ.

Εγκρίθηκε από την τριμελή εξεταστική επιτροπή την

………………………… ………………………… ………………………… Μ. Γουσίδου – Κουτίτα Αν.Καθηγήτρια Α.Π.Θ. Α. Βαρδουλάκης Καθηγητής Α.Π.Θ. Ν. Καραμπετάκης Αν. Καθηγητής Α.Π.Θ.

Θεσσαλονίκη, Ιούνιος 2010

…………………………………………..

Αγορίτσα Μ. Ρόιδου

Πτυχιούχος Μαθηματικός Α.Π.Θ.

Copyright © Αγορίτσα Μ. Ρόιδου, 2010.

Με επιφύλαξη παντός δικαιώματος. All rights reserved.

Απαγορεύεται η αντιγραφή, αποθήκευση και διανομή της παρούσας εργασίας, εξ ολοκλήρου ή τμήματος αυτής, για εμπορικό σκοπό. Επιτρέπεται η ανατύπωση, αποθήκευση και διανομή για σκοπό μη κερδοσκοπικό, εκπαιδευτικής ή ερευνητικής φύσης, υπό την προϋπόθεση να αναφέρεται η πηγή προέλευσης και να διατηρείται το παρόν μήνυμα. Ερωτήματα που αφορούν τη χρήση της εργασίας για κερδοσκοπικό σκοπό πρέπει να απευθύνονται προς τον συγγραφέα.

Οι απόψεις και τα συμπεράσματα που περιέχονται σε αυτό το έγγραφο εκφράζουν τον συγγραφέα και δεν πρέπει να ερμηνευτεί ότι εκφράζουν τις επίσημες θέσεις του Α.Π.Θ.

# **ΠΕΡΙΛΗΨΗ**

 Οι διαφορικές εξισώσεις χρησιμοποιούνται ευρύτατα για την μοντελοποίηση πολλών διαφορικών φυσικών φαινομένων και συστημάτων και κυρίως αυτών που εξελίσσονται στο χρόνο. Η ευρεία χρήση τους ήταν και ο λόγος που μαγνήτισαν την συγγραφέα αυτής της διπλωματικής να ασχοληθεί με αυτές από την σκοπιά της αριθμητικής ανάλυσης. Στην εργασία αυτή έγινε προσπάθεια να παρουσιαστούν όλες οι αριθμητικές μέθοδοι που χρησιμοποιούνται για την επίλυση διαφορικών εξισώσεων πρώτης τάξης με αρχικές τιμές.

Ξεκινώντας από το πρώτο κεφάλαιο, ο αναγνώστης θα συναντήσει μια αναφορά σε εισαγωγικές έννοιες της αριθμητικής ανάλυσης όπως και την απλούστερη αλλά και παλαιότερη μέθοδο, την μέθοδο του Euler.

 Στην συνέχεια στο δεύτερο κεφάλαιο μια πληθώρα από μεθόδους παρουσιάζονται σταδιακά. Οι μέθοδοι του Taylor 2<sup>ης</sup> και 4<sup>ης</sup> τάξης που ορίζονται με την βοήθεια των αντίστοιχων πολυωνύμων του Τaylor, αμέσως μετά από τις οποίες ανοίγεται ο πλούτος των μεθόδων των οικογενειών Runge- Kutta.Στην οικογένεια των μεθόδων Runge- Kutta 2ης τάξης όπου ανήκουν οι μέθοδοι Μέσου Σημείου (Midpoint Method), η Βελτιωμένη Μέθοδος του Euler (Modified Euler) και η μέθοδος του Heun. Παρόλο που η τάξη των μεθόδων είναι ακόμη χαμηλή, οι βελτιώσεις των προσεγγίσεων είναι εμφανής και οι μέθοδοι αυτοί είναι κατάλληλοι για την κατανόηση των μεθόδων μεγαλύτερης τάξης. Μετά την μέθοδο Runge Kutta 3<sup>ης</sup> τάξης, έχουν σειρά οι μέθοδοι 4ης όπου εξέχουσα θέση καταλαμβάνει η ομώνυμη μέθοδος που παρέχει και τις καλύτερες προσεγγίσεις από όλες τις υπόλοιπες ,ενώ αξιόλογες είναι και οι μέθοδοι Kutta και Gill. Περιορισμένη αναφορά γίνεται στις μεθόδους ανώτερης τάξης όπως και στις μεθόδους μεταβλητού βήματος, που αν και είναι ιδιαίτερα πολύπλοκες αξίζει τον κόπο να καταπιαστούμε μαζί τους κυρίως για την μεγάλη ακρίβεια που παρέχουν.

 Το τρίτο και τελευταίο κεφάλαιο, παρουσιάζονται οι πολυβηματικές και οι μέθοδοι πρόβλεψης-διόρθωσης. Η κορυφή των αριθμητικών μεθόδων για την επίλυση διαφορικών εξισώσεων που χρησιμοποιούν τις ήδη υπολογισμένες προσεγγιστικές τιμές, τις οποίες διορθώνουν ελαττώνοντας το σφάλμα αποκοπής.

Κατά την διάρκεια αυτής της διαδρομής θα συναντήσει κανείς ,για κάθε μια μέθοδο, παραδείγματα , σύντομη θεωρία, και αλγορίθμους για την μεταφορά των μεθόδων αυτών σε προγραμματιστικό περιβάλλον , όπως και εφαρμογές τους σε πεδία άλλων επιστημών (π.χ. φυσικής, χημείας, κοινωνιολογίας, κ.α.)

Η ελάχιστη συνεισφορά της συγγραφέας έναντι στον πλούτο των γνώσεων που της προσέφερε η επαφή της με το κομμάτι αυτό της αριθμητικής ανάλυσης βρίσκεται στο παράρτημα. Παραθέτονται προγράμματα όλων των προαναφερθέντων μεθόδων σε προγραμματιστικό περιβάλλον Fortran.6. Η γλώσσα αυτή επιλέχτηκε κυρίως για την ακρίβειά της.

# **ΛΕΞΕΙΣ- ΚΛΕΙ∆ΙΑ**

Αριθμητική Ανάλυση, Διαφορικές Εξισώσεις, Μέθοδος Euler, Μέθοδος Taylor 2<sup>ης,</sup> , Μέθοδος Taylor 4<sup>ης,</sup>, Runge- Kutta 2<sup>ης</sup>, Modified Euler, Midpoint Method, Heun Method, Runge- Kutta 4<sup>ης</sup>,Μέθοδος Kutta, Μέθοδος Gill, Μέθοδος Fehlberg 5<sup>ης</sup>, Πολυβηματικές Μέθοδοι.

# **ABSTRACT**

 The Differential equations are widely used for many different natural phenomena and systems, and especially those that evolve over time. The author 's magnetization by the widespread use was the reason of this diplomatic deal with them ,from the perspective of numerical analysis. In this paper attempted to present all the numerical methods for solving differential equations first order with initial values.

 At the first chapter, the reader encounters a reference to introductory concepts of numerical analysis aw the simplest and oldest method, Euler's method.

 In the second chapter a variety of methods are presented gradually. The methods of Taylor 2nd and 4th order defined with the help of the respective polynomials Taylor, immediately after which the presents the wealth of Runge- Kutta methods . The class of Runge-Kutta second order methods contains Midpoint Method, the improved method of Euler (Modified Euler) and the method of Heun. Although the order of methods is still low, these approaches are obvious improved and these methods are suitable for understanding higher-order techniques. After the Runge-Kutta method of third order, fourth order Runge Kutta method occupies a prominent position among the rest methods the same order and that method provides the best the best approaches from all the others, method of Kutta and Gill method are both remarkable. Little mention is made in the methods of higher order as in the methods of variable pitch, which although are very complex worth trouble grips with them mainly to the high accuracy they provide.

 The third and final chapter presents the multisteps methods and the predictorcorrector methods. These methods are at the top of numerical methods for solving differential equations using. They use the computed approximations , and correct them.

 During this journey you will meet, for each method, examples, brief theory and algorithms for the transportation of these methods in programming environment, as well as applications in other fields of science (eg physics, chemistry, sociology etc.)

The minimum contribution from writer's side towards the wealth of knowledge offered by the contract with this part of numerical analysis is at annex. We present programs of all the above methods in programming environment Fortran.6. This programming language was chosen primarily for its accuracy.

#### **KEY WORDS**

Numerical Analysis, Differential Equations, Method of Euler, Taylor 2<sup>nd</sup> order method.Tavlor fourth order method, Runge-Kutta 2nd, Modified Euler, Midpoint Method, Heun Method, Runge-Kutta fourth order method, Method Kutta, Method Gill, Method Fehlberg 5th, multistep Methods

# *Πρόλογος*

 *Προλογίζοντας την διπλωματική μου διατριβή θα ήθελα να εκφράσω τον σεβασμό και τις θερμές ευχαριστίες μου προς τους διδάσκοντές μου, που μου έδωσαν την ευκαιρία να φοιτήσω στο συγκεκριμένο μεταπτυχιακό πρόγραμμα σπουδών και να έρθω σε επαφή με το μεγαλείο αυτού του κλάδου. Επίσης οφείλω ένα μεγάλο ευχαριστώ στους συμφοιτητές και συναδέλφους που βαδίσαμε όλοι μαζί αυτά τα δύο χρόνια τα μονοπάτια της γνώσης.* 

 *∆ράττοντας την ευκαιρία θα ήθελα να απευθύνω θερμές ευχαριστίες στην κα Μαρία Γουσίδου Κουτίτα που τόσο από το έδρανο της καθηγήτριας, όσο και από την θέση της επιβλέπουσας παρείχε γνώσεις και πάντοτε ένα πλατύ χαμόγελο. Οι υποδείξεις της, το επιστημονικό υλικό που μου προσέφερε, το διαρκές ενδιαφέρον της, η αμέριστη συμπαράσταση, οι ώρες που μου αφιέρωσε καθώς και η υπομονή της στην αδιόρθωτη κωλυσιεργία μου έπαιξαν καίριο ρόλο στην εκπόνηση της εργασίας. Επίσης θα ήθελα να ευχαριστήσω τον κ. Καραμπετάκη Νικόλαο για τις άμεσες και κατατοπιστικές συμβουλές του στα προγραμματιστικά προβλήματα που αντιμετώπισα καθ' όλη την διάρκεια την εργασίας.* 

*Θερμές ευχαριστίες οφείλω στα μέλη της τριμελούς επιτροπής, τον καθηγητή κ. Βαρδουλάκη Αντώνιο – Ιωάννη, και τον αναπληρωτή καθηγητή κ. Καραμπετάκη Νικόλαο για τον χρόνο που αφιέρωσαν στη μελέτη καθώς και την αξιολόγηση της εργασίας.* 

# Πίνακας περιεχομένων

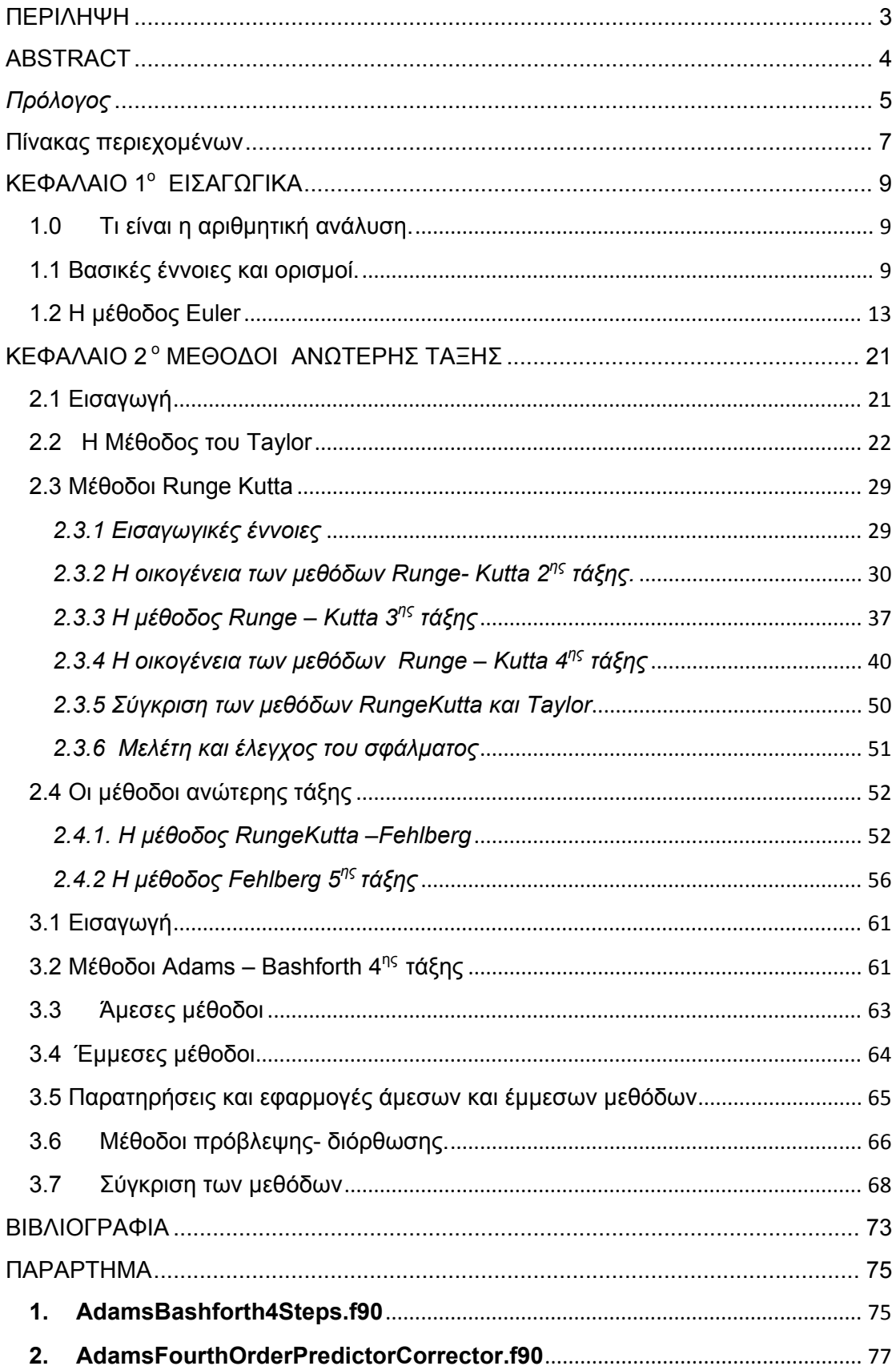

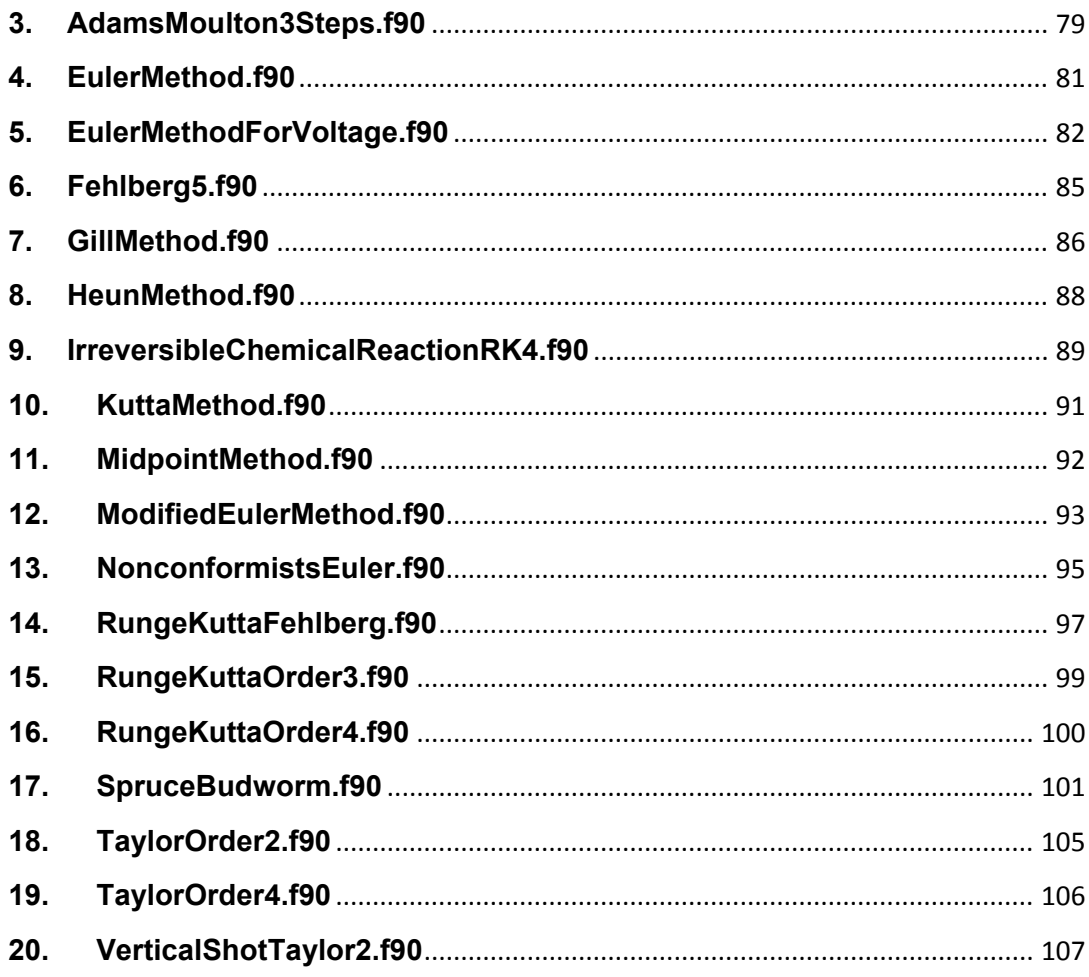

# **ΚΕΦΑΛΑΙΟ 1<sup>o</sup> ΕΙΣΑΓΩΓΙΚΑ**

# **1.0 Τι είναι η αριθμητική ανάλυση**.

 Η αριθμητική ανάλυση είναι ο τομέας των μαθηματικών που περιλαμβάνει την ανάλυση και την αξιολόγηση μεθόδων για τον υπολογισμό αριθμητικών αποτελεσμάτων από αριθμητικά δεδομένα. Επομένως η αριθμητική ανάλυση είναι ένα είδος επεξεργασίας πληροφοριών. Τα δεδομένα αποτελούν τις πληροφορίες εισόδου, τα αποτελέσματα τις πληροφορίες εξόδου και η μέθοδος υπολογισμού του αλγόριθμου. Αυτά είναι τα βασικά συστατικά ενός προβλήματος αριθμητικής ανάλυσης όπως δίνονται στα διαγράμματά του σχ. 1.

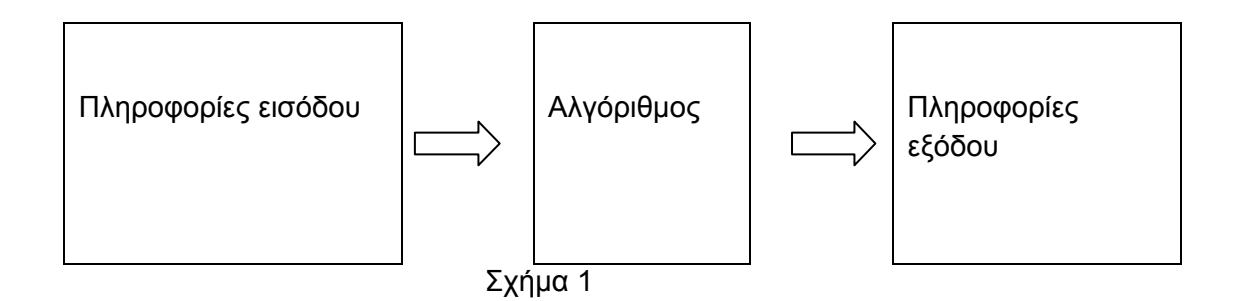

 Το κεφάλαιο χωρίζεται σε δύο μέρη. Στο πρώτο μέρος δίνονται ορισμένα στοιχεία από την θεωρία των προβλημάτων αρχικών τιμών για συνήθεις διαφορικές εξισώσεις. Στο δεύτερο και μεγαλύτερο μέρος μελετάται αρκετά λεπτομερώς η μέθοδος Euler. Η μέθοδος αυτή αν και είναι απλή, δεν είναι χρήσιμη στην πράξη.

 Ο σκοπός μας είναι η εξοικείωση με τις μεθόδους αριθμητικής ανάλυσης για την λύση διαφορικών εξισώσεων.

# **1.1 Βασικές έννοιες και ορισμοί.**

Παραθέτουμε βασικά στοιχεία από την θεωρία κανονικών διαφορικών εξισώσεων που συνδέονται και συνοδεύουν τις αριθμητικές μεθόδους.

Ορισμός 1.1

Μια συνάρτηση f(x,y) ικανοποιεί μια συνθήκη Lipschitz ως προς τη μεταβλητή y πάνω στο σύνολο  $D \subset \mathbb{R}^2$  αν υπάρχει μια σταθερός L > 0 που ικανοποιεί τη σχέση

$$
|f(x,y_1) - f(x-y_2)| \le L |y_1 - y_2|
$$
 (1.1)

Για κάθε ( $x_1y_1$ ) και ( $x_1y_2$ )  $\in$  D

Η σταθερά L ονομάζεται σταθερά Lipschitz για την f

Παράδειγμα 1.1

Eάν D = {(t,y) : 1 ≤ t ≤ 2, -3 ≤ y ≤ 4 } και f(t,y) = t | y | τότε για κάθε ζεύγος (t,y<sub>1</sub>), (t,y<sub>1</sub>) א D ισχύει

$$
|f(t,y_1) - f(t,y_2)| = |t| |y_1| - t_1 |y_2| | = |t| | |y_1| - |y_2| | \le 2 |y_1 - y_2|
$$
 (1.2)

Επομένως, η συνάρτηση f ικανοποιεί την συνθήκη Lipschitz στο D για την μεταβλητή y με

 $L=2$ 

Ορισμός 1.2

Ένα σύνολο  $D \subset \mathbb{R}^2$  ονομάζεται <u>κυρτό</u> αν για κάθε (x<sub>1</sub>y<sub>1</sub>), (x<sub>2</sub>y<sub>2</sub>)  $\in$  D το σημείο ((1-λ)  $+$  λ χ<sub>2</sub>, (1-λ)γ<sub>2</sub>) ανήκει επίσης στο D για κάθε λ, με 0≤ λ ≤ 1

Από γεωμετρική άποψη ο ορισμός 2 ορίζει ότι ένα σύνολο D είναι κυρτό σημαίνει ότι για οποιαδήποτε δύο σημεία, που ανήκουν στο σύνολο τότε το ευθύγραμμο τμήμα με άκρα τα σημεία αυτά πρέπει επίσης να ανήκει στο σύνολο D. Τα σύνολα που θα θεωρήσουμε είναι της μορφής D={(t,y) : a ≤ t ≤ b , -∞ < y <∞} όπου a, b σταθερές.

#### Άσκηση 1.1

Να αποδειχθεί ότι για κάθε σταθερά a, b το σύνολο

D={(t,y) / a ≤ t ≤ b , -*∞*<y< *∞*} είναι κυρτό.

Λύση:

Αρκεί να αποδειχθεί ότι το σημείο A( $(1-\lambda)t_1 + \lambda_2$ ,  $(1-\lambda)y_1 + \lambda y_2$ )  $\in$  D όταν τα σημεία K(t<sub>1</sub>, y<sub>1</sub>) και  $Λ(t_2, y_2) \in D$ .

 $0 \le \lambda \le 1 \Rightarrow 1 - \lambda > 0$ 

$$
K \in D \Rightarrow \alpha \le t_1 \le b \Rightarrow (1-\lambda) \ a \le (1-\lambda)t_1 \le (1-\lambda)b \tag{1}
$$

$$
\Lambda \in D \Rightarrow \alpha \le t_2 \le b \Rightarrow \lambda a \le \lambda + 2 \le \lambda b \tag{2}
$$

Προσθέτοντας κατά μέλη τις ανισότητες (1) και (2) προκύπτει:

 $(1-\lambda)$  a +  $\lambda$ α ≤  $(1-\lambda)$  t<sub>1</sub> + $\lambda$ t<sub>2</sub> ≤ b (3)

ז

$$
\text{Opoi}\omega\varsigma,\,K\,\in D\,\Rightarrow\,\text{--}\infty< y_1<\infty\,\Rightarrow\,\text{--}\infty<(1-\lambda)y<\infty\qquad \qquad (4)
$$

$$
\Lambda \in D \implies \infty < y_2 < \infty \implies -\infty < \lambda y_2 < \infty \tag{5}
$$

Προσθέτοντας κατά μέλη τις ανισότητες (4) και (5) προκύπτει :

 $-\infty < (1-\lambda)y_1 + \lambda y_2 < \infty$  (6)

Από τις σχέσεις (3) και (6) προκύπτει ότι

 $((1-\lambda)t_1 + \lambda t_2, (1-\lambda)y_1 + \lambda y_2) \in D$ 

Δηλαδή A ε D.

Θεώρημα 1.1

Έστω συνάρτηση f(x, y) ορισμένη σε ένα κυρτό σύνολο D  $\subset$   $\mathbb{R}^2$ .

Eάν υπάρχει μια θετική σταθερά L και  $\left| \frac{df}{dx}(t,y) \right| \leq L$ 

για κάθε (t, y)  $\in$  D

τότε η συνάρτηση f ικανοποιεί μια συνθήκη Lipschitz L.

Θεώρημα 1.2

Θεωρούμε το σύνολο D={(t, y) : a ≤ t ≤ b, -∞ <y < ∞}

Και η συνάρτηση f(t,y) είναι συνεχής στο D. Εάν η f ικανοποιεί μια συνθήκη Lipschitz στο D για την μεταβλητή y, τότε το πρόβλημα αρχικών τιμών

 $y'=f(t,y)$ ,  $a \le t \le b$  και  $y(a)=a$  (1.3)

έχει μοναδική λύση y(t) για a ≤ t ≤ b.

Ορισμός 1.3

Το πρόβλημα αρχικών τιμών

.  $y' = f(t,y)$ ,  $a ≤ t ≤ b$  και  $y(a)=a$ 

ονομάζεται καλά τοποθετημένο εάν:

- Υπάρχει μία μοναδική λύση για το πρόβλημα
- Υπάρχει αριθμός ε>0 με την ιδιότητα ότι υπάρχει μία μοναδική λύση u(x) του προβλήματος

ז

ז

ז

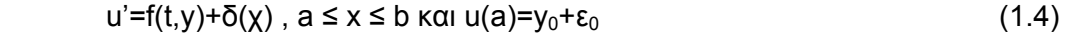

- για κάθε  $\left| \epsilon_0 \right| \leq \epsilon$  και  $\left| \delta(\chi) \right| \leq \epsilon$  και για κάθε χ $\in$  [a,b]
- Υπάρχει κ>0 έτσι ώστε

 $|u(x)-y(x)|$ <kε για κάθε x ∈ [a,b] (1.5)

ז

ז

Ορισμός 1.4

Μια εξίσωση της μορφής

 $f(x,y,\frac{dy}{dx},$  $rac{d^2y}{dx^2} \ldots \frac{d^ny}{dx^n}$ 

ονομάζεται κανονική διαφορική εξίσωση n τάξης, όταν περιέχει ολικά διαφορικά nτάξης και έχει μία μόνο ανεξάρτητη μεταβλητή που συνήθως είναι η x, ενώ η y είναι η εξαρτημένη μεταβλητή.

 Μία συνάρτηση y(x), που ικανοποιεί την εξίσωση, ονομάζεται λύση της διαφορικής όταν την επαληθεύει και υπολογίζονται οι παράγωγοι τουλάχιστον n- τάξεως.

 Για μερικές διαφορικές εξισώσεις υπάρχουν αναλυτικές λύσεις, ενώ στις περισσότερες η αναλυτική λύση είναι πολύ περίπλοκη π.χ. είναι άθροισμα με άπειρους όρους ή δεν μπορεί να βρεθεί. Στις περιπτώσεις αυτές χρησιμοποιούμε τις αριθμητικές μεθόδους. Για να πετύχουμε μια μοναδική αριθμητική λύση πρέπει να δοθούν, εκτός από την διαφορική εξίσωση και άλλες πληροφορίες όπως οι τιμές της y(x) για ορισμένες τιμές της x. Για την διαφορική εξίσωση n- τάξης αυτές οι συνθήκες είναι αρκετές, για να προσδιορίσουν μία μοναδική λύση.

 Αν όλες οι συνθήκες προσδιορίζονται για την ίδια τιμή του x έχουμε ένα πρόβλημα αρχικών τιμών (initial value problem). Αν οι συνθήκες προσδιορίζονται για περισσότερες τιμές του x (π.χ. για την x<sub>0</sub> και την x<sub>n</sub>), έχουμε πρόβλημα οριακών τιμών (boundary value problem).

 Στα πλαίσια αυτής της διπλωματικής εργασίας θα μελετήσουμε και θα αναπτύξουμε μερικές από τις πιο κλασσικές μεθόδους της Αριθμητικής Ανάλυσης που δίνουν τον υπολογισμό μιας προσεγγιστικής τιμής της άγνωστης συνάρτησης y σε ένα τυχαίο σημείο x≠x<sub>0</sub>. Οι μέθοδοι που θα περιγραφούν χαρακτηρίζονται ως άμεσοι καθώς χρησιμοποιούν κατευθείαν την διαφορική εξίσωση και την αρχική συνθήκη της και όχι τυχόν υπάρχουσα αναλυτική έκφραση για την λύση.

 Για την αριθμητική επίλυση του παραπάνω προβλήματος εργαζόμαστε ως εξής. Επιλέγουμε αυθαίρετα έναν φυσικό αριθμό n και συμβολίζουμε με x<sub>n</sub> την τιμή του x για την οποία ζητείται η τιμή της γ. Στη συνέχεια διαιρούμε το διάστημα [x<sub>0</sub>, x<sub>n</sub>] ( αν υποθέσουμε ότι x<sub>n</sub>>x<sub>0</sub>, διαφορετικά δουλεύουμε αναλόγως) σε n ίσα υποδιαστήματα με τα σημεία  $x_i$ , όπου i=0,n μπορούν αν οριστούν από τις σχέσεις  $x_n-x_0$ 

$$
x_i = x_0 + ih
$$
 i=0,n, h=  $(x_n - x_0)/n$ 

με h το βήμα ολοκλήρωσης. Στην συνέχεια εφαρμόζοντας μια από τις αριθμητικές μεθόδους, που θα αναπτύξουμε παρακάτω, βρίσκουμε την τιμή yi που είναι μια προσεγγιστική τιμή της αληθούς λύσης. Μετά χρησιμοποιώντας την γ<sub>1</sub> και όχι την  $y(x_1)$  με την ίδια μέθοδο την  $y_2$  που είναι μια προσεγγιστική τιμή της αληθούς τιμής  $y(x_2)$  κ. ο. κ και τέλος την γ<sub>η</sub>, την οποία δεχόμαστε ως την αριθμητική λύση του προβλήματος στο σημείο x=x<sub>n</sub>. Στην πράξη ο φυσικός αριθμός η δεν επιλέγεται τελείως αυθαίρετα. Συνήθως παίρνουμε n=1 και βρίσκουμε την τιμή y<sub>n</sub> (=y<sub>1</sub>) εφαρμόζοντας την αριθμητική μέθοδο, έπειτα παίρνουμε n=2 και βρίσκουμε, με την ίδια μέθοδο, την yn(=y2). Εργαζόμενοι με τον τρόπο που περιγράψαμε προηγούμενα συνεχίζουμε για n=3, n=4, κ.ο.κ. Σταματούμε την διαδικασία, όταν βρούμε δύο διαδοχικές τιμές για την γ<sub>η</sub>, που να συμφωνούν σε ένα προκαθορισμένο πλήθος δεκαδικών ή σημαντικών ψηφίων. Ως αριθμητική λύση της διαφορικής εξίσωσης δεχόμαστε την τελευταία τιμή γ<sub>n</sub> στο σημείο x=x<sub>n</sub>.

 Οι μέθοδοι που θα αναπτυχθούν στη συνέχεια διακρίνονται σε δύο μεγάλες κατηγορίες. Σε αυτές, που για την εύρεση της τιμής γ<sub>ί+1</sub> για i=1,...,n-1 χρησιμοποιείται μία εξίσωση διαφορών πρώτης τάξης, λυμένη ως προς y<sub>i+1</sub>, που γενικά δεν είναι ούτε γραμμική ούτε έχει σταθερούς συντελεστές και ονομάζονται μέθοδοι απλού βήματος. Επίσης σε αυτές που για την εύρεση της  $y_{i+1}$  για i=1,...,n-1 χρησιμοποιείται μια εξίσωση διαφορών μεγαλύτερης τάξης λυμένη ως προς yi+1 , και ονομάζονται αντίστοιχα μέθοδοι πολλαπλού βήματος. Τέλος θα πρέπει να τονιστεί ότι στις περισσότερες μεθόδους γίνεται χρήση του αναπτύγματος του Taylor.

# **1.2 Η μέθοδος Euler**

 Η μέθοδος Euler που θα παρουσιαστεί στην συνέχεια, χρησιμοποιείται σπάνια, παρόλο που είναι μια πάρα πολύ απλή μέθοδος. Η απλότητα της παραγωγής της μεθόδου αυτής μπορεί να χρησιμοποιηθεί για να τονίσει τις τεχνικές που υπάρχουν στην κατασκευή μερικών πιο προηγμένων τεχνικών, χωρίς την χρήση δυσκίνητης άλγεβρας, που ακολουθεί αυτές τις κατασκευές.

 Η μέθοδος πραγματεύεται την επίτευξη μιας προσέγγισης στο καλά τοποθετημένο πρόβλημα αρχικών τιμών

.  $y' = f(t,y)$ ,  $a ≤ t ≤ b$  και y(a)=a

 Στην πραγματικότητα, μια συνεχή προσέγγιση της λύσης x(t) δεν μπορεί επιτευχθεί. Αντί αυτού προσεγγίσεις του y μπορούν να βρεθούν σε πολλά σημεία του διαστήματος [a,b], τα οποία ονομάζονται mesh points. Καθώς η προσέγγιση της λύσης σε αυτά τα σημεία επιτευχθεί, η προσεγγιστική λύση στα υπόλοιπα σημεία του διαστήματος [a,b] μπορεί να υπολογιστεί χρησιμοποιώντας κάποια από τις μεθόδους παρεμβολής(π.χ. παρεμβολή Lagrange, Newton, Hermite )

 Τα κομβικά σημεία (mesh points**)** γίνεται η παραδοχή να μην είναι τυχαία σημεία του διαστήματος. Τα σημεία αυτά είναι ομοιόμορφα κατανεμημένα μέσα στο διάστημα [a,b] και ισαπέχουν μεταξύ τους. Επιλέγεται ένας φυσικός αριθμός που συμβολίζεται με Ν και επιλέγουμε τα σημεία  $\{t_0, t_1, t_2, ..., t_N\}$  για τα οποία ισχύει

$$
t_i = a + ih
$$
 ótrou i=0,1,2,...,N

Η απόσταση μεταξύ των σημείων h=(b-a)/N ονομάζεται βήμα (step size) .

Υποθέτουμε ότι η y(t) έχει δύο συνεχής παραγώγους στο [a,b] τέτοιε ώστε για κάθε  $i=0,1,2...$ , Ν η γ ( $t_{i+1}$ ) να γράφεται ως εξής:

$$
y(t_{i+1}) = y(t_i + h) = y(t_i) + h y'(t_i) + \frac{h^2}{2}y''(\xi_i)
$$

για κάποια σημεία ξ<sub>i</sub>, τέτοια ώστε t<sub>i</sub>< ξ<sub>i</sub> < t<sub>i+1</sub>.

Χρησιμοποιώντας ότι h = t<sub>i+1</sub> - t<sub>i</sub> προκύπτει ότι ένας αριθμός θ<sub>ι</sub> υπάρχει όπου

$$
0<\theta_{i}<1
$$

και μάλιστα ισχύει ότι

 $y(t_{i+1}) = y(t_i) + h y'(t_i) + h^2/2 y''(t_i + \theta_i h)$ 

και καθώς η y( t ) ικανοποιεί την διαφορική εξίσωση προκύπτει

 $y(t_{i+1}) = y(t_i + h) = y(t_i) + h f(t_{i, y}(t_i)) + h^2/2 y''(t_i + \theta_1 h).$ 

Ξαναγράφοντας την ισότητα:

$$
\frac{y(t^{i+1})-y(t^{i})}{h} = f(t_{i}, y(t_{i})) + \frac{h}{2}y''(t_{i} + \theta_{i} h) \gamma \alpha i = 0, 1, 2, N
$$

Όταν το βήμα h γίνει αρκετά μικρό η συνέχεια της y'' συνεπάγεται ότι ο όρος h  $\frac{\pi}{2}$ y''(t<sub>i</sub> + θ<sub>ι</sub> h) είναι επίσης μια μικρή ποσότητα και για αυτό τον λόγο

 $\frac{y(t+1)-y(t)}{h} \approx f(t_i, y(t_i))$ 

Η μέθοδος του Euler χρησιμοποιεί αυτή την υπόθεση και προσδιορίζει

$$
w_0 = a \tag{1.6}
$$

 $w_{i+1} = w_i + h f(t_i, w_i)$ 

υποθέτοντας ότι  $w_i \approx y(t_i)$  για κάθε i=0,1,2,...,N

Η εξίσωση (1.5) ονομάζεται εξίσωση διαφορών της μεθόδου Euler .

### Αλγόριθμος του Euler

- Εισαγωγή των άκρων του διαστήματος [a,b] και του πλήθους των διαστημάτων Ν
- Προσδιορισμός της αρχικής συνθήκης
- $\triangleright$  w=a
- Υπολογισμός του βήματος h από την σχέση
- $\triangleright$  h=(b-a)/N
- Προσδιορισμός του πρώτου σημείου t = a,δηλ με το αριστερό άκρο του διαστήματος
- Καθώς (Do) i=0,1,2,…,N υπολογισμός των
- $\triangleright$  w = w + hf(t,w) (καινούριο w)
- t=t+h (καινούριο t)
- Εκτύπωση των ( t, w ).
- Τέλος

### Παράδειγμα 1.2

Να βρεθούν οι προσεγγίσεις του προβλήματος αρχικών τιμών για την συνάρτηση

 $y' = -y + t + 1$ ,  $0 \le t_i \le 1$ ,  $y(0) = 1$ 

όπου Ν=10, επομένως h = ( b - a ) / N = (1 – 0 )/ 10=0.1

### Λύση:

Χρησιμοποιούμε την συνάρτηση f( t , y ) = - y + t + 1

Η αρχική συνθήκη είναι  $w_0$ =1 και i = 1 ,..., 10.

Εύκολα αποδεικνύεται ότι η ακριβής λύση είναι η συνάρτηση y( t ) = t +  $e^{t}$ .

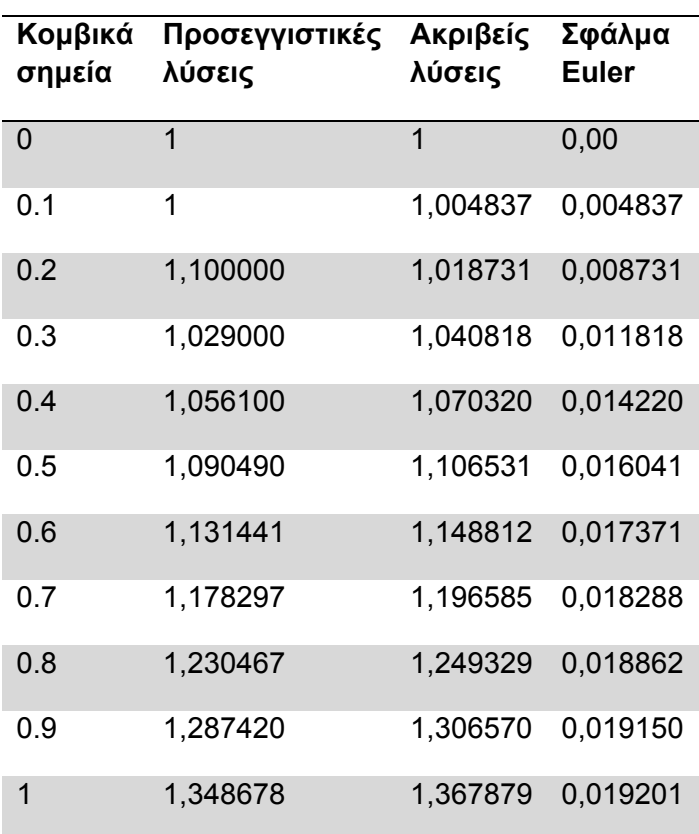

Στον παραπάνω πίνακα παραθέτονται οι προσεγγιστικές τιμές w<sub>i</sub> στα σημεία ti, οι ακριβής λύσεις στα ίδια σημεία και το σφάλμα. Οι προσεγγιστικές λύσεις είναι τα αποτελέσματα του προγράμματος EulerMethod που έχει κάνει η συγγραφέας της διπλωματικής αυτής σε Fortran. Το πρόγραμμα υπάρχει στο παράρτημα. ז

### Σημείωση:

Το σφάλμα αυξάνεται ελαφρώς καθώς οι τιμές των ti αυξάνονται. Αυτή η αύξηση είναι αποτέλεσμα της σταθερότητας της μεθόδου Euler, το οποίο συνεπάγεται ότι τα σφάλματα στρογγυλοποιήσεων αναμένεται να αυξάνονται, όχι περισσότερο από γραμμικά.

Με σκοπό να βρούμε ένα όριο για τα σφάλματα της γενικής περίπτωσης της μεθόδου Euler, είναι απαραίτητο να παρουσιαστούν τα παρακάτω λήμματα.

#### Λήμμα 1.1:

Για κάθε  $x \ge -1$ και για κάθε θετικό ακέραιο n, ισχύει:

$$
0\leq (1+x)^n\leq e^{nx}
$$

#### Λήμμα 1.2:

Εάν m και n είναι δύο πραγματικοί θετικοί και {a<sub>i</sub>}<sub>i=0</sub><sup>k</sup> είναι μία ακολουθία τέτοια ώστε  $a_0 \geq -n/m$  και  $a_{i+1} \leq (1 + m) a_i + n$  για κάθε i = 0, 1, 2, ..., k τότε

$$
a_{i+1} \leq e^{(i+1)m} \left( \frac{n}{m} + a_0 \right) - \frac{n}{m}.
$$

#### Θεώρημα 1.3:

Έστω y ( t ) η μοναδική λύση στο καλά τοποθετημένο πρόβλημα αρχικών τιμών

.  $y' = f(t, y)$ ,  $a ≤ t ≤ b$  και  $y(a) = a$ 

και w<sub>0, W1, W<sub>2, …,</sub> w<sub>N</sub> οι προσεγγίσεις της μεθόδου Euler για κάποιον θετικό ακέραιο Ν.</sub> Εάν η f ικανοποιεί μία συνθήκη Lipschitz με σταθερά L στο

 $D = \{ (t, y) : a \le t \le b, -\infty < y < +\infty \}$ 

και υπάρχει μία σταθερά M με την ιδιότητα

 $|y''(t)| \leq M$  για κάθε t ανήκει [a, b] τότε

$$
\mid y\ (\ t_{i}\ )-w_{i}\mid \leq \tfrac{hM}{2L}\left[\ e^{L(t-a)}-1\ \right]\gamma_{l}\alpha\ \kappa\acute{a}\theta\epsilon\ i=0,\ 1,\ 2,\ \ldots,\ N.
$$

# **1.3 Παραδείγματα – εφαρμογές**

#### Εφαρμογή 1.1:

Σε ηλεκτρικό κύκλωμα με ένταση Ԫ , αντίσταση R , επαγωγή L , χωρητικότητας C σε παραλληλία, όπου η μεταβλητή i ικανοποιεί την διαφορική εξίσωση

$$
\frac{di}{dt} = C \frac{d^2 \mathcal{E}}{dt^2} + \frac{1}{R} \frac{d\mathcal{E}}{dt} + \frac{1}{L} \mathcal{E}
$$

Εάν C=0.3farads , R1.4 ohms , L=1.7henries και η ένταση δίνεται από τον τύπο

 $E(t)=e^{-0.06\pi t} \sin(2t-\pi)$ .

Εάν i(0)=0, να βρεθεί το τρέχον i για τις τιμές t=0.1j για j=0, 1, …, 100 χρησιμοποιώντας την μέθοδο του Euler.

Λύση:

Στον πίνακα που ακολουθεί παρουσιάζονται περιληπτικά οι προσεγγιστικές λύσεις του παραπάνω προβλήματος που υπολογίστηκαν με το πρόγραμμα EulerMethodForVoltage σε Fortran που δημιούργησε η συγγραφέας αυτής της διπλωματική. Το πρόγραμμα παρουσιάζεται αναλυτικά στο παράρτημα.

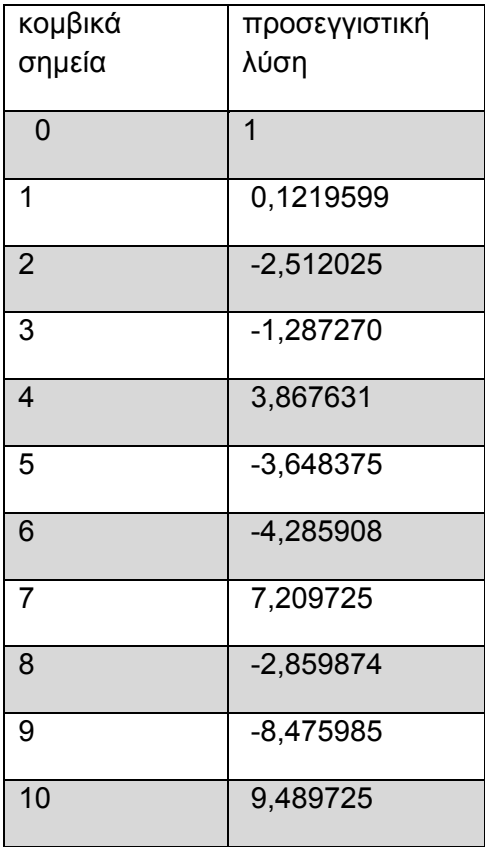

#### ז

#### Εφαρμογή 1.2:

Στο βιβλίο με τίτλο " Looking at History Through Mathematics," Rashevsky (pages 103-110) θεωρείται ένα μοντέλο που περιγράφει την παραγωγή αντικομφορμιστών στην κοινωνία. Υποθέτουμε ότι η κοινωνία έχει πληθυσμό x(t) ατόμων την χρονική στιγμή t, σε χρόνια, και όλοι οι αντικομφορμιστές που έρχονται σε επαφή με άλλους αντικομφορμιστές γεννούν αντικομφορμιστές, ενώ ένα σταθερό ποσοστό r από τις υπόλοιπες γέννες είναι επίσης αντικομφορμιστές. Εάν οι δείκτες γεννήσεων και θανάτων για όλα τα άτομα θεωρούνται ότι είναι οι σταθερές b και d αντίστοιχα. Υποθέτοντας ότι οι κομφορμιστές και οι αντικομφορμιστές γεννιούνται τυχαία, τότε το πρόβλημα μπορεί να εκφραστεί από τις διαφορικές εξισώσεις

$$
\frac{dx(t)}{dt} = (\mathsf{b}\text{-}\mathsf{d})\mathsf{x}(\mathsf{t}) \quad \text{k}\mathsf{a}\mathsf{l} \quad \frac{dx\mathsf{n}(t)}{dt} = (\mathsf{b}\text{-}\mathsf{d})\mathsf{x}_{\mathsf{n}}(\mathsf{t}) + \mathsf{r}\mathsf{b}(\mathsf{x}(\mathsf{t})\text{-}\mathsf{x}_{\mathsf{n}}(\mathsf{t})),
$$

Όπου x<sub>n</sub>(t) δείχνει το πλήθος των αντικομφορμιστών στον πληθυσμό την χρονική στιγμή t . Η μεταβλητή p(t)=  $\frac{xn(t)}{x(t)}$  αντιπροσωπεύει το ποσοστό των αντικομφορμιστών στην κοινωνία την χρονική στιγμή t, η οποία όταν χρησιμοποιηθεί τότε οι παραπάνω εξισώσεις εάν συνδυαστούν απλοποιούνται στην επόμενη διαφορική εξίσωση

$$
\frac{dp(t)}{dt} = rb(1-p(t))
$$

Εάν p(0)-0.01 , b=0.02, b=0.02 , d=0.015 και r=0.1 να επιλυθεί το παραπάνω πρόβλημα στο διάστημα [0 , 50] με βήμα h=1 χρόνος.

Λύση:

Στον πίνακα που ακολουθεί εμφανίζονται περιληπτικά οι προσεγγιστικές λύσεις του προβλήματος όπως αυτές προέκυψαν από το πρόγραμμα που δημιούργησε η συγγραφέας αυτής της διπλωματικής σε Fortran. Το πρόγραμμα παρουσιάζεται αναλυτικά στο παράρτημα.

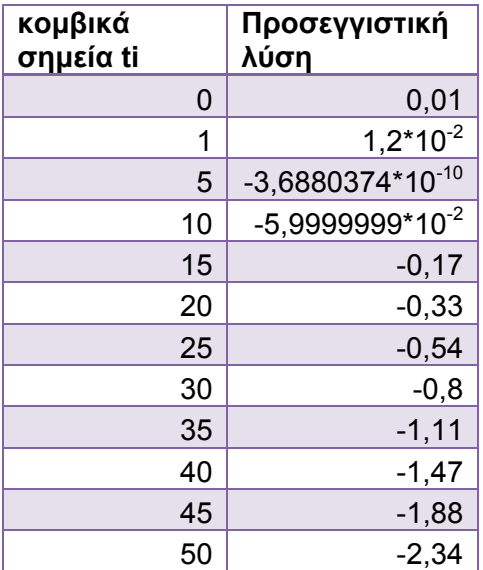

# **ΚΕΦΑΛΑΙΟ 2<sup>o</sup> ΜΕΘΟ∆ΟΙ ΑΝΩΤΕΡΗΣ ΤΑΞΗΣ**

# **2.1 Εισαγωγή**

 Καθώς το αντικείμενο των αριθμητικών μεθόδων είναι γενικά, ο προσδιορισμός καλών προσεγγίσεων με την μικρότερη προσπάθεια. Είναι αναγκαίο να έχουμε ένα μέτρο σύγκρισης για την αποδοτικότητα των διαφόρων προσεγγιστικών μεθόδων σεβόμενοι τη χρήση τους στους υπολογισμούς. Στις τεχνικές επίλυσης κανονικών διαφορικών εξισώσεων, όπως η μέθοδος Euler, εισάγεται το πρώτο μέτρο σύγκρισης το τοπικό σφάλμα αποκοπής. Το τοπικό σφάλμα αποκοπής μετράει σε κάθε βήμα της προόδου το μέγεθος της απόκλισης της προσεγγιστικής τιμής από την ακριβή τιμή.

 Στη μέθοδο του Euler σε κάθε βήμα του προβλήματος το τοπικό σφάλμα αποκοπής είναι:

$$
T_{(i)} = \frac{y i - y i + 1}{h} - f(t_{i-1}, y_{i-1}) \quad \text{and } \kappa \hat{\alpha} \theta \epsilon \ i = 1, 2, 3, \ldots, N
$$

Όπου  $y_i = y(t_i)$  είναι η ακριβής τιμή της λύσης στο σημείο  $t_i$ . Το σφάλμα αυτό ονομάζεται τοπικό σφάλμα καθώς μετράει την ακρίβεια της μεθόδου σε κάθε βήμα, υποθέτοντας ότι η μέθοδος ήταν ακριβής στο προηγούμενο βήμα. Ως εκ τούτου, το σφάλμα εξαρτάται από τη διαφορική εξίσωση, το βήμα h, και τις προσεγγιστικές τιμές.

Μάλιστα αποδεικνύεται ότι :

 $\tau_{ij} = \frac{h}{2} y'' (t_i + θ_i h)$  για κάποιο  $θ_i$  τέτοιο ώστε 0 <  $θ_i$ < 1

 Όταν υπάρχει και είναι γνωστή η δεύτερη παράγωγος της συνάρτησης και είναι φραγμένη από μία σταθερά Μ στο διάστημα [a,b] τότε προκύπτει ότι:

 $|\mathsf{T}_i| \leq \frac{h}{2} \mathsf{M}$ 

 ∆ηλαδή το φράγμα αποκοπής είναι και αυτό με τη σειρά του φραγμένο. Συμπεραίνουμε ότι το σφάλμα αποκοπής της μεθόδου Euler είναι Ο(h).

## **2.2 Η Μέθοδος του Taylor**

 Η μέθοδος του Euler που παρουσιάστηκε στο προηγούμενο κεφάλαιο προήλθε χρησιμοποιώντας το θεώρημα Taylor για n=2. Επεκτείνοντας αυτήν την τεχνική παραγωγής σε μεγαλύτερες τιμές του n , προκύπτουν μέθοδοι που βελτιώνουν την σύγκλιση.

Θεωρούμε ότι η λύση y(t) στο πρόβλημα αρχικών τιμών

 $y' = f(t,y)$ ,  $a \le t \le b$ ,  $y(\alpha)=\alpha$ 

έχει (n+1) συνεχείς παραγώγους και επεκτείνοντας τη λύση y(t) από την άποψη ενός n-οστού βαθμού πολυωνύμου Taylor γύρω από τα κομβικά σημεία t<sub>i</sub>, λαμβάνουμε:

$$
y(t_{i+1}) = y(t_i) + hy'(t_i) + \frac{h^2}{2}y''(t_i) + ... + \frac{h^n}{n!}y^{(n)}(t_i) + \frac{h^{n+1}}{(n+1)!}y^{(n+1)}(t_i + \theta_i h) \quad (2.1)
$$

για κάποιο  $\theta_i$ ,  $0 \leq \theta_i \leq 1$ 

∆ιαδοχικές παραγωγήσεις της λύσης y(t) δίνουν :

 $y'(t) = f(t,y(t))$ 

 $y''(t) = f'(t,y(t))$ 

και γενικά:

$$
y^{(k)}(t) = f^{(k-1)}(t,y(t))
$$

Αντικαθιστώντας τα στην (2.1) προκύπτει:

$$
y(t_{i+1}) = y(t_i) + h f(t_i, y(t_i)) + \frac{h^2}{2} f'(t_i, y(t_i)) + ... + \frac{h^n}{n!} f^{(n+1)}(t_i, t_i) + \frac{h^{n+1}}{(n+1)!} f^{(n)}(t_i + \theta_i h, g(t_i + \theta_i h))
$$
(2.2)

για κάποιο  $\theta_i$  τ.ω  $0 \leq \theta_i \leq 1$ 

 Η διαφορική μέθοδος που περιγράφεται από την σχέση (2.2) λαμβάνεται παραμελώντας τον όρο που περιλαμβάνει το θi. Αυτή η μέθοδος ονομάζεται μέθοδος του Taylor τάξης n.

 $w_0 = \alpha$ 

$$
w_{(i+1)} = w_i + hT^{(n)}(t_i, w_i) \qquad i=0,1,...,N-1 \qquad (2.3)
$$

όπου  $T^{(n)}(t_i, w_i) = f(t_i, w_i) + \frac{h}{2}$  $\frac{1}{2}f'(t_i,w_i) + ... +$  $h^{n-1}$  $\frac{1}{n!} f^{(n-1)}(t_i,w_i)$  (2.4)

Σημειώνεται ότι με αυτήν την ορολογία, η μέθοδος του Euler είναι μέθοδος του Taylor πρώτης τάξης (n=1).

# Μέθοδος Taylor 2ης τάξης

Από τον τύπο (2.4) για n=2 προκύπτει:

$$
T^{(2)}\left(t_{i}\;,\;w_{i}\right)=f(t_{i}\;,\;w_{i})+\frac{h}{2}\,f^{\prime}(t_{i}\;,\;w_{i})
$$

Και σε συνδυασμό με τους τύπους (2.3) προκύπτει η σχέση:

 $w_0 = \alpha$ 

$$
w_{(i+1)} = w_i + h T^{(2)}(t_i, w_i)
$$
   
 i=0,1,...,N-1

Με:

$$
T^{(2)}(t_i\;,\;w_i)=f(t_iw_i)+\frac{h}{2}f'(t_i,w_i)
$$

που ονομάζεται μέθοδος του Taylor τάξης 2.

### Μέθοδος Taylor 4ης τάξης

Από τον τύπο (2.4) για n=4 προκύπτει:

$$
T^{(4)}(\ t_i, w_i) = f(\ t_i, w_i) + \frac{h}{2} f'(\ t_i, w_i) + \frac{h^2}{6} f''(t_i, w_i) + \frac{h^3}{24} f'''(t_i, w_i)
$$

Και σε συνδυασμό με τους τύπους (2.3) προκύπτει η σχέση:

 $w_0 = \alpha$ 

$$
w_{i+1} = w_i + hT^4(t_i,w_i)
$$

Όπου

$$
T^{(4)}(t_i,w_i)=f(t_i,w_i)+\frac{h}{2}f'(t_i,w_i)+\frac{h^2}{6}f''(t_i,w_i)+\frac{h^3}{24}f'''(t_i,w_i)
$$

# Παράδειγμα 2.1:

Εφαρμόζοντας την μέθοδο Taylor 2<sup>ης</sup> τάξης και την μέθοδο Taylor 4<sup>ης</sup> τάξης στο πρόβλημα αρχικών τιμών

$$
y'=-y+t+1
$$
,  $0 \le t \le 1$ ,  $y(0)=1$ 

## Λύση:

 Για να εφαρμοστούν οι παραπάνω μέθοδοι πρέπει να βρεθούν οι τρεις πρώτοι παράγωγοι της συνάρτησης

$$
f(t,y(t)) = -y+t+1
$$

$$
f'(t,y(t)) = \frac{d}{dt}(-y+t+1) = -y'+1 = -(-y+t+1)+1 = y-t-1+1 = y-t
$$

$$
f''(t,y(t)) = \frac{d}{dt} (y-t) = y'-1 = -y+t+1-1 = -y+t
$$

$$
f'''(t,y(t)) = \frac{d}{dt}(-y+t) = -y'+1 = -(-y+t+1)+1 = y-t+1-1 = y-t
$$

επιπλέον,

$$
T^{(2)}\left(\;t_{i},\;w_{i}\;\right)=f\left(\;t_{i},\;w_{i}\;\right)+\frac{h}{2}f^{\prime}\left(\;t_{i}\;,\;w_{i}\;\right)
$$

$$
= -W_i + t_i + 1 + \frac{h}{2} (W_i - t_i)
$$

 $=(1-\frac{h}{2})(t_i-w_i)+1$ 

και

Αγορίτσα Μ.Ρόιδου

$$
T^{(4)}(t_i,w_i)\hspace{-0.1cm}=\hspace{-0.1cm}f(t_i,\,w_i)\hspace{-0.1cm}+\hspace{-0.1cm}\frac{h}{2}\,f'(t_i,w_i)\hspace{-0.1cm}+\hspace{-0.1cm}\frac{h^2}{6}\,f''\,\,(t_i,w_i)\hspace{-0.1cm}+\hspace{-0.1cm}\frac{h^3}{24}\,f''' \,\,(t_i,w_i)
$$

$$
= -w_i + t_i + 1 + \frac{h}{2} (w_i - t_i) + \frac{h^2}{6} (-w_i + t_i) + \frac{h^3}{24} (w_i - t_i)
$$

$$
=(1\frac{h}{2}+\frac{h^2}{6}-\frac{h^3}{24})(t_i-w_i)+1
$$

Μέθοδος Taylor 2<sup>ης</sup> τάξης:

Στους τύπους (2.5) εφαρμόζω τα δεδομένα της συγκεκριμένης άσκησης

 $w_0$ =1

 $w_{i+1} = w_i + h[(1-h/2)(t_i-w_i)+1]$  για i=0,1,...,N-1

Χρησιμοποιώντας h=o.1, N=10 και  $t_i = 0.1$  για κάθε i=1,2,...,0

Προκύπτει :

 $w_0 = 1$ 

$$
w_{i+1} = w_i + 0.1 [(1-\frac{1}{2})(0,1i-w_i)+1]
$$

$$
= 0,905w_i + 0,0095i+0,1
$$

## Μέθοδος Taylor 4ης τάξης

Στους τύπους (2.6) εφαρμόζοντας τα δεδομένα της συγκεκριμένης άσκησης προκύπτει:

 $w_0 = 1$ 

 $w_{i+1}$ =wi + h [(1- $\frac{h}{2}$  $\frac{1}{2}$ +  $h^2$  $\frac{6}{6}$  $h^3$  $\frac{1}{24}$ )( t<sub>i</sub> - w<sub>i</sub>)+1]

Χρησιμοποιώντας τις προαναφέρθηκες τιμές h,N,ti προκύπτει:

$$
w_0=1
$$
  
\n
$$
w_{i+1} = w_i + 0, 1[(1 - \frac{0.1}{2} + \frac{0.01}{6} - \frac{0.001}{24})(0, 1i - w_i) + 1]
$$
  
\n= 0,9048375w<sub>i</sub> + 0,00951625i + 0,1  
\n
$$
\gamma \alpha \kappa \hat{\alpha} \theta \epsilon = 1, 2, ..., 10
$$

 Στον πίνακα που ακολουθεί, παρουσιάζονται τα αποτελέσματα από την επίλυση του προβλήματος αυτού, με τα προγράμματα Taylor Order2 και Taylor Order4 που έχει κάνει η συγγραφέας της διπλωματικής αυτής σε Fortran.Επιπλέον στον πίνακα υπάρχουν οι ακριβείς λύσεις για κάθε ti ,i=0,1,…,10 υπολογισμένες από την ακριβής λύση της διαφορικής εξίσωσης που εύκολα αποδεικνύεται ότι είναι η εξίσωση y(t)=t +  $e^{t}$ 

 Στην τέταρτη και στην έκτη στήλη εμφανίζονται τα τοπικά σφάλματα αποκοπής των δύο μεθόδων σε κάθε κομβικό σημείο. Τα προγράμματα παρουσιάζονται αναλυτικά στο παράρτημα.

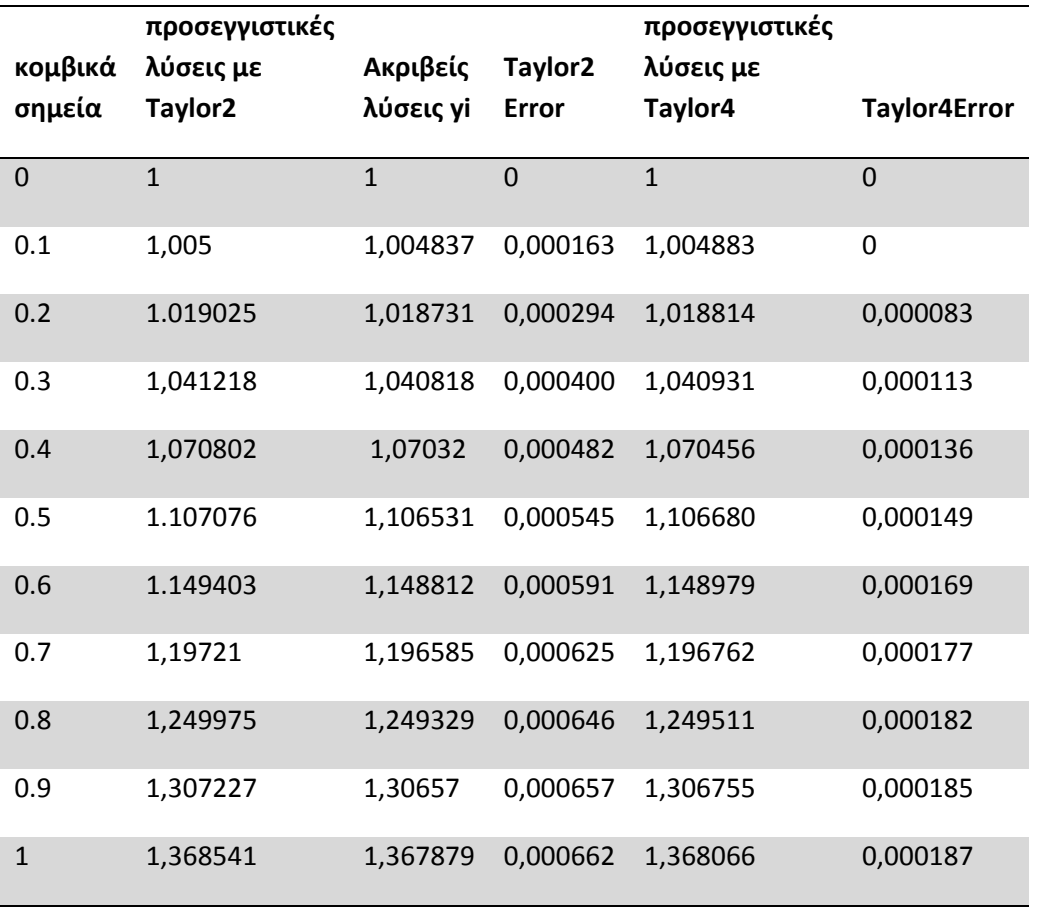

ז

#### Παράδειγμα 2.2

Ένα βλήμα μάζας m=0,11 kg εκτοξεύεται με όπλο κάθετα προς τα επάνω με αρχική ταχύτητα (0)=8 meter/sec.Επιβραδύνεται εξ αιτίας της δύναμης της βαρύτητας

 $F_b$  =-mg και της αντίστασης του αέρα Fr=-kg<sup>2</sup> όπου g=9.8 meter/sec<sup>2</sup>

και k=0,002 kg/meter είναι η σταθερά της. Είναι η επιτάχυνση της βαρύτητας. Η διαφορική εξίσωση που δίνει την ταχύτητα του βλήματος είναι:

$$
mu = -mg - ku^2 \tag{2.8}
$$

Να υπολογιστεί η ταχύτητα του βλήματος τις χρονικές στιγμές 0.1 , 0.2, …, 1 seconds χρησιμοποιώντας την μέθοδο Taylor 2ης τάξης

### Λύση

Η διαφορική εξίσωση (2.8) μπορεί να γραφτεί ισοδύναμα

$$
u' = -g - k/mu^2
$$

$$
logi\epsilon i \text{ or: } u'' = \frac{d}{dt}(u) = \frac{d}{dt}(-g - \frac{k}{m}u^2) = k/m2u.u^2
$$

$$
= -2\frac{k}{m}u(-g - \frac{k}{m}u^2) =
$$

$$
= +2\frac{k}{m}gu + 2(\frac{k}{m})^2u^3
$$

Τότε

$$
T^{(2)}(u_i) = -g - \frac{k}{m}u_1^2 + h/2(2\frac{k}{m} g u_i + 2(\frac{k}{m})^2 u_i^3)
$$

$$
= -g - \frac{k}{m}u_i^2 + h \frac{k}{m}(gu_i + \frac{k}{m}u_i^3)
$$

Εφαρμόζοντας την μέθοδο Taylor 2<sup>ης</sup> τάξης προκύπτουν τα παρακάτω αποτελέσματα. Ο πίνακας που ακολουθεί αποτελεί και από τις προσεγγιστικές τιμές της ταχύτητας καθώς και των δύο δυνάμεων, της βαρύτητας F<sub>b</sub> και της απόστασης του αέρα Fr σε κάθε κομβικό σημείο ti i=1,10 με  $t_0$ = o sec,  $t_1$ = 0,1sec, t2=o,2sec,..., $t_{10}$ =1sec όπως προκύπτουν από το πρόγραμμα Vertical Shot Taylor 2 που έχει κάνει η συγγραφέας της διπλωματικής σε Fortran. Το πρόγραμμα παρουσιάζεται αναλυτικά παράρτημα.

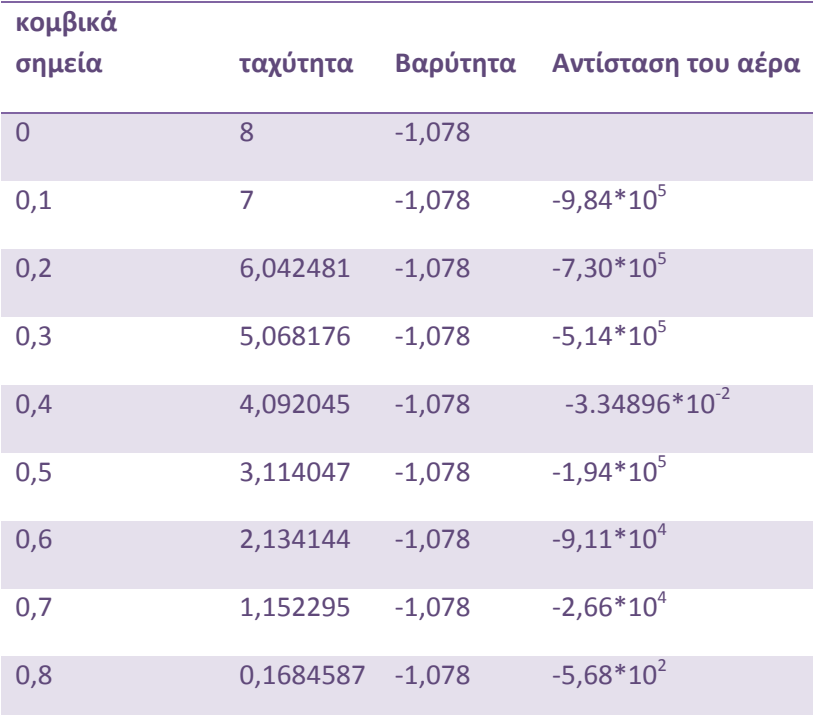

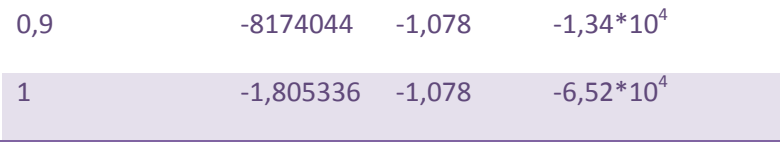

 Από τον πίνακα προκύπτει ότι για t=0,8sec το βλήμα βρίσκεται στο πιο υψηλό σημείο, με ταχύτητα σχεδόν μηδενική, καθώς εκτελεί ευθύγραμμη ομαλά επιβραδυνόμενη κίνηση όπου θετική φορά θεωρήθηκε η φορά προς τα επάνω. Από t=0,8 εώς t=1sec το μέτρο της ταχύτητας είναι αρνητικό, δηλ το βλήμα αλλάζει φορά και πλέον πέφτει με την ταχύτητα του να παρουσιάζει άνοδο όσο το βλήμα πλησιάζει στο έδαφος. Το μέτρο της βαρυτικής δύναμης F<sub>b</sub> παραμένει σταθερό καθώς είναι ανεξάρτητη από την ταχύτητα του βλήματος, ενώ η αντίσταση του αέρα Fr παίρνει διάφορες τιμές κάθε χρονική στιγμή με μέγιστη την στιγμή t<sub>0</sub>= 0 όπου έχουμε και την μέγιστη ταχύτητα που έχει αρνητικό πρόσημο καθώς είτε το βλήμα ανεβαίνει είτε κατεβαίνει η αντίσταση του αέρα είναι δύναμη με φορά αντίθετη από εκείνη της ז.ταχύτητας

Στο σημείο αυτό παρουσιάζονται οι αλγόριθμοι των μεθόδων Taylor 2<sup>ης</sup> τάξης και Taylor 4ης τάξης του δίνονται από τους τύπους (2.5) και (2.6) έτσι όπως κατασκευάστηκαν από την συγγραφέα της διπλωματικής.

#### Αλγόριθμος Taylor 2ης τάξης

- Εισαγωγή των άκρων του διαστήματος [0,0] και του πλήθους των διαστημάτων Ν.
- Προσδιορισμός της αρχικής συνθήκης w=a
- Υπολογισμός του βήματος η από τον τύπο h=(b-a)N
- Προσδιορισμός του πρώτου κομβικού σημείου t=a
- Υπολογισμός της πρώτης παραγώγου της f
- Καθώς (Do)
- $\triangleright$  i=0.1,...,N-1
- $\triangleright$  T<sub>2</sub>(ti,wi)=f(ti,wi)+ h/2 f (ti,wi)
- $\triangleright$  W=wi + h T<sub>2</sub>(ti,wi)
- $\triangleright$  T=t+h
- Εκτύπωση των (τ,w)
- Τέλος

#### Αλγόριθμος Taylor 4ης τάξης

- Εισαγωγή των άκρων του διαστήματος [a,b] και του πλήθους των διαστημάτων Ν.
- Προσδιορισμός της αρχικής συνθήκης w=a
- Υπολογισμός του βήματος h από τον τύπο h=(b-a)/N
- Προσδιορισμός του πρώτου κομβικού σημείου t=a
- Υπολογισμός των τριών πρώτων παραγώγων της f
- $\triangleright$  Καθώς (Do) i=0.1, ..., N-1  $T_4$ (ti,wi)=f(ti,wi)+h/2 f'(ti,wi) + h<sup>2</sup>/6 f"(ti,wi) + h<sup>3</sup>/24 f'"(ti,wi)  $w_{i+1} = w_i + h T_4$ (ti,wi)  $T = t + h$
- Εκτύπωση των (t,w)
- Τέλος

# **2.3 Μέθοδοι Runge Kutta**

### *2.3.1 Εισαγωγικές έννοιες*

 Το πρόβλημα αυτό ανήκει στην κατηγορία μεθόδων απλού βήματος. Η μέθοδος του Euler που εξετάστηκε είναι απλή στην εφαρμογή της, όμως δεν είναι κατάλληλη για την πράξη, καθώς έχει μικρή ακρίβεια. Για καλή ακρίβεια απαιτείται ένα κατάλληλο μικρό βήμα h.

 Η μέθοδος του Taylor δίνει ασφαλώς καλύτερα αποτελέσματα τα οποία συγκλίνουν περισσότερο στην ακριβή κλίση, όσο μεγαλύτερη είναι η τάξη της μεθόδου. Το μειονέκτημα των μεθόδων Taylor είναι ότι απαιτείται ο υπολογισμός ολικών παράγων ανώτερης τάξης, πράγμα που έχει ως αποτέλεσμα την αύξηση του πλήθους των πράξεων.

 Ο Runge (1895) και αργότερα ο Kutta (1901) έδειξαν ότι μπορούμε να δώσουμε μεθόδους αριθμητικής επίλυσης προβλημάτων αρχικών τιμών της παραπάνω μορφής, απλού βήματος με εξίσου καλή ακρίβεια με την μέθοδο Taylor, που δεν απαιτούν τον υπολογισμό παραγόντων. Οι μέθοδοι αυτοί ονομάζονται, Runge και Kutta. Όλες οι μέθοδοι Runge και Kutta έχουν την μορφή :

$$
y_{i+1} = y_i + h\phi(x_1, y_1)
$$

 Όπου συνάρτηση φ είναι μία κατάλληλη προσέγγιση της f(x,y) στο διάστημα [xi,xi+1]. Υπολογίζοντας την φ προκύπτουν οι μέθοδοι Runge- Kutta.

## *2.3.2 Η οικογένεια των μεθόδων Runge- Kutta 2ης τάξης.*

 Ο υπολογισμός της φ για την μέθοδο δεύτερης τάξης Runge και Kutta γίνεται ως εξής:

Στο διάστημα [xi,xi+1] έχουμε φ=ακ<sub>1</sub>+bk<sub>2</sub>

 $y(i) + h (ak_1 + bk_2)$ 

Αν πάρουμε

 $K_1 = f(x_1, v_1)$ 

 $K_2 = f(x_1 + ph, yi + ghf(x_1, y_1)) = f(x_1 + ph, y_1 + ghk_1)$ 

Και αν αναπτύξουμε την Κ<sub>2</sub> κατά Taylor έχουμε

K<sub>2</sub>=f(x<sub>1</sub>+ph,y<sub>1</sub>+ghf(x<sub>1</sub>,y<sub>1</sub>))=f(x<sub>1</sub>,y<sub>1</sub>)+p h f<sub>x</sub>(x<sub>1</sub>,y<sub>1</sub>) +g h f(x<sub>1</sub>,y<sub>1</sub>) f<sub>y</sub>(x<sub>1</sub>,y<sub>1</sub>) + O(h<sup>2</sup>)

Με αντικατάσταση έχουμε:

$$
y_{i+1} = y_i + h[af(x_1, y_1) + bf(x_1, y_1)] + h^2[bpf_x(x_1, y_1) + bqf(x_1, y_1) f_y(x_1, y_1)] + O(h^3)
$$

Αν αναπτύξουμε την y(x) κατά Taylor έχουμε

$$
y_{i+1} = h(x_1 + h) = y(x_1) + h f(x_1, y(x_1)) + \frac{h^2}{2!} f'(x_1, y(x_1)) + \frac{h^3}{3!} f'(\xi, y(\xi))
$$
  

$$
y(x_1 + h) = y_{i+1} = y(x_1) + h f(x_1, y(x_1)) + \frac{h^2}{2!} f'(x_1, y(x_1)) + \frac{h^3}{3!} f''(\xi, y(\xi))
$$

Όπου,  $f = F_X + F_Y$ 

Αν υποθέσουμε ότι οι συντελεστές των δυνάμεων του h στις δύο μορφές της y<sub>i+1</sub>, με εξίσωση των όμοιων όρων προκύπτει:

α+b=1 bp= $\frac{1}{2}$ bq= $\frac{1}{2}$ 

Οι τρείς εξισώσεις περιέχουν τέσσερεις αγνώστους από τους οποίους ο ένας μπορεί να οριστεί αυθαίρετα.

Αν πάρουμε b= $\frac{1}{2}$ προκύπτει:

$$
p=q=\frac{1}{2}
$$

$$
a=\frac{1}{2}
$$

Ο τύπος τότε γίνεται:

$$
y_{i+1} = y_i + hf(x_i + \frac{h}{2}, y_i + \frac{h}{2}f(x_i, y_i)
$$
 (2.10)

Ο τύπος αυτός είναι γνωστός ως βελτιωμένη μέθοδος του Euler (Modified Euler).

Το πρώτο βήμα στην δημιουργία των μεθόδων Runge- Kutta είναι ο προσδιορισμός των τιμών  $a_1$ ,  $b_1$ ,  $c_1$  με την προυπόθεση ότι  $a_1f(t+b_1, y+c_1)$  προσεγγίζει το πολυώνυμο Taylor δευτέρου βαθμού

$$
\mathsf{T}^{(2)}\left(\mathsf{t},\mathsf{y}\right) = \mathsf{f}(\mathsf{t},\mathsf{y}) + \frac{h}{2} \; f^{\,\prime}\!\left(\,t,\mathsf{y}\right)
$$

Με σφάλμα μικρότερο από  $O(h^2)$ , που είναι το σφάλμα αποκοπής της μεθόδου Taylor 2<sup>ης</sup> τάξης. Καθώς,

$$
f'(t, y) = \frac{df}{dt}(t, y) = \frac{df}{dt}(t, y) + \frac{df}{dy}(t, y)y'(t)
$$
  
y'(t) = f(t, y)  
Etropévw<sub>5</sub>,

$$
T^{(2)}(t,y)=f(t,y)+\frac{h}{2}\frac{df}{dt}(t,y)+\frac{h}{2}\frac{df}{dy}(t,y)f'(t,y) \qquad (2.11)
$$

Αναπτύσσοντας την f(t+b<sub>1</sub>,y+c<sub>1</sub>) στο πολυώνυμο Taylor 1<sup>ου</sup> βαθμού για (t,y) προκύπτει:

$$
a_1f(t+b_1, y+c_1)=a_1 f(t,y)+a_1b_1\frac{df}{dt}(t,y)+a_1c_1\frac{df}{dy}(t,y)+a_1R_1(t+b_1,y+c_1)
$$

Εξισώνοντας τους συντελεστές της f και των παραγώγων της στις σχέσεις (2.10) και (2.11) προκύπτουν τρεις εξισώσεις :

f(t,y):  $a_1=1$ 

$$
\frac{df}{dt}(t,y): a_1b_1=\frac{h}{2}
$$

 $\frac{df}{dy}$  (t,y):a<sub>1</sub>c<sub>1</sub>= $\frac{h}{2}$ f(t,y)

Επομένως,

Τ(2) (t,y)= f(t+ ݕ, ଶ ଶ f(t,y)) – R1(t+ ݕ, ଶ ଶ f(t,y)).

Η διαφορική μέθοδος που προκύπτει αντικαθιστώντας το  $T^{(2)}$  (t,y) στην μέθοδο του Taylor 2<sup>ης</sup> τάξης από την f(t+ $\frac{h}{2}$ ,  $y+\frac{h}{2}$  f(t,y)) είναι μια ειδική μορφή μεθόδου Runge – Kutta που είναι γνωστή ως Midpoint Method.

Μέθοδος Midpoint

$$
w_0 = a
$$
  
\n
$$
w_{i+1} = w_i + hf(t_1 + \frac{h}{2}, w_i + \frac{h}{2} f(t_i, w_i))
$$
  
\n
$$
y_i = x_i + hf(t_1 + \frac{h}{2}, w_i + \frac{h}{2} f(t_i, w_i))
$$
  
\n
$$
y_i = x_i + hf(t_1 + \frac{h}{2}, w_i + \frac{h}{2} f(t_i, w_i))
$$
  
\n(2.13)

Το σφάλμα αποκοπής (τοπικά ) είναι της μορφής 0 (h<sup>2</sup>). Στους τύπους (2.9) επιλέγοντας α= $\frac{1}{4}$  $\frac{1}{4}$  προκύπτει :

$$
b = \frac{3}{4}
$$
  

$$
p = q = \frac{2}{3}
$$

Η διαφορική εξίσωση που προκύπτει για τις παραπάνω τιμές των σταθερών α, b, p και q είναι η εξής

$$
w_o = \alpha \tag{2.14}
$$

 $w_{i+1} = w_i + \frac{h}{4} [f(t_i, w_i) + 3 f(t_i + \frac{2}{3}h, w_i + \frac{2}{3}h f(t_i, w_i)]$ 

και ονομάζεται μέθοδος Heun.

Όλες αυτές οι μέθοδοι, κατατάσσονται στις μεθόδους Runge – Kutta 2ης τάξης. Το σφάλμα αποκοπής είναι και στις τρεις μεθόδους τάξης Ο( $h^2$ ). Στην συνέχεια παραθέτονται οι αλγόριθμοι των τριών μεθόδων που έχουν πολλά κοινά σημεία μεταξύ τους, όπως παραπλήσιος ήταν και ο τρόπος παραγωγής των μεθόδων.

#### Αλγόριθμος για την Μέθοδο Midpoint

- Εισαγωγή των άκρων του διαστήματος [a, b] και του πλήθους των διαστημάτων Ν
- Προσδιορισμός της αρχικής συνθήκης

 $w = w_0$ 

Υπολογισμός του βήματος h από τη σχέση

 $h = (b - a) / N$ 

- Προσδιορισμός του πρώτου σημείου t=α, δηλαδή με το αριστερό άκρο του διαστήματος
- $\triangleright$  Καθώς (D<sub>o</sub>) i= 0,1,......, N-1

w= w+ h f (t+
$$
\frac{h}{2}
$$
, w+ $\frac{h}{2}$  f (t, w))

 $t = t + h$ 

- Εκτύπωση των (t, w)
- Τέλος

Αλγόριθμος για την μέθοδο Heun

- Εισαγωγή των άκρων του διαστήματος [ α, b] και του πλήθους των διαστημάτων Ν
- Προσδιορισμός της αρχικής συνθήκης
- $\triangleright$  w =w<sub>0</sub>
- Υπολογισμός του βήματος h από την σχέση
- $\triangleright$  h = (b α) /N
- Προσδιορισμός του πρώτου κομβικού σημείου t=α
- $\triangleright$  Καθώς (D<sub>o</sub>) i= 0,1,......,N-1 w=w +  $\frac{h}{4}$  [f ( t, w) + 3 f (t +  $\frac{2}{3}$  h, w +  $\frac{2}{3}$  h f (t, w))]  $t = t + h$
- Εκτύπωση των (t,w)
- Τέλος

Αλγόριθμος για την μέθοδο Modified Euler

- Εισαγωγή των άκρων του διαστήματος [α, b] και του πλήθους των διαστημάτων Ν
- Προσδιορισμός της αρχικής συνθήκης  $w = w_0$
- Υπολογισμός του βήματος h από την σχέση h =  $(b - \alpha)$  /N
- Προσδιορισμός του πρώτου κομβικού σημείου t=a
- $\triangleright$  Καθώς (D<sub>o</sub>) i = 0,1,....., N-1  $w = w + \frac{h}{2} [f(t, w) + f(t + h, w + h f(t, w))]$ 
	- $t=$   $t+n$
- Εκτύπωση των ( t, w)

$$
\triangleright\quad T\acute{\epsilon}\lambda o\varsigma
$$

#### Παράδειγμα 2.3:

Να εφαρμοστεί κάθε μία από τις μεθόδους Runge – Kutta 2<sup>ης</sup> τάξης στην διαφορική εξίσωση

 $y' = -y+t+1$  0≤ t ≤1  $y(0) = 1$ 

#### Λύση :

Παρατηρείται ότι όποια μέθοδο και αν επιλεχθεί για την λύση της διαφορικής εξίσωσης καταλήγουμε στην εξίσωση

 $w_0 = 1$ 

 $w_{i+1} = 0,905 w_i + 0,0095i +0,1$ 

Αυτό οφείλεται στην φυσική και στα χαρακτηριστικά της συγκεκριμένης εξίσωσης. Στην συνέχεια αποδεικνύεται χρησιμοποιώντας τους τύπους (2.12), (2.13) και (2.14) οι τρείς μέθοδοι ταυτίζονται.

Οι μέθοδοι Modified Euler, Midpoint και Ηeun έχουν την ίδια αρχική συνθήκη και όλες λαμβάνουν χώρα για i= 0,1,….,N-1. Επομένως για να αποδειχθεί ότι ταυτίζονται, αρκεί να αποδειχθεί ότι οι τρεις τύποι

$$
w_{i+1} = w_i + \frac{h}{2} [f(t_i, w_i) + f(t_i + 1, w_i + h f(t_i, w_i))]
$$
  
\n
$$
w_{i+1} = w_i + h [f(t_i + \frac{h}{2}, w_i + \frac{h}{2} f(t_i, w_i))]
$$
  
\n
$$
w_{i+1} = w_i + \frac{h}{4} [f(t_i, w_i) + 3f(t_i + \frac{2}{3}h, w_i + \frac{2}{3}h f(t_i, w_i))]
$$

Ταυτίζονται σε κάθε επανάληψη της κάθε μεθόδου. Επομένως αρκεί να δεχτεί ότι

$$
\frac{h}{2}[f(t,w) + f(t, w + h f(t, w))] =
$$
  
\nh [f (t +  $\frac{h}{2}$ , w +  $\frac{h}{2}$  f (t,w))] =  
\n $\frac{h}{4}[f(t, w) + 3f(t + \frac{2}{3} h, w + \frac{2}{3} h f (t, w))]$   
\nlogvei oft:

 $\frac{h}{2}$ [ f (t,w) + f(t, w+h f(t, w))] =

$$
\frac{h}{2}[-w + t + 1 - w - hf(t, w) + t + h + 1] =
$$
\n
$$
\frac{h}{2}[-w + t + 1 - w - h(-w + t + 1) + t + h + 1] =
$$
\n
$$
\frac{h}{2}[-2w + 2t + 2 + hw - ht - h + h] =
$$
\n
$$
h(-w + t + 1 + \frac{hw}{2} - \frac{ht}{2}).
$$

Επίσης ισχύει:

$$
\frac{h}{4} \left[ f(t,w) + 3 f(t + \frac{2}{3} h, w + \frac{2}{3} h f(t,w)) \right] =
$$
\n
$$
\frac{h}{4} \left[ f(t,w) + 3 (-w - \frac{2}{3} h f(t,w) + t + \frac{2}{3} h + 1) \right] =
$$
\n
$$
\frac{h}{4} \left[ f(t,w) - 3 w - 2 h f(t,w) + 3 t + 2 h + 3 \right] =
$$
\n
$$
\frac{h}{4} \left[ -w + t + 1 - 3w - 2 h(-w + t + 1) + 3 t + 2 h + 3 \right] =
$$
\n
$$
\frac{h}{4} \left( -4w + 4t + 4 + 2 h w - 2 h t - 2 h + 2 h \right) =
$$
\n
$$
h(-w + t + 1 + \frac{hw}{2} - \frac{ht}{2})
$$

Ομοίως ισχύει:

h [f (t+
$$
\frac{h}{2}
$$
, w +  $\frac{h}{2}$  f (t,w))]=  
\nh[-w -  $\frac{h}{2}$  f(t,w) + t+  $\frac{h}{2}$  + 1]=  
\nh[-w -  $\frac{h}{2}$ (-w+t+1) +t +  $\frac{h}{2}$  + 1]=  
\nh(-w +  $\frac{hw}{2}$  -  $\frac{ht}{2}$  -  $\frac{h}{2}$  + t +  $\frac{h}{2}$  + 1)=  
\nh(-w + t+1 +  $\frac{hw}{2}$  -  $\frac{ht}{2}$ )

Επομένως είναι ίσα μεταξύ τους. Δεν του προσπάθει το προσπάθει του προσπάθει του προσπάθει του προσπάθει του π

35
#### Παράδειγμα 2.4

Να λυθεί η κανονική διαφορική εξίσωση

$$
y = -y + t^2 + 1
$$
,  $0 \le t \le 1$   $y(0) = 1$ 

με τις τρεις μεθόδους Runge – Kutta 2ης τάξης και να συγκριθούν τα αποτελέσματα.

#### Λύση:

Η ακριβής λύση της εξίσωσης εύκολα αποδεικνύεται ότι είναι:

 $y = -2e^{-t} + t^2 - 2t + 3$ 

Στον πίνακα που ακολουθεί εμφανίζονται οι προσεγγιστικές τιμές των τριών μεθόδων σε κάθε κομβικό σημείο. Επιπλέον, υπάρχουν στις τρεις τελευταίες στήλες τα αντίστοιχα σφάλματα αποκοπής. Οι προσεγγιστικές τιμές υπολογίστηκαν με τα προγράμματα MidpointMethod, ModifiedEulerMethod και HeunMethod σε Fortran που δημιούργησε η συγγραφέας της διπλωματικής και παρουσιάζονται αναλυτικά στο παράρτημα.

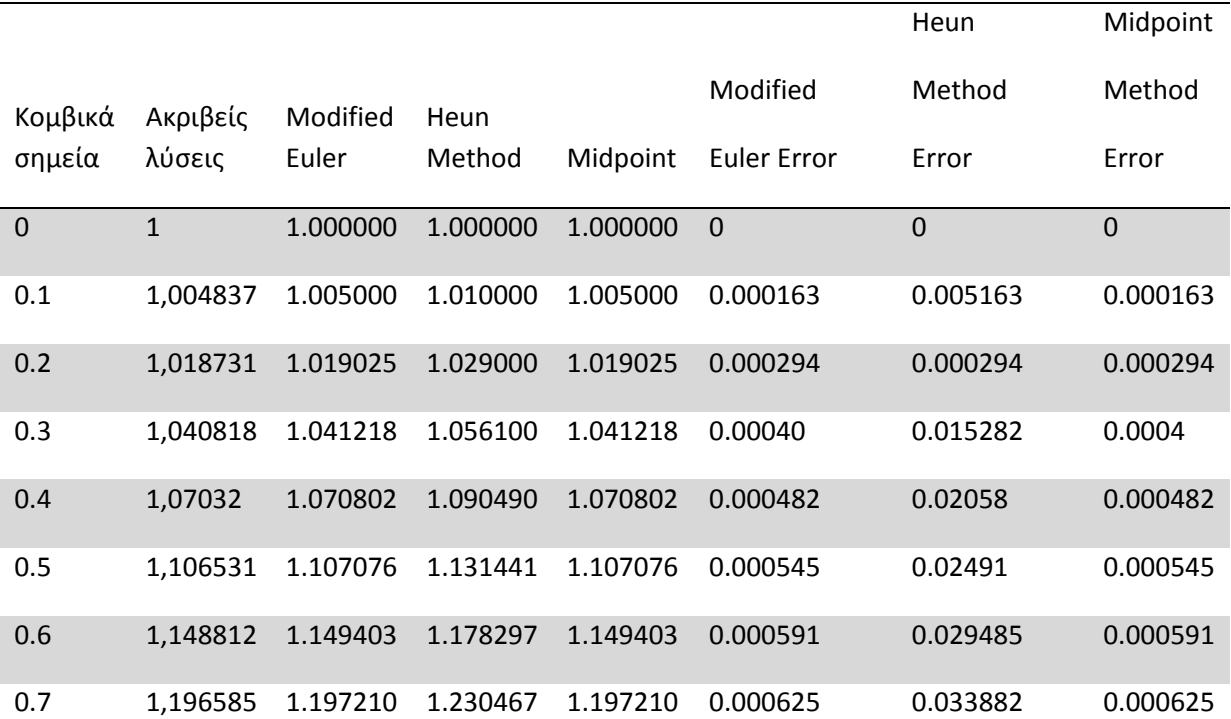

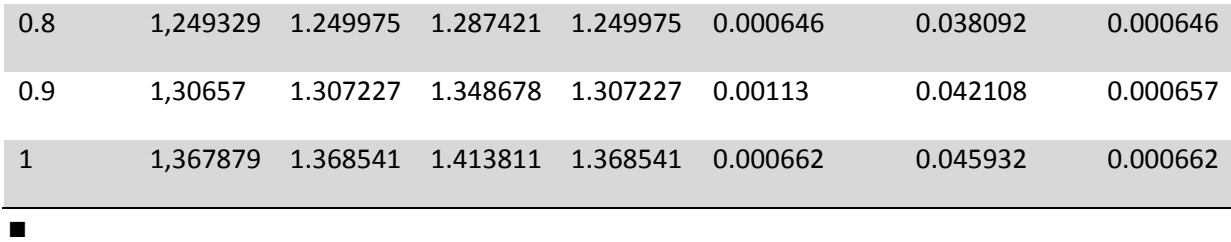

# *2.3.3 Η μέθοδος Runge – Kutta 3ης τάξης*

Η μέθοδος τρίτης τάξης Runge – Kutta προκύπτει όπως και οι μέθοδοι δεύτερης τάξης. Θεωρούμε,

 $\varphi = ak_1 + bk_2 + ck_3$  (2.14)

όπου τα  $k_1$ ,  $k_2$ ,  $k_3$  ορίζονται από τις σχέσεις:

 $k_1 = f(x_i, y_i)$ 

$$
k_2 = f(x_i + \rho h, y_i + \rho h k_1)
$$
 (2.15)

 $k_3 = f(x_1 + rh, y_1 + shk_1 + thk_2)$ 

Οι σταθερές a, b, c, ρ, r, t, s υπολογίζονται, αναπτύσσοντας κατά Taylor τα k<sub>2</sub> και k<sub>3</sub> ως συναρτήσεις δύο μεταβλητών. Στη συνέχεια αναπτύσσεται και η συνάρτηση y ( x ) κατά Taylor. Εξισώνοντας τους συντελεστές των ομοβάθμιων όρων του h μέχρι  $h^3$ προκύπτουν οι εξισώσεις:

 $a + b + c = 1$ 

bp + cr = $\frac{1}{2}$  $\overline{\mathbf{c}}$ 

bp<sup>2</sup> + cr<sup>2</sup> =  $\frac{1}{2}$  $\frac{1}{3}$ 

$$
\text{cps} = \frac{1}{6}
$$

$$
\rho = q
$$

$$
r = s + t
$$

Το παραπάνω σύστημα αποτελείται από 6 εξισώσεις οκτώ αγνώστων. Επομένως δύο από τους αγνώστους μπορούν να ορισθούν αυθαίρετα.

Επιλέγοντας ότι a = 1/6 και c = 1/6 προκύπτει από το σύστημα ότι:

$$
b = \frac{4}{6}
$$
,  $p = q = \frac{1}{2}$ ,  $r = 1$ ,  $s = -1$ ,  $t = 2$ 

Αντικαθιστώντας τις παραμέτρους στις σχέσεις (2.15) και εν συνεχεία στη (2.14) προκύπτει ο τύπος

$$
y_{i+1} = y_i + h/6 (k_1 + 4k_2 + k_3)
$$
 (2.16)

 $k_1$  = hf  $x_i$ ,  $y_i$ )

$$
k_2 = hf (h_i + \frac{1}{2}h, y_i + \frac{1}{2}k_1)
$$

 $k_3$  = hf (x<sub>i</sub> + h, y<sub>i</sub> – k<sub>1</sub> + 2k<sub>2</sub>)

ο οποίος μπορεί να γραφτεί ισοδύναμα ως εξής

$$
y_{i+1} = y_i + \frac{h}{6}(k_1 + 4k_2 + k_3)
$$

 $k_1 = f(x_i, y_i)$ 

(2.17)

 $k_2 = hf (h_i + \frac{1}{2})$  $\frac{1}{2}$  h, y<sub>i</sub> +  $\frac{1}{2}$  $\frac{1}{2}$ hk<sub>1</sub>)

 $k_3$  = hf (x<sub>i</sub> + h, y<sub>i</sub> – hk<sub>1</sub> + 2hk<sub>2</sub>)

Αλγόριθμος Runge – Kutta 3ης τάξης

- Εισαγωγή των άκρων του διαστήματος [a, b] και του πλήθους Ν
- Προσδιορισμός της αρχικής συνθήκης  $w = w_0$
- Υπολογισμός του βήματος h από την σχέση  $h = (b - a) / N$
- Προσδιορισμός του πρώτου κομβικού σημείου t = a
- $\triangleright$  Καθώς (D<sub>0</sub>) i = 0, 1, ..., N υπολογισμός των  $k_1 = f(t, w)$  $k_2 = hf (t + \frac{1}{2}h, w + \frac{1}{2}k1)$  $k_3$  = hf (t + h, w –  $k_1$  + 2k<sub>2</sub>)  $w = w + \frac{1}{2}$  $\frac{1}{6}$  h(k<sub>1</sub> + 4k<sub>2</sub> + k<sub>3</sub>)

$$
t = t + h
$$

Εκτύπωση των ( t, w )

$$
\triangleright\quad T\acute{\epsilon}\lambda o\varsigma
$$

## Παράδειγμα 2.4

Να εφαρμοστεί η μέθοδος Runge – Kutta 3ης τάξης στο πρόβλημα αρχικών τιμών:

 $y' = -y + t + 1$ ,  $0 \le t \le 1$ ,  $y(0) = 1$ 

Λύση:

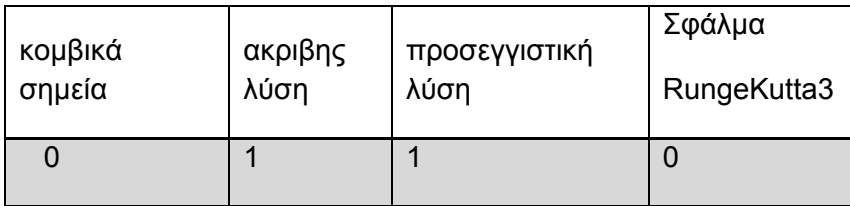

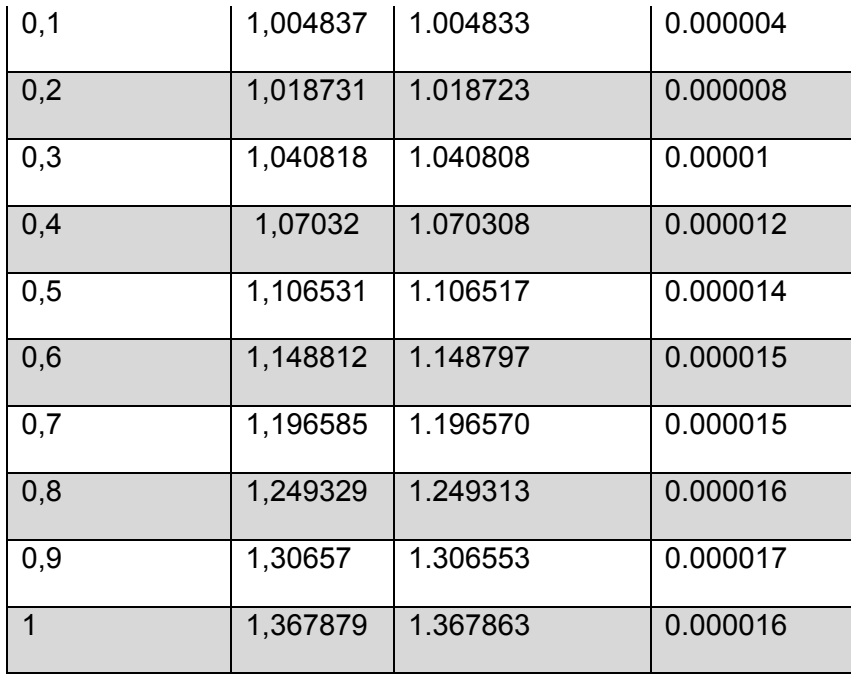

Στον πίνακα παρουσιάζονται οι ακριβείς και οι προσεγγιστικές λύσεις σε κάθε κομβικό σημείο, καθώς και τα σφάλματα αποκοπής. Οι προσεγγιστικές τιμές είναι τα αποτελέσματα του προγράμματος RungeKuttaOrder3 που δημιούργησε η συγγραφέας της διπλωματικής σε Fortran. Το πρόγραμμα παρουσιάζεται αναλυτικά στο παράρτημα.■

## *2.3.4 Η οικογένεια των μεθόδων Runge – Kutta 4ης τάξης*

Η μέθοδος τέταρτης τάξης Runge – Kutta προκύπτει όπως οι προηγούμενες μέθοδοι. Η απόδειξη του τύπου Runge – Kutta που ακολουθεί έγινε από τη συγγραφέα της διπλωματικής.

### Απόδειξη 2.1

Θεωρούμε τη συνάρτηση

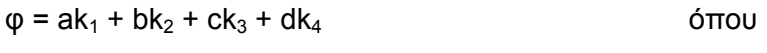

# $k_1$  = hf (x, y)

 $k_2$  = hf ( x + mh, y + mk<sub>1</sub>) (2.18)

 $k_3$  = hf (x + nh, y + nk<sub>2</sub>)

 $k_4$  = hf (x + ph, y + pk<sub>3</sub>)

όπου y ( x+ h ) – y ( x ) ~ φ

Παραγωγίζουμε την y' = f (x, y)

$$
y^{(2)} = f_x + f_y y' = f_x + f_y f = F_1
$$

$$
y^{(3)} = f_{xx} + 2ff_{xy} + f^2f_{yy} + f_y (f_x + ff_y) = F_2 + f_yF_1
$$

$$
y^{(4)} = f_{xxx} + 3ff_{xxy} + 3f^2f_{xyy} + f^3f_{yyy} + f_y (f_{xx} + 2ff_{xy} + f^2f_{yy}) + 3(f_x + ff_y) (f_{xy} + ff_{yy}) + f_y^2(f_x + ff_y) = F_3 + f_yF_2 + 3F_1 (f_{xy} + ff_{yy}) + f_y^2F_1
$$

όπου για λόγους ευκολίας ορίσαμε

 $F_1 = f_x + ff_y$ 

$$
F_2 = f_{xx} + 2ff_{xy} + f^2 f_{yy}
$$
 (2.19)

$$
F_3 = f_{xxx} + 3ff_{xxy} + 3f^2f_{xyy} + f^3f_{yyy}
$$

Επομένως η σειρά Taylor, εώς τον όρο h<sup>4</sup> γράφεται:

$$
y(x + h) - y(x) = hf + \frac{1}{2}h^2F_1 + \frac{1}{6}h^3(F_2 + f_yF_1) + \frac{1}{24}h^4[F_3 + f_yF_2 + 3(f_{xy} + ff_{yy})F_1 + f_y^2F_1]
$$

Αν αναπτύξουμε τα  $k_2$ ,  $k_3$ ,  $k_4$  ως σειρά Taylor προκύπτουν

$$
k_2 = h [f + mhF_1 + \frac{1}{2}m^2h^2F_2 + \frac{1}{6}m^3h^3F_3]
$$

$$
k_3 = h [f + nhF_1 + \frac{1}{2}h^2 (n^2F_2 + 2mnf_yF_1) + \frac{1}{6}h^3 (n^3F_3 + 3m^2nf_yF_2 + 6mn^2 (f_{xy} + ff_{yy})F_1]
$$

$$
k_4 = h [f + phF_1 + \frac{1}{2}h^2 (\rho^2 F_2 + 2n\rho f_y F_1) + \frac{1}{6}h^3 (\rho^3 F_3 + 3n^2 \rho f_y F_2 + 6n\rho^2 (f_{xy} + ff_{yy}) F_1 + 6mn\rho f_y^2 F_1)]
$$

όπου έχουν απαλοιφθεί οι όροι μεγαλύτερου του h<sup>3</sup> καθώς πολλαπλασιασμένοι επί h θα προέκυπταν όροι μεγαλύτεροι του h<sup>4</sup> που δεν θα χρησιμοποιηθούν. Επίσης παρουσιάζονται οι τελικές μορφές των k<sub>2</sub>, k<sub>3</sub>, k<sub>4</sub> μετά τις αντικαταστάσεις των τύπων (2.19) για λόγους συντομίας.

Αντικαθιστώντας τα  $k_1, k_2, k_3, k_4$  στον τύπο της φ προκύπτει:

$$
\varphi = ak_1 + bk_2 + ck_3 + dk_4
$$
\n
$$
= ahf + bh[f + mhF_1 + \frac{1}{2}m^2h^2F_2 + \frac{1}{6}m^3h^3F_3] + ch[f + nhF_1 + \frac{1}{2}h^2(n^2F_2 + 2mnf_yF_1) +
$$
\n
$$
+ \frac{1}{6}h^3(n^3F_3 + 3m^2nf_yF_2 + 6mn^2(f_{xy} + ff_{yy})F_1] + dh[f + phF_1 + \frac{1}{2}h^2(p^2F_2 + 2npf_yF_1) +
$$
\n
$$
+ \frac{1}{6}h^3(p^3F_3 + 3n^2pf_yF_2 + 6np^2(f_{xy} + ff_{yy})F_1 + 6mnpf_y^2F_1)]
$$

όπου εκτελώντας τις πράξεις και κάνοντας αναγωγή ως προς τους όρους h, h<sup>2</sup>, h<sup>3</sup> και  $h^4$  προκύπτει:

$$
\varphi = (a + b + c + d) \text{ hf} + (\text{bm} + \text{cn} + d\rho) \text{ h}^2 \text{F}_1 + \frac{1}{2} (\text{bm}^2 + \text{cn}^2 + d\rho^2) \text{ h}^3 \text{F}_2 + \frac{1}{6} (\text{bm}^3 + \text{cn}^3 + d\rho^3) \text{ h}^4 \text{F}_3 +
$$

+ (cmn +dnp)  $h^3 f_y F_1 + \frac{1}{2}$  $\frac{1}{2}$  (cm<sup>2</sup>n +dn<sup>2</sup>ρ) h<sup>4</sup>f<sub>y</sub>F<sub>2</sub> + (cmm<sup>2</sup> +dnρ<sup>2</sup>) h<sup>4</sup> (f<sub>xy</sub> + ff<sub>yy</sub>) F<sub>1</sub> + dmn $\rho h^4 f_y^2$  $F_1$  (2.20)

Η σειρά Taylor είναι:

$$
y(x + h) - y(x) = hf + \frac{1}{2}h^2F_1 + \frac{1}{6}h^3(F_3 + f_yF_1) + \frac{1}{24}h^4[F_3 + f_yF_2 + 3(f_{xy} + ff_{yy})F_1 + f_y^2F_1]
$$
\n(2.21)

όμως y (x + h) – y (x) ~ φ, άρα συγκρίνοντας τους αντίστοιχους όρους των σχέσεων (2.20) και (2.21) προκύπτει το σύστημα

 $a + b + c + d = 1$ bm + cn + d $\rho = \frac{1}{2}$  $\overline{\mathbf{c}}$ bm<sup>2</sup> + cn<sup>2</sup> + dp<sup>2</sup> =  $\frac{1}{2}$ ଷ bm<sup>3</sup> + cn<sup>3</sup> + dp<sup>3</sup> =  $\frac{1}{4}$ ସ cmn + dnp =  $\frac{1}{5}$ 6 cmm<sup>2</sup> + dnp<sup>2</sup> =  $\frac{1}{2}$ ଼ cm<sup>2</sup>n + dn<sup>2</sup>ρ =  $\frac{1}{\sqrt{2}}$  $12$ 

dmn $\rho = \frac{1}{2}$ 24

Το σύστημα (2.22) αποτελείται από οκτώ εξισώσεις και επτά αγνώστους. Επιλύοντας το σύστημα προκύπτουν οι τιμές των σταθερών a, b, c, d, m, n, ρ ως εξής:

(2.22)

 $a = d = \frac{1}{6},$   $b = c = \frac{1}{3},$   $m = n = \frac{1}{2}$   $p = 1.$ 

Αντικαθιστώντας τις τιμές αυτές στους τύπους (2.18) προκύπτει:

$$
k_1 = hf(x, y)
$$

 $k_2 = hf (x + \frac{1}{2}h, y + \frac{1}{2}k_1)$ 

$$
k_3 = hf(x + \frac{1}{2}h, y + \frac{1}{2}k_2)
$$
\n(2.23)  
\n
$$
k_4 = hf(x + h, y + k_3)
$$
\n
$$
(\varphi = \frac{1}{6}(k_1 + 2k_2 + 2k_3 + k_4))
$$
\n
$$
y_{i+1} = y_i + \frac{1}{6}(k_1 + 2k_2 + 2k_3 + k_4), \qquad i = 0, 1, ..., N-1
$$

Ο τύπος (2.23) ονομάζεται μέθοδος Runge – Kutta 4<sup>ης</sup> τάξης. Η μέθοδος Runge – Kutta όπως και όλες οι μέθοδοι 4ης τάξης που θα αναφερθούν στη συνέχεια έχουν τοπικό σφάλμα αποκοπής 0(h<sup>4</sup>). Η λύση y (t) της διαφορικής εξίσωσης έχει πέντε συνεχείς παραγώγους. Ο λόγος που εισάγεται η ορολογία των k1, k2, k3, k4 στη μέθοδο είναι για να εξαλειφθεί η ανάγκη της χρήσης πολλών παρενθέσεων στη δεύτερη μεταβλητή της συνάρτησης f (t, y).

#### Παρατήρηση 2.1:

6

Ο τύπος (2.23) Runge – Kutta αποδεικνύεται θεωρώντας

 $k_1$  = hf (x, y)

 $k_2$  = hf (x + a<sub>1</sub>h, y + b<sub>1</sub>k<sub>1</sub>)

 $k_3$  = hf (x + a<sub>2</sub>h, y + b<sub>2</sub>k<sub>1</sub> + b<sub>3</sub>k<sub>2</sub>) (2.24)

$$
k_4 = hf(x + a_3h, y + b_4k_1 + b_5k_2 + b_6k_3)
$$

 $y_{i+1} = y_i + w_1k_1 + w_2k_2 + w_3k_3 + w_4k_4$ 

Στην περίπτωση αυτή αντί του συστήματος (2.22) προκύπτει το σύστημα

 $b_1 = a_1$ 

 $b_2 + b_3 = a_2$ 

 $b_4 + b_5 + b_6 = a_3$ 

 $w_1 + w_2 + w_3 + w_4 = 1$ 

(2.25)

 $W_2a_1 + W_3a_2 + W_4a_3 = \frac{1}{2}$  $\overline{\mathbf{c}}$ 

$$
W_2a_1^2 + W_3a_2^2 + W_4a_3^2 = \frac{1}{3}
$$

 $W_2a_1^3 + W_3a_2^3 + W_4a_3^3 = \frac{1}{4}$ ସ

 $w_3a_1b_3 + w_4 (a_1b_5 + a_2b_6) = \frac{1}{6}$ 

$$
w_3a_1^2b_3 + w_4 (a_1^2b_5 + a_2^2b_6) = \frac{1}{12}
$$

 $w_4a_1b_3b_6 = \frac{1}{34}$ 24

 $w_3a_1a_2b_3 + w_4a_3(a_1b_5 + a_2b_6) = \frac{1}{8}$ 

που αποτελείται από 11 εξισώσεις και 13 αγνώστους, 2 από τους οποίους ορίζονται αυθαίρετα. Επιλέγοντας  $a_1 = \frac{1}{2}$  $\frac{1}{2}$ , b<sub>2</sub> = 0 προκύπτει

$$
a_2 = \frac{1}{2}, a_3 = 1
$$

$$
b_1 = \frac{1}{2}
$$
,  $b_3 = b_4 = 0$ ,  $b_5 = 0$ ,  $b_6 = 1$ 

$$
W_1 = \frac{1}{6}, W_2 = \frac{1}{3}, W_3 = \frac{1}{3}, W_4 = \frac{1}{6}
$$

που μας δίνουν τη μέθοδο RungeKutta 4ης τάξης αν αντικατασταθούν στη (2.24).

Ο συμβολισμός στη (2.24) δεν ακολουθήθηκε από τη συγγραφέα της διπλωματικής στην απόδειξη του τύπου RungeKutta για λόγους ευκολίας καθώς και επειδή το σύστημα είναι αρκετά πιο πολύπλοκο από το σύστημα (2.22).

Εκτός από τη μορφή (2.23) έχουν δοθεί και άλλοι τύποι.

Ο τύπος που ακολουθεί, έχει δοθεί από τον Kutta, και ονομάζεται μέθοδος Kutta.

$$
k_1 = f(x, y)
$$
  
\n
$$
k_2 = f(x + \frac{1}{3}h, y + \frac{1}{3}h k_1)
$$
  
\n
$$
k_3 = f(x + \frac{2}{3}h, y - \frac{1}{3}h k_1 + h k_2)
$$
  
\n
$$
k_4 = f(x + h, y + h k_1 - h k_2 + h k_3)
$$
\n(2.26)

$$
y_{i+1} = y_i + \frac{1}{8}h (k_1 + 3k_2 + 3k_3 + k_4),
$$
  $i = 0, 1, ..., N-1$ 

Η μορφή που χρησιμοποιείται περισσότερο σε προγράμματα ηλεκτρονικών υπολογιστών είναι του Gill, λέγεται Runge – Kutta – Gill και έχει τη μορφή:

$$
y_{i+1} = y_i + \frac{1}{3}h[k_1 + 2(1 - 1/\sqrt{2}) k_2 + 2(1 + 1/\sqrt{2}) k_3 + k_4]
$$

 $\gamma$ ια i = 0, 1, ..., N – 1

όπου  $k_1$  = f (x<sub>i</sub>, y<sub>i</sub>)

$$
k_2 = f(x_i + \frac{1}{2}h, y_i + \frac{1}{2}hk_1)
$$

$$
k_3 = f[x_i + \frac{1}{2}h, y_i + (\frac{1}{2} + 1/\sqrt{2})hk_1 + (1 - 1/\sqrt{2})hk_2]
$$
\n
$$
k_4 = f[x_i + h, y_i - 1/\sqrt{2}hk_2 + 1 + 1/\sqrt{2})hk_3]
$$
\n(2.27)

Για την εκλογή του βήματος h πρέπει να υπάρχει και κάποιος υπολογισμός του σφάλματος καθώς λύνουμε τη διαφορική εξίσωση σε κάθε βήμα. Βασική προϋπόθεση για να έχουμε μικρό σφάλμα, πρέπει να διαλέξουμε μικρό βήμα h. Αν πάρουμε όμως πολύ μικρή τιμή του h, πρέπει να κάνουμε πολλούς υπολογισμούς, και αυξάνεται ο κίνδυνος να αναπτυχθεί το σφάλμα στρογγυλοποίησης, όπως ακόμα και να απαιτηθούν πολλές πράξεις, αφού για κάθε βήμα της μεθόδου απαιτείται υπολογισμός της παραγώγου m φορές.

Επιπλέον, μέθοδος RungeKutta πέρα από το μικρό σφάλμα της τάξης 0 (h<sup>4</sup>) συγκλίνουν. ∆ηλαδή ισχύει πάντα

 $\lim_{h\to 0} (y_i - y_i(x_i)) = 0$ 

Μια άλλη ιδιότητα των μεθόδων RungeKutta είναι η ευστάθεια της αριθμητικής λύσης. Αυτό σημαίνει ότι, αν για κάποιο λόγο δημιουργηθούν σφάλματα σε κάποιο στάδιο της λύσης, (όπως λανθασμένες τιμές στις αρχικές συνθήκες, τοπικό σφάλμα αποκοπής, σφάλμα στρογγυλοποίησης) η λύση δεν καταστρέφεται στα επόμενα βήματα.

 Στη συνέχεια παρουσιάζονται οι αλγόριθμοι RungeKutta, Kutta και Gill που κατασκευάστηκαν από τη συγγραφέα της διπλωματικής. Από το σημείο αυτό οι αλγόριθμοι παρουσιάζονται με την μορφή βημάτων καθώς είναι πιο πολύπλοκοι και η μορφή που χρησιμοποιήθηκε έως τώρα δεν ενδείκνυται παρά μόνο για απλούς αλγορίθμους.

## Αλγόριθμος RungeKutta 4ης τάξης

Βήμα 1 Εισαγωγή των άκρων a, b του [a, b]

Εισαγωγή του πλήθους Ν

Προσδιορισμός της αρχικής συνθήκης

 $w = w_0$ 

Βήμα 2 Υπολογισμός του βήματος h

$$
h = (b - a) / N
$$

Προσδιορισμός του πρώτου κομβικού σημείου

 $t = a$  $\text{Bήμα 3} \qquad \text{Kαθώς i = 0, 1, 2, ..., N - 1}$  $k_1$  = hf (t, w)  $k_2 = hf(t + \frac{1}{2}h, w + \frac{1}{2}k_1)$  $k_3 = hf(t + \frac{1}{2}h, w + \frac{1}{2}k_2)$  $k_4 = hf (t + h, w + \frac{1}{2}k_2)$  $w = w + \frac{1}{6}$  $\frac{1}{6}$  (k<sub>1</sub> + 2k<sub>2</sub> + 2k<sub>3</sub> + k<sub>4</sub>)  $t = a + ih$ 

Βήμα 4 Εκτύπωση των (t, w)

Βήμα 5 Τέλος αλγορίθμου

### Αλγόριθμος Kutta

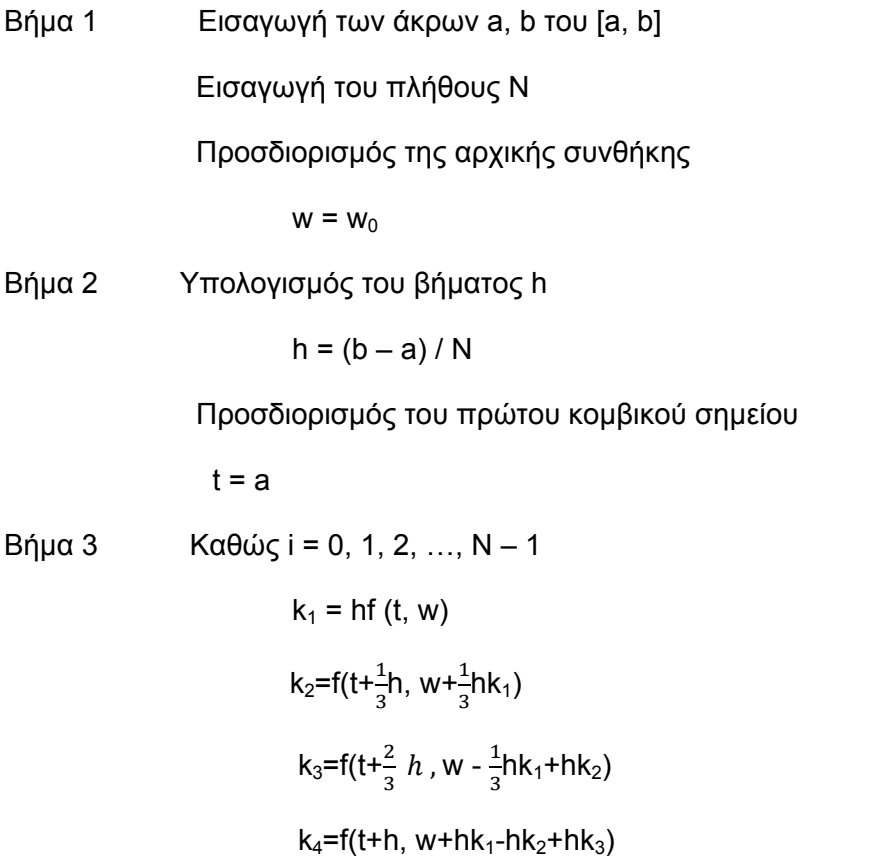

$$
w = w + \frac{h}{8} (k_1 + 3k_2 + 3k_3 + k_4)
$$

t=t+h

Βήμα 4 Εκτύπωση (t,w)

Βήμα 5 Τέλος αλγορίθμου

## Αλγόριθμος Gill

Βήμα 1 Εισαγωγή των άκρων a,b του [a,b]

Εισαγωγή του πλήθους N

Προσδιορισμός της αρχικής συνθήκης

 $w = w_0$ 

Βήμα 2 Υπολογισμός του βήματος h

 $h=(b-a)/N$ 

Προσδιορισμός του πρώτου κομβικού σημείου

t=a

Bήμα 3   
\n
$$
Kaθ ως i=0,1,...,N-1
$$
\n
$$
k_{1} = f(t,w)
$$
\n
$$
k_{2} = f(t+\frac{1}{2}h,w+\frac{1}{2}hk_{1})
$$
\n
$$
k_{3} = f(t+\frac{1}{2}h,w+(-\frac{1}{2}+1/\sqrt{2})hk_{1}+(1-1/\sqrt{2})hk_{2})
$$
\n
$$
k_{4} = f(t+h,w-1/\sqrt{2}hk_{2}+(1+1/\sqrt{2})hk_{3})
$$
\n
$$
w=w+h/6[k_{1}+2(1-1/\sqrt{2})k_{2}+2(1+1/\sqrt{2})k_{3}+k_{4}]
$$

t=t+h

Βήμα 4 Εκτύπωση (t,w)

Βήμα 5 Τέλος αλγορίθμου

## Παράδειγμα 2.5:

Να λυθεί η κανονική διαφορική εξίσωση

y΄=-y+t+1 0≤t≤1 , y(0)=1

με τις μεθόδους RungeKutta τέταρτης τάξης, Kutta και Gill

Λύση:

Στον πίνακα που ακολουθεί παρουσιάζονται τα αποτελέσματα της λύσης με τις τρεις μεθόδους. Οι προσεγγιστικές τιμές υπολογίστηκαν με τα προγράμματα RungeKutta4,KuttaMethod και GillMethod που δημιούργησε η συγγραφέας της διπλωματικής σε Fortran και παρουσιάζονται αναλυτικά στο παράρτημα .

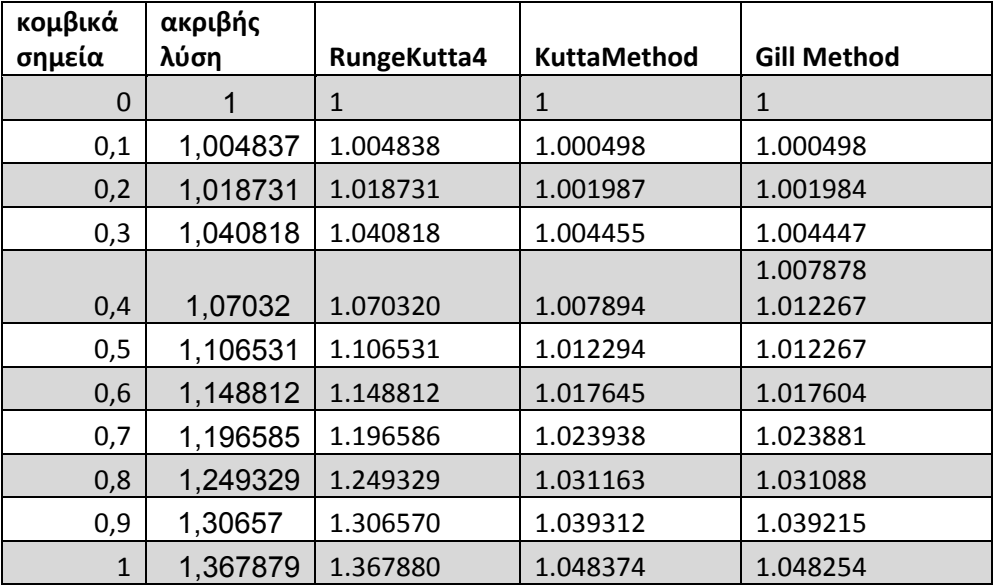

ז

# *2.3.5 Σύγκριση των μεθόδων RungeKutta και Taylor*

Οι τύποι RungeKutta κάθε τάξης μοιάζουν με τα πολυώνυμα Taylor της αντίστοιχης τάξης. Μάλιστα για να υπολογιστούν οι συντελεστές των τύπων χρησιμοποιήθηκαν τα πολυώνυμα Taylor όπως είδαμε σε προηγούμενες παραγράφους. Οι τύπου RungeKutta πλεονεκτούν έναντι της μεθόδου Taylor καθώς δεν απαιτούν υπολογισμό παραγώγων ανώτερης τάξης της y(x).Επειδή οι διαφορικές εξισώσεις που συναντάμε στις διαφορικές εφαρμογές είναι συχνά πολύπλοκες, ο υπολογισμός των παραγώγων είναι πολύπλοκος. Οι τύποι RungeKutta απαιτούν υπολογισμό της f(x,y) στα κομβικά σημεία που είναι πιο εύκολο.

Τα μειονεκτήματα που παρουσιάζει η μέθοδος RungeKutta είναι η δυσκολία στον υπολογισμό των σφαλμάτων. Για την μελέτη των σφαλμάτων στην μέθοδο Taylor χρησιμοποιούμε το προηγούμενο βήμα της μεθόδου. Στην μέθοδο RungeKutta για την μελέτη των σφαλμάτων χρειάζεται να παρακολουθούνται οι τιμές των k. Αν διαφέρουν πολύ θα πρέπει να μειωθεί το βήμα h.

## *2.3.6 Μελέτη και έλεγχος του σφάλματος*

Μία ιδανική μέθοδος διαφορικής εξίσωσης

 $w_{i+1} = w_i + h_i \varphi(t_i, h_i, w_i)$  i=0,1,...,N-1

για την προσέγγιση της λύσης y(t) του προβλήματος αρχικών τιμών

 $y'=f(t,y)$  a≤t≤b, y(a)=a

Θα έχει την ιδιότητα όταν ένας παράγοντας ανοχής ε>0 δίνεται, θα χρησιμοποιείται το ελάχιστο πλήθος κομβικών σημείων ώστε το συνολικό σφάλμα │y(ti)-wi│ δεν θα ξεπερνάει το ε για κάθε i=0,1,2,…N

Έχοντας έναν ελάχιστο αριθμό κομβικών σημείων και ελέγχοντας το συνολικό σφάλμα της διαφορικής εξίσωσης παρατηρούμε ότι συνάδουν με τα σημεία που είναι εξίσου ομοιόμορφα κατανεμημένες στο διάστημα [a,b].

Στην συνέχεια θα εξετασθεί μία τεχνική που μπορεί να χρησιμοποιηθεί για τον έλεγχο του σφάλματος της διαφορικής μεθόδου με αποτελεσματικό τρόπο επιλέγοντας κατάλληλα τα κομβικά σημεία.

Η μέθοδος του Euler

 $w_0$ =a

 $W_{i+1} = W_i + hf(t_i, W_i)$ 

έχει τοπικό σφάλμα της τάξης Ο(h) που δίνεται από τον τύπο

$$
T_{i+1} = \frac{1}{h} [y(t_{i+1}) - y(t_i)] - f(t_{i,1}y(t_i))
$$

Η τροποποιημένη μέθοδος του Euler

 $\widetilde{w}_{0}$ = $\alpha$ 

 $\widetilde{w}_{i+1}$ =w<sub>i</sub>+h/2[f(t<sub>i</sub>,w<sub>i</sub>)+f(t<sub>i+1</sub>,w<sub>i</sub>+hf(t<sub>i</sub>,w<sub>i</sub>)]

έχει τοπικό σφάλμα τ $_{i+1}$ της τάξης  $O(h^2)$ 

Υποθέτοντας ότι

$$
w_i=y(t_i)=\widetilde{w}_i \text{ for } \n\begin{aligned}\ny(t_{i+1})-w_{i+1}=y(t_{i+1})-w_i-hf(t_i,w_i) \\
\approx&\ny(t_{i+1})-y(t_i)-hf(t_i,y(t_i)) \\
=h\tau_{i+1}\n\end{aligned}
$$

Επομένως

$$
\tau_{i+1} \approx 1/h[y(t_{i+1}) - w_{i+1}]
$$
  
= 1/h[y(t\_{i+1}) - \widetilde{w}\_{i+1}] + 1/h(\widetilde{w}\_{i+1} - w\_{i+1})  

$$
\approx \widetilde{\tau}_{i+1} + 1/h(\widetilde{w}_{i+1} - w_{i+1})
$$

Όμως το τ<sub>i+1</sub> είναι της τάξης Ο(h) ενώ το  $\tilde{\tau}_{i+1}$  είναι της τάξης Ο(h $^2$ )

επομένως τ<sub>ι+1</sub>≈1/h( $\widetilde{w}_{i+1}$ -w<sub>i+1</sub>) μπορεί να χρησιμοποιηθεί για την προσέγγιση του τοπικού σφάλματος αποκοπής.

# **2.4 Οι μέθοδοι ανώτερης τάξης**

### *2.4.1. Η μέθοδος RungeKutta –Fehlberg*

Η μέθοδος RungeKutta –Fehlberg δημιουργήθηκε από τον Fehlberg και αποτελείται από μία μέθοδο Runge Kutta με τοπικό σφάλμα αποκοπής O(h<sup>2</sup>) την

$$
\widetilde{w}_{i+1} = w_i + \frac{16}{135}k_1 + \frac{6656}{12825}k_3 + \frac{28561}{56430}k_4 - \frac{9}{50}k_5 + \frac{2}{55}k_6
$$

για την εκτίμηση του τοπικού σφάλματος σε μία μέθοδο RungeKutte τέταρτης τάξης

$$
w_{i+1} = w_i + \frac{25}{26}k_1 + \frac{1408}{2565}k_3 + \frac{2197}{4104}k_4 - \frac{1}{5}k_5
$$

όπου  $k_1=hf(t_i,w_i)$ 

$$
k_2 = hf(t_i + \frac{1}{4}h, w_i + \frac{1}{4}k_1)
$$

(2.28)

$$
k_3 = hf(t_1 + \frac{3}{8}h, w_1 + \frac{3}{32}k_1 + \frac{9}{32}k_2)
$$

$$
k_4 = hf(t_1 + \frac{12}{13}h, w_1 + \frac{1932}{2197}k_1 - \frac{7200}{2197}k_2 + \frac{7296}{2197}k_3)
$$

 $k_5$ =hf(t<sub>i</sub>+h,w<sub>i</sub>+ $\frac{439}{216}$ k<sub>1</sub>-8k<sub>2</sub>+ $\frac{3680}{513}$  $rac{8680}{513}$  $k_3 - \frac{845}{4104}$  $\frac{0+3}{4104}$ K<sub>4</sub>)

$$
k_6 = hf(t_i + \frac{1}{2}h, w_i - \frac{8}{27}k_1 + 2k_2 - \frac{3544}{2565}k_3 + \frac{1859}{4104}k_4 - \frac{11}{40}k_5)
$$

Το πλεονέκτημα της μεθόδου αυτής είναι ότι απαιτούνται μόνο έξι υπολογισμοί της f σε κάθε επανάληψη, ενώ οι μέθοδοι RungeKutta τέταρτης και πέμπτης τάξης εάν χρησιμοποιηθούν μαζί απαιτούν δέκα υπολογισμούς της f σε κάθε βήμα.

Στην θεωρία σφαλμάτων μία αρχική τιμή h στο i-βήμα χρησιμοποιείται για την εύρεση της πρώτης  $W_{i+1}$  και της  $\widetilde{W}_{i+1}$  το οποίο οδηγεί στον προσδιορισμό του q για αυτό το βήμα. Στην συνέχεια οι υπολογισμοί είναι επαναλαμβανόμενοι. Η διαδικασία αυτή απαιτεί το διπλάσιο σε αριθμό εκτιμήσεως από ότι χωρίς τον έλεγχο λάθους. Στην πράξη η τιμή του q για να χρησιμοποιηθεί επιλέγεται κάπως διαφορετικά για να αυξηθεί το κόστος. Η τιμή του q που προσδιορίζεται στο i-βήμα χρησιμοποιείται για δύο λόγους:

1.Για να απορρίπτει την αρχική επιλογή του h στο i-βήμα εάν είναι απαραίτητο

και επαναλαμβάνεται η διαδικασία χρησιμοποιώντας το qh.

2.Για να «προβλέπει» την κατάλληλη αρχική επιλογή του h για το (i+1)-βήμα.

Εξαιτίας της «ποινής» που πρέπει να αποδίδεται όταν πολλά βήματα επαναλαμβάνονται το q τείνει να επιλέγεται συντηρητικά. Στην πραγματικότητα για την μέθοδο RungeKutta-Fehlberg με n=4 η συνήθης επιλογή είναι

$$
q = (\frac{\varepsilon h}{2|\tilde{w}i + 1 - w i|})^{\frac{1}{4}} = 0.84(\frac{\varepsilon h}{2|\tilde{w}i + 1 - w i|})^{\frac{1}{4}}
$$

Στον αλγόριθμο που ακολουθεί χρησιμοποιείται η μέθοδος RungeKutta-Fehlberg με έλεγχο σφάλματος

## Αλγόριθμος RungeKutta – Fehlberg

Βήμα 1 Εισαγωγή των άκρων a, b του [a, b]

Εισαγωγή του πλήθους Ν

Προσδιορισμός της tolerance TOL

Εισαγωγή του μέγιστου βήματος hmax και του ελάχιστου

βήματος hmin

Βήμα 2 Προσδιορισμός της αρχικής συνθήκης

 $w = w_0$ 

Υπολογισμός h=hmax και t=α

Βήμα 3 Καθώς t≤b τότε εκτέλεσε τα Β.4 – B.11

$$
B\eta\mu\alpha\ 4 \qquad k_1=hf(t_{i,}w_i)
$$

$$
k_2 = hf(t_1 + \frac{1}{4}h, w_1 + \frac{1}{4}k_1)
$$

$$
k_3 = hf(t_1 + \frac{3}{8}h, w_1 + \frac{3}{32}k_1 + \frac{9}{32}k_2)
$$

$$
k_4 = hf(t_1 + \frac{12}{13}h, w_1 + \frac{1932}{2197}k_1 - \frac{7200}{2197}k_2 + \frac{7296}{2197}k_3)
$$

$$
k_5 = hf(t_1 + h, w_1 + \frac{439}{216}k_1 - 8k_2 + \frac{3680}{513}k_3 - \frac{845}{4104}k_4)
$$

$$
k_6 = hf(t_1 + \frac{1}{2}h, w_1 - \frac{8}{27}k_1 + 2k_2 - \frac{3544}{2565}k_3 + \frac{1859}{4104}k_4 - \frac{11}{40}k_5)
$$

- **Βήμα 5**  $\frac{1}{h}$  |  $\frac{1}{360}$ K<sub>1</sub>-  $\frac{128}{4275}$  K<sub>3</sub>-  $\frac{2197}{75240}$  K<sub>4</sub>+ $\frac{1}{50}$  $rac{1}{50}$  k<sub>5</sub> +  $rac{2}{5!}$  $rac{2}{55}$  k<sub>6</sub>
- Βήμα 6  $\delta$ =0.84(TOL/R)<sup>1/4</sup>
- Βήμα 7 Εάν R≤TOL τότε εκτέλεσε το βήμα 8
	- Βήμα 8 Θέτουμε t=t+h

$$
W_{i+1} = W_i + \frac{25}{26}k_1 + \frac{1408}{2565}k_3 + \frac{2197}{4104}k_4 - \frac{1}{5}k_5
$$

Βήμα 9 Εάν δ≤0.1 τότε υπολογισμός h=0.1h

∆ιαφορετικά εάν δ≥4 τότε

υπολογισμός h=δh

Βήμα 10 Εάν h>hmax τότε

h=hmax

Βήμα 11 Εάν h<hmin τότε

εκτύπωσε ελάχιστο h επετεύχθη

Βήμα 12 Τέλος αλγορίθμου

## Παράδειγμα 2.6:

Να εφαρμοστεί η μέθοδος RungeKutta -Fehlberg στο πρόβλημα αρχικών τιμών:

 $y' = -y + t + 1$ ,  $0 \le t \le 1$ ,  $y(0) = 1$ .

## Λύση:

Στον πίνακα παρουσιάζονται οι ακριβείς και οι προσεγγιστικές λύσεις σε κάθε κομβικό σημείο. Οι προσεγγιστικές τιμές είναι τα αποτελέσματα του προγράμματος RungeKutta -Fehlberg που δημιούργησε η συγγραφέας της διπλωματικής σε Fortran. Το πρόγραμμα παρουσιάζεται αναλυτικά στο παράρτημα.

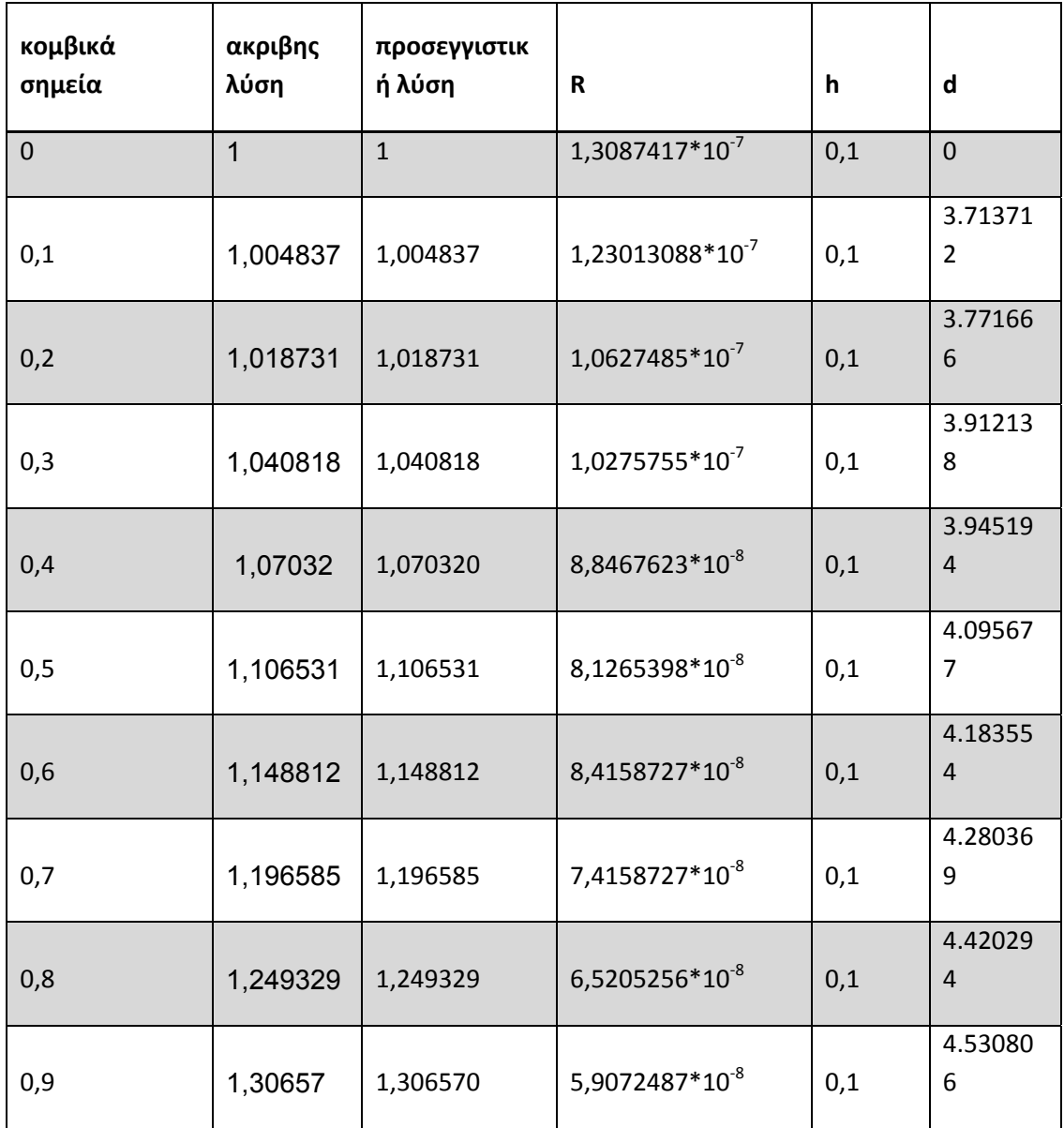

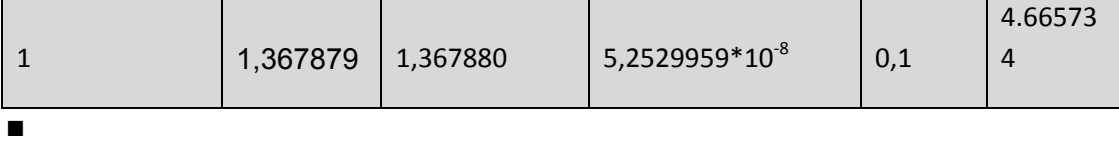

### *2.4.2 Η μέθοδος Fehlberg 5ης τάξης*

 Μέθοδοι ανώτεροι της 4ης τάξης αναφέρονται αρκετές στην βιβλιογραφία, αλλά η μέθοδος που είναι πιο διαδεδομένη είναι η μέθοδος Fehlberg 5<sup>ης</sup> τάξης. Στην μέθοδο αυτή χρησιμοποιούνται έξη βοηθητικές παράμετροι Κ για την περιγραφή της. Συγκεκριμένα:

$$
k_1 = hf(x_i, w_i)
$$

$$
k_2 = hf(x_i + \frac{h}{6}, w_i + \frac{k_1}{6})
$$

$$
k_3 = hf(x_i + \frac{4h}{6}, w_i + \frac{4k1}{75} + \frac{16k2}{75})
$$
 (2.30)

$$
k_4 = hf\left(x_i + \frac{2h}{3}, w_i + \frac{5k1}{6} - \frac{8k2}{3} + \frac{5k3}{2}\right)
$$

$$
k_5 = h f(x_1 + \frac{4h}{5}, w_1 - \frac{8k_1}{5} + \frac{144k_2}{25} - 4k_3 + \frac{16k_4}{25})
$$

 $k_6$ = h f(  $x_i$ ,  $w_i$  +  $\frac{361 k1}{320} - \frac{18 k2}{5} + \frac{407 k3}{128} - \frac{11 k4}{80} + \frac{55 k5}{128}$  )

$$
w_{i+1} = w_i + \frac{1}{8} (k_1 + 3k_2 + 3k_3 + k_4)
$$
  $\gamma \alpha i = 0, 1, ..., N$ 

### Παράδειγμα 2.7

Να εφαρμοστεί η μέθοδος Fehlberg 5ης τάξης στο πρόβλημα αρχικών τιμών

$$
y' = -y + t + 1
$$
,  $0 \le t \le 1$ ,  $y(0) = 1$ .

## Λύση:

Στον πίνακα παρουσιάζονται οι ακριβείς και οι προσεγγιστικές λύσεις σε κάθε κομβικό σημείο, καθώς και τα σφάλματα αποκοπής. Οι προσεγγιστικές τιμές είναι τα αποτελέσματα του προγράμματος Fehlberg5 που δημιούργησε η συγγραφέας της διπλωματικής σε Fortran. Το πρόγραμμα παρουσιάζεται αναλυτικά στο παράρτημα.

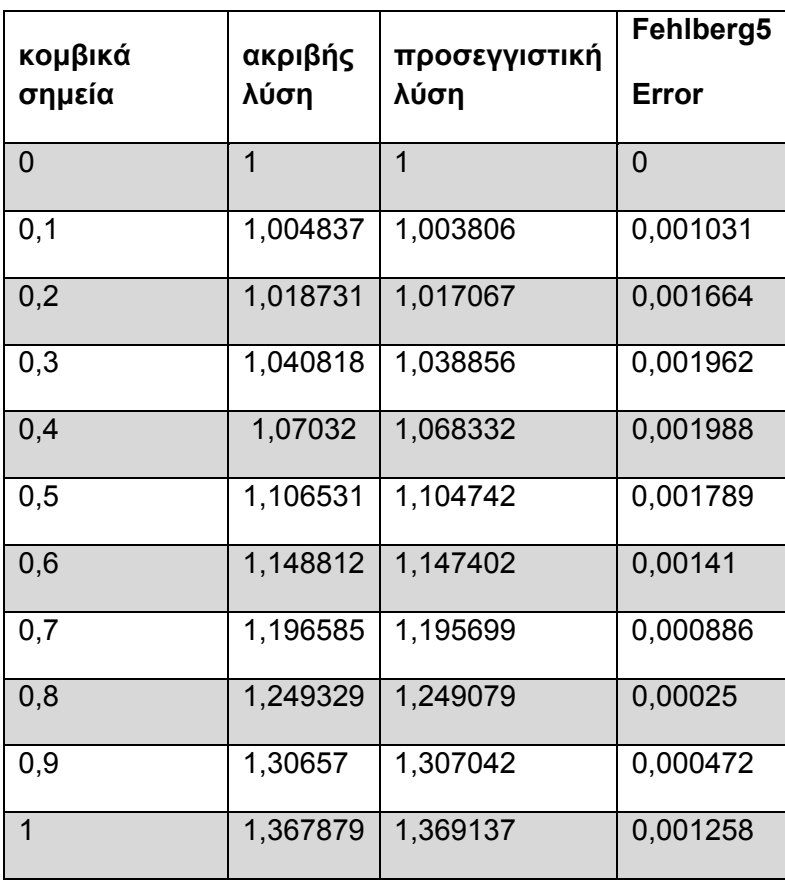

# **2.5 Εφαρμογές**

# Εφαρμογή 2.1:

Στη μη αναστρέψιμη χημική αντίδραση στην οποία δύο μόρια υγρού διχρωμικού καλίου (Κ<sub>2</sub>Cr<sub>2</sub>O<sub>7</sub>), δύο μόρια νερού (Η<sub>2</sub>O) και τρία άτομα υγρού θείου (S) συνδυάζονται και παράγουν τρία μόρια διοξειδίου του θείου (SO<sub>2</sub>) σε αέρια μορφή, τέσσερα μόρια υδροξείδιο του καλίου σε υγρή μορφή (ΚΟΗ) και δύο μόρια υγρού χρωμικού οξέος (Cr<sub>2</sub>O<sub>3</sub>) η οποία μπορεί να αναπαρασταθεί γραφικά από την μορφή

 $2K_2Cr_2O_7 + 2H_2O + 3S \rightarrow 4KOH + 2Cr_2O_3 + 3SO_2$ 

Εάν n<sub>1</sub> μόρια Κ<sub>2</sub>Cr<sub>2</sub>O<sub>7</sub>, n<sub>2</sub> μόρια νερού και n<sub>3</sub> μόρια θείου είναι αρχικά διαθέσιμα, η επόμενη διαφορική εξίσωση περιγράφει το ποσό x(t) του ΚΟΗ που παράγεται μετά από χρόνο t.

 $\frac{dx}{dt}$ =k(n<sub>1</sub>- $\frac{x}{2}$ )<sup>2</sup>(n<sub>2</sub>- $\frac{x}{2}$  $\frac{x}{2}$ )<sup>2</sup> (n<sub>3</sub>- $\frac{3x}{4}$ )<sup>3</sup>

Όπου k είναι η ταχύτητα της αντίδρασης. Εάν k=6.22\*10<sup>-19</sup>,  $n_1 = n_2 = 1000$  και  $n_3$ =1500 πόσα μόρια υδροξείδιο του θείου θα έχουν σχηματιστεί μετά από 2 δευτερόλεπτα ; Χρησιμοποιήστε την μέθοδο Runge- Kutta 4ης τάξης με βήμα h=0.1

## Λύση:

Στον πίνακα που ακολουθεί εμφανίζονται οι προσεγγιστικές λύσεις του προβλήματος όπως προέκυψαν από το πρόγραμμα IrreversibleChemicalReactionRK4 σε Fortran που δημιούργησε η συγγραφέας της διπλωματικής. Το πρόγραμμα παρουσιάζεται αναλυτικά στο παράρτημα.

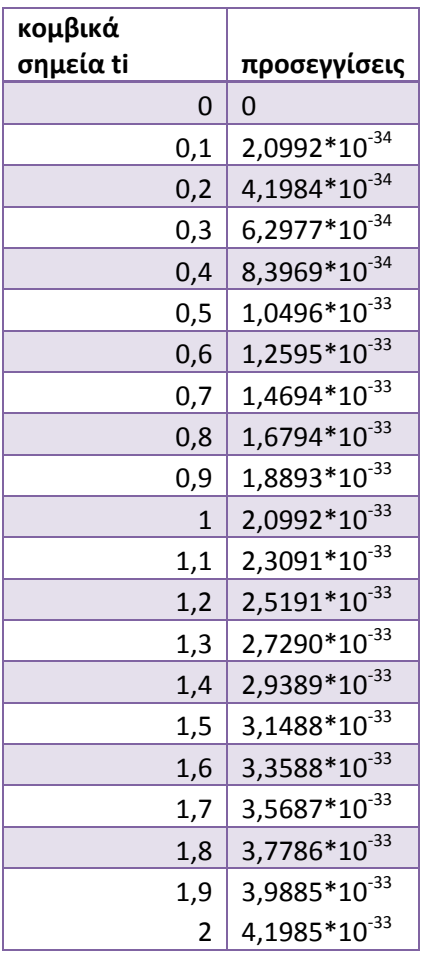

## Εφαρμογή 2.2:

Οι διαφορικές εξισώσεις χρησιμοποιούνται ευρύτατα για την μοντελοποίηση πολλών διαφορικών φυσικών φαινομένων και συστημάτων και κυρίως αυτών που εξελίσσονται στο χρόνο. Ένα τέτοιο μοντέλο, το οποίο περιγράφεται από μια διαφορική εξίσωση, έχει αναπτυχθεί από επιστήμονες με στόχο τη μελέτη του πληθυσμού των σκουληκιών Spruce Budworm σε σχέση με τον χρόνο και άλλων παραγώγων

Το έντομο Spruce Budworm (με επιστημονική ονομασία Choristoneura fumiferana-Clemens) είναι ένα από τα καταστρεπτικότερα έντομα για τα δάση ελάτων και λοιπόν κωνοφόρων δέντρων στις περιοχές του Καναδά. Το έντομο έχει υψηλή αναπαραγωγική ικανότητα, αλλά ο πληθυσμός του συγκρατείται λόγω φυσικών παραγόντων. Παρόλα αυτά κάτω από ευνοϊκές συνθήκες υπάρχουν ξεσπάσματα, τα οποία είναι καταστρεπτικά για ολόκληρα δάση. Εκτιμάται από την ∆ασική Υπηρεσία του Καναδά ότι το καταστροφικό φαινόμενο εμφανίζεται με περιοδικότητα, με περίοδο τα 29 χρόνια.

Το μαθηματικό μοντέλο που αναπτύχθηκε από επιστήμονες (R. Morris, D. Ludwing, D. Jones, C.S. Holling) στο πανεπιστήμιο British Columbia είναι το ακόλουθο:

$$
\frac{dx}{dt} = rx(1\frac{x}{K}) - (bpx^2)(x^2 + a^2)^{-1}
$$

Όπου

x: πληθυσμός των σκουληκιών

r: φυσικός ρυθμός ανάπτυξης σκουληκιών

Κ: επίπεδο κορεσμού

b: μέτρο αρπακτικότητας (ικανότητας των πουλιών να πιάνουν σκουλήκια)

p: επίπεδο πληθυσμού πουλιών

α: παράμετρος που καθορίζει το επίπεδο του πληθυσμού των σκουληκιών ώστε να προσελκύονται τα πουλιά

Επίσης έχει παρατηρηθεί ότι οι παράμετροι α και Κ εξαρτώνται άμεσα από την επιφάνεια του φυλλώματος S κάθε δένδρου και κατά προσέγγιση είναι:

α=0.5S  $x = 0.55$ <br>K=4S  $\xrightarrow{ }$  K=8a

Στον πίνακα που ακολουθεί εμφανίζονται τα αποτελέσματα που προκύπτουν από την επίλυση της παραπάνω διαφορικής εξίσωσης με την μέθοδο Runge Kutta με το πρόγραμμα SpruceBudworm που δημιουργήθηκε από την συγγραφέα της αυτής της διπλωματικής σε Fortran. Το πρόγραμμα παρουσιάζεται αναλυτικά στο παράρτημα. Οι τιμές των παραμέτρων είναι:

r=0.8

K=43

b=1.4

p=1.6

a=1.2

 $x_0 = 5$ 

στο διάστημα [A,B]=[0,20]

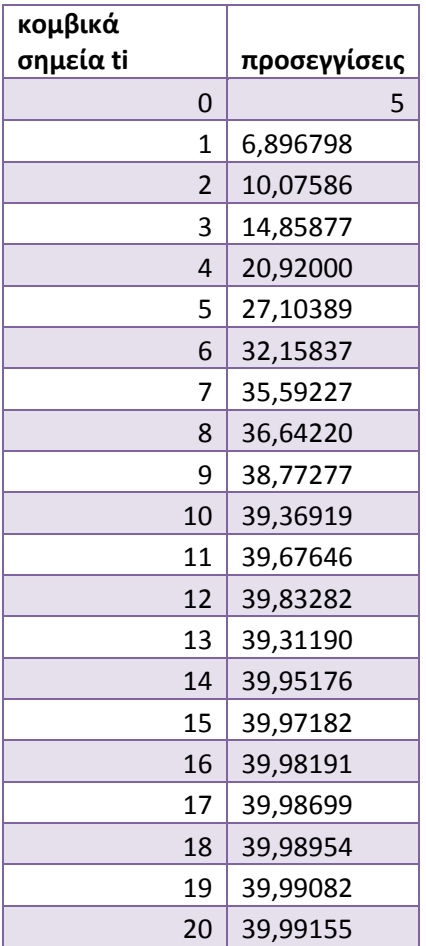

# **ΚΕΦΑΛΑΙΟ 3<sup>o</sup> ΠΟΛΥΒΗΜΑΤΙΚΕΣ ΜΕΘΟ∆ΟΙ**

# **3.1 Εισαγωγή**

 Οι μέθοδοι που μελετήθηκαν στα προηγούμενα κεφάλαια ονομάζονται μέθοδοι απλού βήματος (one- step methods) καθώς για τον υπολογισμό της προσέγγιση στο κομβικό σημείο ti+1 χρησιμοποιούνται μόνο πληροφορίες από το προηγούμενο κομβικό σημείο ti. Αν και οι μέθοδοι απλού βήματος υπολογίζουν τιμές της συνάρτησης στο διάστημα [ti , ti+1 ] , δεν διατηρούν αυτή την πληροφορία για άμεση μελλοντική χρήση στις επόμενες προσεγγίσεις. Όλες οι πληροφορίες που χρησιμοποιούνται στις μεθόδου απλού βήματος κατά συνέπεια υπολογίζονται μέσα στο διάστημα στο οποίο προσεγγίζουν την λύση.

Καθώς η προσέγγισης της λύσης είναι διαθέσιμη σε κάθε ένα κομβικό σημείο  $t_0$ ,  $t_1,t_2,...,t_i$  πριν από την προσέγγιση στο σημείο  $t_{i+1}$ , και καθώς το σφάλμα  $|w_i - v(t_i)|$ αυξάνεται όσο αυξάνεται το i, είναι λογικό να αναπτυχθούν μέθοδοι που να χρησιμοποιούν τα προηγούμενα ακριβή δεδομένα , όταν προσεγγίζουν την λύση στο κομβικό σημείο ti+1.

# **3.2 Μέθοδοι Adams – Bashforth 4ης τάξης**

### Ορισμός 4.1

Πολυβηματική μέθοδος για την επίλυση του προβλήματος αρχικών τιμών

 $y' = f(t,y)$  a  $\le t \le b$  και y(a)=a

ονομάζεται η μέθοδος στην οποία η διαφορική εξίσωση που χρησιμοποιείται για την προσέγγιση wi+1 στο κομβικό σημείο ti+1 μπορεί να δοθεί από την εξίσωση:

 $W_{i+1} = a_{m-1}W_i + a_{m-2}W_{i-1} + ... + a_0 W_{i+1-m}$ 

 $+h [\text{b}_{m} \text{f}(\text{t}_{i+1}, \text{W}_{i+1}) + \text{b}_{m-1} \text{f}(\text{t}_{i}, \text{W}_{i}) + ... + \text{b}_{0} \text{f}(\text{t}_{i+1-m}, \text{W}_{i+1-m})]$  (3.1)

για i=m-1,m-2,…,N-1 όπου m ακέραιος με m>1 και οι αρχικές συνθήκες

 $w_0 = a_0$ 

 $w_1 = a_1$ 

 $w_2 = a_2$ 

…

 $W_{m-1} = a_{m-1}$ 

προσδιορίζονται και τα βήμα h υπολογίζεται από την σχέση h=(b-a)/N .

Όταν b<sub>m</sub>=0 οι μέθοδοι ονομάζονται άμεσες (explicit ή open methods) και υπολογίζουν την προσέγγιση wi+1 άμεσα χρησιμοποιώντας τις τιμές που είχαν προσδιοριστεί προηγούμενα.

Όταν b<sub>m</sub>  $\neq$ 0, οι μέθοδοι ονομάζονται άμεσες (implicit ή closed methods) όπου η προσέγγιση wi+1 εμφανίζεται και στις δύο πλευρές της σχέσης (3.1) και προσδιορίζονται με την βοήθεια κάποιου έμμεσου τρόπου.

### Η μέθοδος Adams– Bashforth 4<sup>ης</sup> τάξης

Η εξίσωση που ακολουθεί δίνει την άμεση μέθοδο, όπου χρειάζονται 4 τιμές της wi για την επίλυσή της

$$
w_0 = a_0, w_1 = a, w_2 = a_2, w_3 = a_3
$$
  
\n
$$
w_{i+1} = w_i + \frac{h}{24} [55 f(t_i, w_i) - 59 f(t_{i+1}, w_{i+1}) + 37 f(t_{i+2}, w_{i+2}) - 9 f(t_{i+3}, w_{i+3})]
$$
\n
$$
i=3,4,..., N-1
$$
\n(3.2)

### Η μέθοδος Adams- Moulton 4<sup>ης</sup> τάξης

$$
w_0\texttt{=}a_0\,,\,w_1\texttt{=}a\,,\,w_2\texttt{=}a_2
$$

$$
w_{i+1} = w_i + \frac{h}{24} [9 f(t_{i-1}, w_{i-1}) + 19 f(t_i, w_i) - 5 f(t_{i-1}, w_{i-1}) + f(t_{i-2}, w_{i-2})]
$$
(3.3)

Η εξίσωση (3.3) ορίζει μία έμμεση μέθοδο τριών βημάτων γνωστή ως Adams-Moulton 4<sup>ης</sup> τάξης.

### Παρατήρηση 3.1:

Οι αρχικές τιμές στις εξισώσεις (3.2) και (3.3) προσδιορίζονται στην γενική περίπτωση θεωρώντας a<sub>0</sub>=a

και υπολογίζοντας τις υπόλοιπες τιμές από μία μέθοδο απλού βήματος. Συνήθως χρησιμοποιείται η μέθοδος Runge Kutta 4ης τάξης.

#### Ορισμός 3.2

Έστω y(t) η λύση στο πρόβλημα αρχικών τιμών

y'= f(t,y) a t b και y(a)=a

 $W_{i+1} = a_{m-1}W_i + a_{m-2}W_{i-1} + ... + a_0 W_{i+1-m}$ 

+h [  $b_{m+1}$  f(  $t_{i+1}$  ,  $w_{i+1}$ ) +  $b_{m-1}$  f(  $t_i$ ,  $w_i$ ) + ... + $b_0$  f(  $t_{i+1-m}$ ,  $w_{i+1-m}$ )]

είναι τo (i+1)- βήμα πολυβηματικής μεθόδου, τότε το τοπικό σφάλμα απκοπής σε αυτό το βήμα είναι τi+1 και υπολογίζεται από τον τύπο

$$
\tau_{i+1} = \frac{1}{h} \left[ y(t_{i+1}) - a_m \, y(t_i) - a_0 \, y(t_{i-m}) \right] - \left[ b_{m+1} \, f \, (t_{i+1,} \, y(t_{i+1})) + \ldots + b_0 \, f(t_{i-m}, \, y(t_{i-m})) \right] \tag{3.4}
$$

για i=m,m+1,…, N-1 .

# **3.3 Άμεσες μέθοδοι**

Κάποιες άμεσες πολυβηματικές μέθοδοι παρουσιάζονται στη συνέχεια μαζί με τις απαιτούμενες αρχικές τιμές και το τοπικό σφάλμα αποκοπής.

Μέθοδος Adams – Bashforth 3- βημάτων

w0=a0 , w1= a , w2=a2 wi+1= wi + ଵଶ [23 f(ti, wi) – 16 f(ti-1, wi-1)+ 5 f(ti-2, wi-2)] (3.5) όπου i=2,3,…,N-1, τι+1= ଷ ଼ y(4)(μι)h3 (3.6) Μέθοδος Adams – Bashforth 4- βημάτων w0=a0 ,w1= a ,w2=a2 , w3=a 3 wi+1 = wi + ଶସ [ 55 f(ti, wi) – 59 f(ti-1, wi-1)+ 37 f(ti-2, wi-2) – 9 f(ti-3, wi-3)] (3.7) i=3,4,…,N-1 τι+1= ଶହଵ ଶ y(5)(μι)h4 (3.8)

Μέθοδος Adams – Bashforth 5- βημάτων  $w_0=a_0$ ,  $w_1=a_1$ ,  $w_2=a_2$ ,  $w_3=a_3$ ,  $w_4=a_4$ 

 $w_{i+1} = w_i + \frac{h}{720}$  [ 1901 f(t<sub>i</sub>, w<sub>i</sub>) – 2774 f(t<sub>i-1</sub>, w<sub>i-1</sub>)+ 2616 f(t<sub>i-2</sub>, w<sub>i-2</sub>) – 1271 f(t<sub>i-3</sub>, w<sub>i-3</sub>) +  $251f(t_{i-4}, w_{i-4})$  (3.9)

i=4,…,N-1  $T_{1+1} = \frac{95}{288} y^{(6)}(\mu_i) h^5$  (3.10)

# **3.4 Έμμεσες μέθοδοι**

Κάποιες από τις πιο συνηθισμένες έμμεσες μεθόδους παρουσιάζονται στην συνέχεια.

### Adams-Moulton 2-βημάτων

$$
w_0 = a_0, w_1 = a
$$
  
\n
$$
w_{i+1} = w_i + \frac{h}{12} [5 f(t_{i+1}, w_{i+1}) + 8 f(t_{i}, w_{i}) - f(t_{i-1}, w_{i-1})]
$$
  
\n
$$
y_1 \alpha i = 1, 2, ..., N-1
$$
  
\n
$$
T_{i+1} = -\frac{1}{24} y^{(4)}(\mu_i) h^3
$$
\n(3.12)

## Adams-Moulton 3-βημάτων

$$
w_0 = a_0, w_1 = a, w_2 = a_2
$$
  
\n
$$
w_{i+1} = w_i + \frac{h}{24} [9 f(t_{i+1}, w_{i+1}) + 19 f(t_i, w_i) - 5 f(t_{i+1}, w_{i+1}) + f(t_{i+2}, w_{i+2})] \quad (3.13)
$$
  
\n
$$
i = 3, 4, ..., N-1
$$
  
\n
$$
T_{i+1} = -\frac{3}{160} y^{(6)}(\mu_i) h^5 \qquad (3.14)
$$

### Adams-Moulton 4-βημάτων

 $w_0$ =a<sub>0</sub> ,w<sub>1</sub>= a ,w<sub>2</sub>=a<sub>2</sub> w<sub>3</sub>=a<sub>3</sub>  $w_{i+1} = w_i + \frac{h}{720}$  [ 251 f(t<sub>i+1</sub>, w<sub>i+1</sub>) + 646 f(t<sub>i</sub>, w<sub>i</sub>) – 264 f(t<sub>i-1</sub>, w<sub>i-1</sub>)+ 106 f(t<sub>i-2</sub>, w<sub>i-2</sub>) – 19 $f(t_{i-3}, w_{i-3})$ ]  $i=3,4,...,N-1$  (3.15)  $T_{1+1} = -\frac{3}{160} y^{(6)}(\mu_1)h^5$ 

# **3.5 Παρατηρήσεις και εφαρμογές άμεσων και έμμεσων μεθόδων**

 Ενδιαφέρον παρουσιάζει η σύγκριση μιας m- βημάτων Adams- Bashforth άμεσης μεθόδου με μία (m-1)- βημάτων έμμεσης μεθόδου Adams- Moulton. Αμφότερες οι μέθοδοι απαιτούν m- υπολογισμούς της f σε κάθε βήμα και έχουν τοπικό σφάλμα αποκοπής  $O(h^m)$ .

 Γενικά, οι συντελεστές των όρων που περιέχουν την f και του τοπικού σφάλματος αποκοπής είναι μικρότεροι στις μεθόδους Adams-Moulton. Αυτό συνεπάγεται μεγαλύτερη ευστάθεια και μικρότερο σφάλμα για τις έμμεσες μεθόδους. Το γεγονός αυτό γίνεται εμφανές στο επόμενο παράδειγμα.

### Παράδειγμα 3.1

Να εφαρμοστεί η μέθοδος Adams-Bashforth 4-βημάτων και Adams- Moulton 3 βημάτων στο πρόβλημα αρχικών τιμών

 $y' = -y + t + 1$ ,  $0 \le t \le 1$ ,  $y(0) = 1$ 

χρησιμοποιώντας h=0.1 και τις απαιτούμενες αρχικές τιμές από την ακριβή λύση της διαφορικής εξίσωσης.

### Λύση:

Όπως έχει αναφερθεί σε προηγούμενο κεφάλαιο η ακριβής λύση της διαφορικής εξίσωσης είναι

 $y(t)= e^{-t} + t$ .

Στον πίνακα που ακολουθεί παρουσιάζονται οι προσεγγιστικές τιμές wi με τις παραπάνω μεθόδους χρησιμοποιώντας τα προγράμματα AdamsBashforth4 και AdamsMoulton3 που δημιουργήθηκαν από την συγγραφέα της διπλωματικής σε Fortran. Στο παράρτημα παρουσιάζονται αναλυτικά τα παραπάνω προγράμματα.

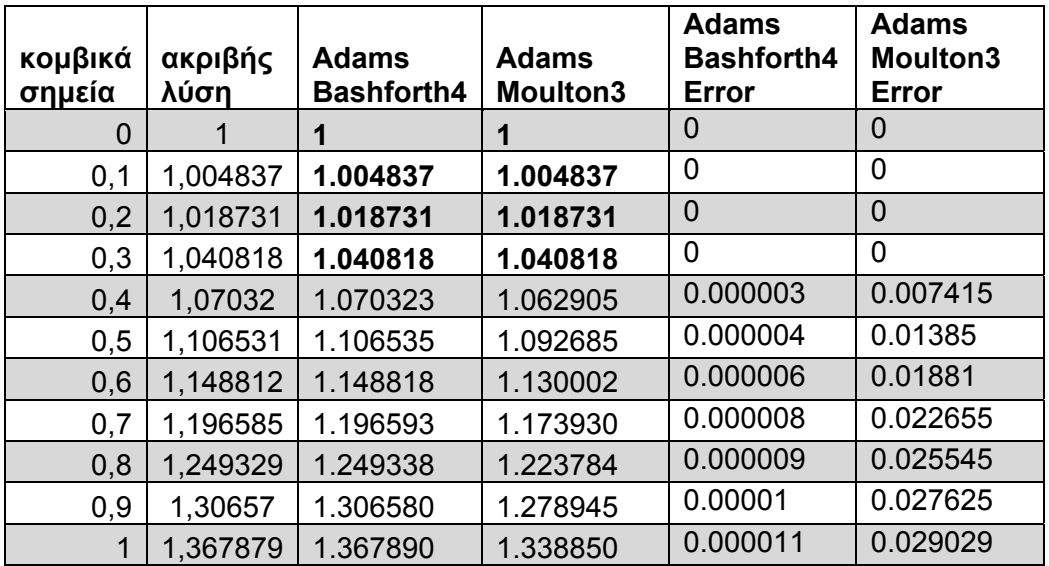

## **3.6 Μέθοδοι πρόβλεψης- διόρθωσης.**

 Στην πράξη, οι έμμεσες πολυβηματικές μέθοδοι δεν χρησιμοποιούνται για την εύρεση προσεγγιστικών λύσεων όπως παρουσιάστηκε παραπάνω. Κυρίως χρησιμοποιούνται για να βελτιώσουν τις προσεγγιστικές λύσεις των άμεσων μεθόδων. Ένας τέτοιος συνδυασμός μίας άμεσης και μίας έμμεσης μεθόδου ονομάζεται μέθοδος πρόβλεψης-διόρθωσης. Οι άμεσες μέθοδοι «προβλέπουν» την προσεγγιστική λύση και οι έμμεσες λύσεις χρησιμοποιώντας τις «προβλέψεις» αυτές τις βελτιώνουν προσεγγίζοντας αποτελεσματικότερα την ακριβή λύση.

 Σε μια μέθοδο 4ης τάξης, για την επίλυση ενός προβλήματος αρχικών τιμών, απαιτούνται στο 1<sup>0</sup> – βήμα οι αρχικές τιμές w<sub>0</sub>, w<sub>1</sub>, w<sub>2</sub> και w<sub>3</sub> . Οι τιμές αυτές συνήθως υπολογίζονται από την μέθοδο Runge- Kutta 4ης – τάξης. Με την μέθοδο Adams – Bashforth με 4- βήματα υπολογίζεται η προσέγγιση  $w^{(0)}_4$  της y(t<sub>4</sub>) χρησιμοποιώντας τον τύπο

$$
w^{(0)}_4 = w_3 + \frac{h}{24} [55 f(t_3, w_3) - 52 f(t_2, w_2) + 37 f(t_1, w_1) - 9 f(t_0, w_0)]
$$
\n(3.16)

Στην συνέχεια η προσέγγιση αυτή βελτιώνεται από την μέθοδο τριών βημάτων Adams- Moulton χρησιμοποιώντας τον τύπο

$$
w^{(1)}_4 = w_3 + \frac{h}{24} [9 f(t_4, w_4) + 19 f(t_3, w_3) - 5f(t_2, w_2) + f(t_1, w_1)]
$$

Η τελική τιμή  $w^{(1)}$ <sub>4</sub> είναι η τελική προσέγγιση της y(t<sub>4</sub>). Η διαδικασία αυτή συνεχίζεται για να βρεθούν οι w<sup>(0)</sup>ι και οι w<sup>(1)</sup><sub>4</sub> για i=4,5,...,N.

Αλγόριθμος Adams4PredictorCorrector

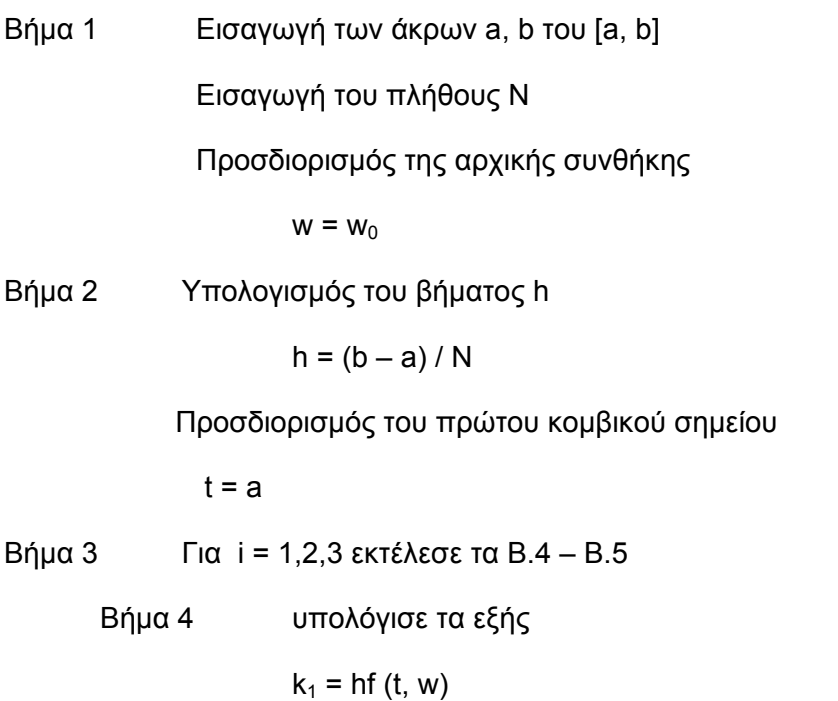

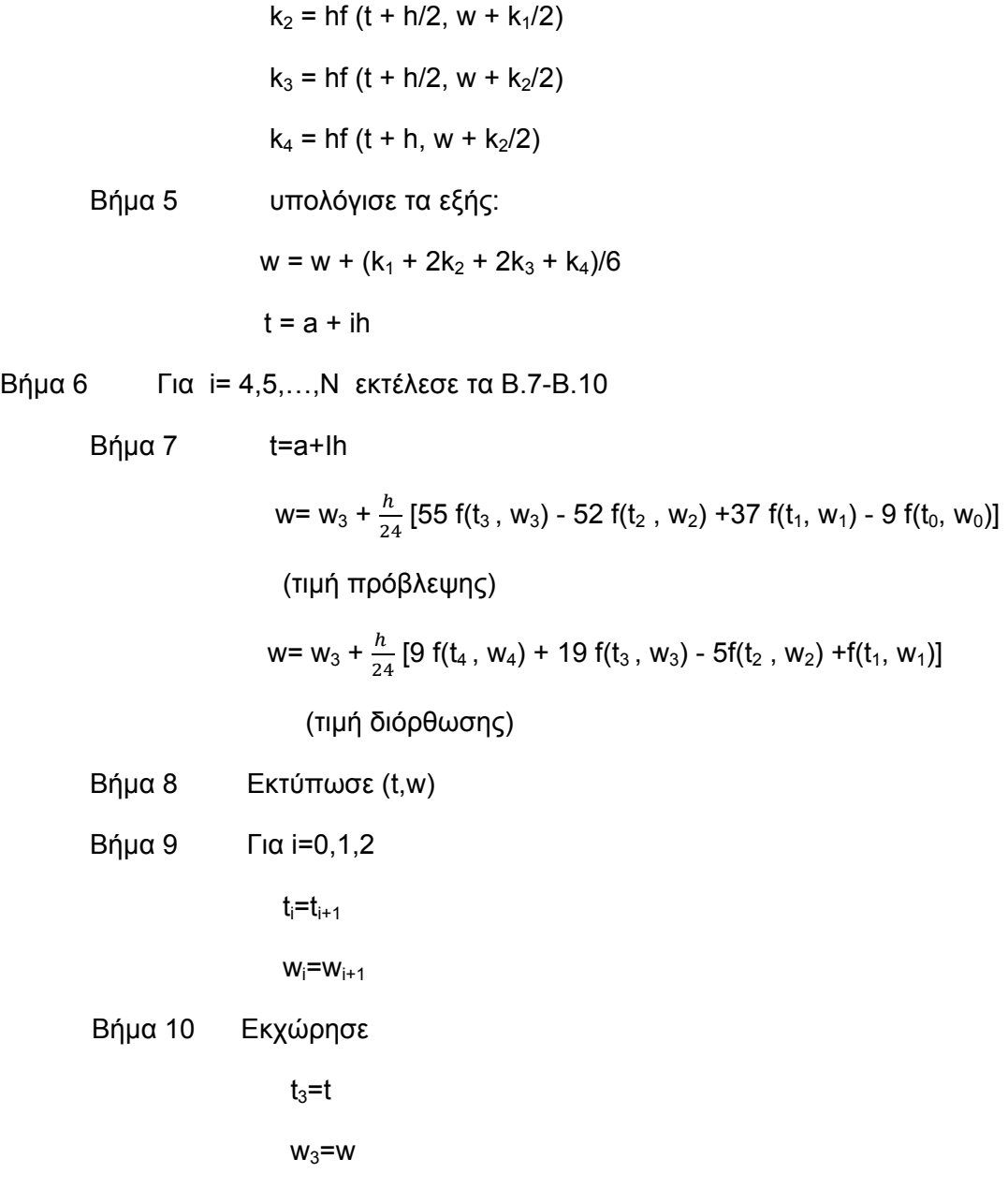

Βήμα 11 Τέλος

### Παράδειγμα 3.2

Να εφαρμοστεί η μέθοδος Adams – Bashforth 4- βημάτων στο πρόβλημα αρχικών τιμών

 $y' = -y + t + 1$ ,  $0 \le t \le 1$ ,  $y(0) = 1$ 

χρησιμοποιώντας h=0.1 και τις απαιτούμενες αρχικές τιμές υπολογίζονται από την μέθοδο Runge- Kutta 4ης .

## Λύση:

Στον πίνακα που ακολουθεί παρουσιάζονται οι προσεγγιστικές τιμές wi με τις παραπάνω μεθόδους χρησιμοποιώντας το πρόγραμμα AdamsFourthOrderPredictorCorrector που δημιουργήθηκαν από την συγγραφέα της διπλωματικής σε Fortran. Στο παράρτημα παρουσιάζεται αναλυτικά τo παραπάνω πρόγραμμα.

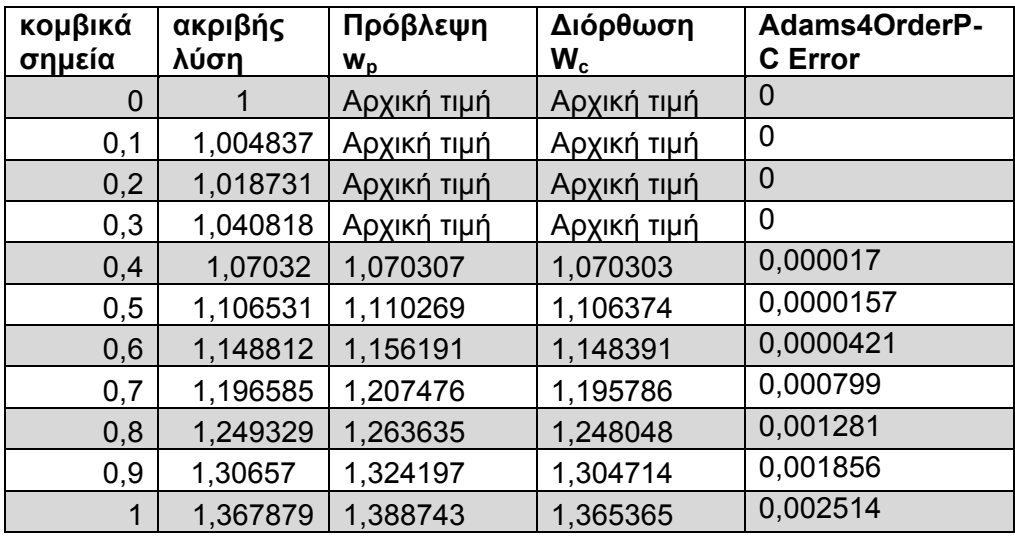

ז

# **3.7 Σύγκριση των μεθόδων**

Στην παράγραφο αυτή θα μελετήσουμε την αποτελεσματικότητα των μεθόδων που παρουσιάστηκαν σε αυτή την διπλωματική εργασία. Οι μέθοδοι ανάλογα με την τάξη τους και τα βήματά τους έχουν την δυνατότητα να προσεγγίζουν την ακριβή λύση στα κομβικά σημεία με μέτριο ή καλό τρόπο. Όσο αυξάνεται η τάξη των μεθόδων τόσο καλύτερες προσεγγίσεις παίρνουμε. Επίσης οι πολυβηματικές μέθοδοι και οι μέθοδοι πρόβλεψης διόρθωση παρουσιάζουν πάρα πολύ καλές προσεγγίσεις, όμως είναι αρκετά πιο πολύπλοκες. Ένα μέγεθος που εμφανίζει την αποδοτικότητα των μεθόδων είναι το τοπικό σφάλμα αποκοπής σε κάθε κομβικό σημείο. Στους παρακάτω πίνακες φαίνονται παραστατικά μόνο τα σφάλματα αποκοπής.

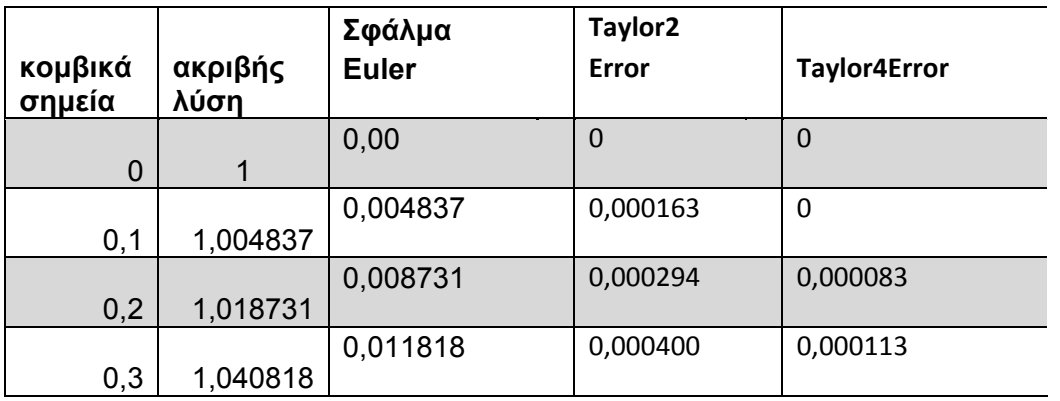

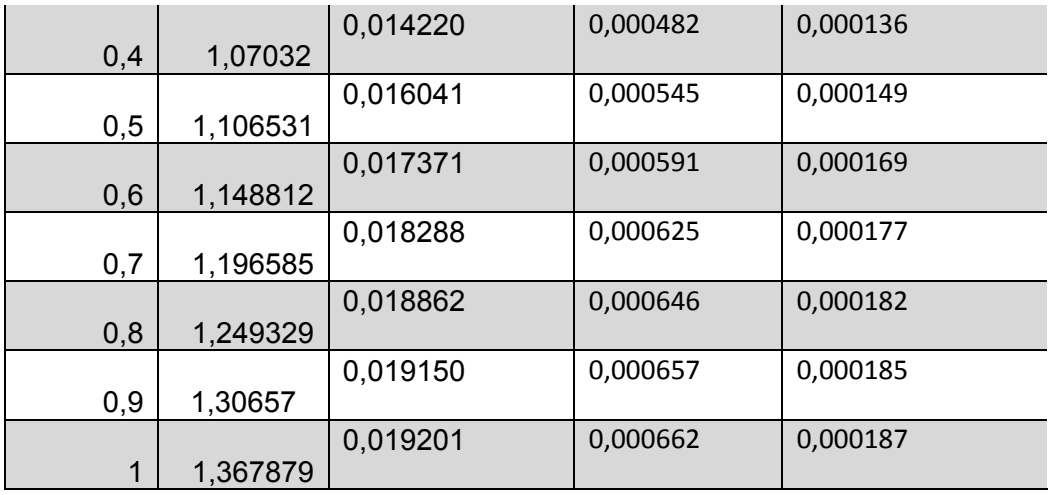

Όπως φαίνεται και από τον πίνακα η μέθοδος του Euler έχει μεγαλύτερο σφάλμα, από την μέθοδο του Taylor τάξης δύο και αυτή με την σειρά της μεγαλύτερο από την μέθοδο Taylor τέταρτης τάξης. Η πιο ακριβή απ΄αυτές τις τρεις μεθόδους είναι η μέθοδος Taylor 4<sup>ης</sup> τάξης.

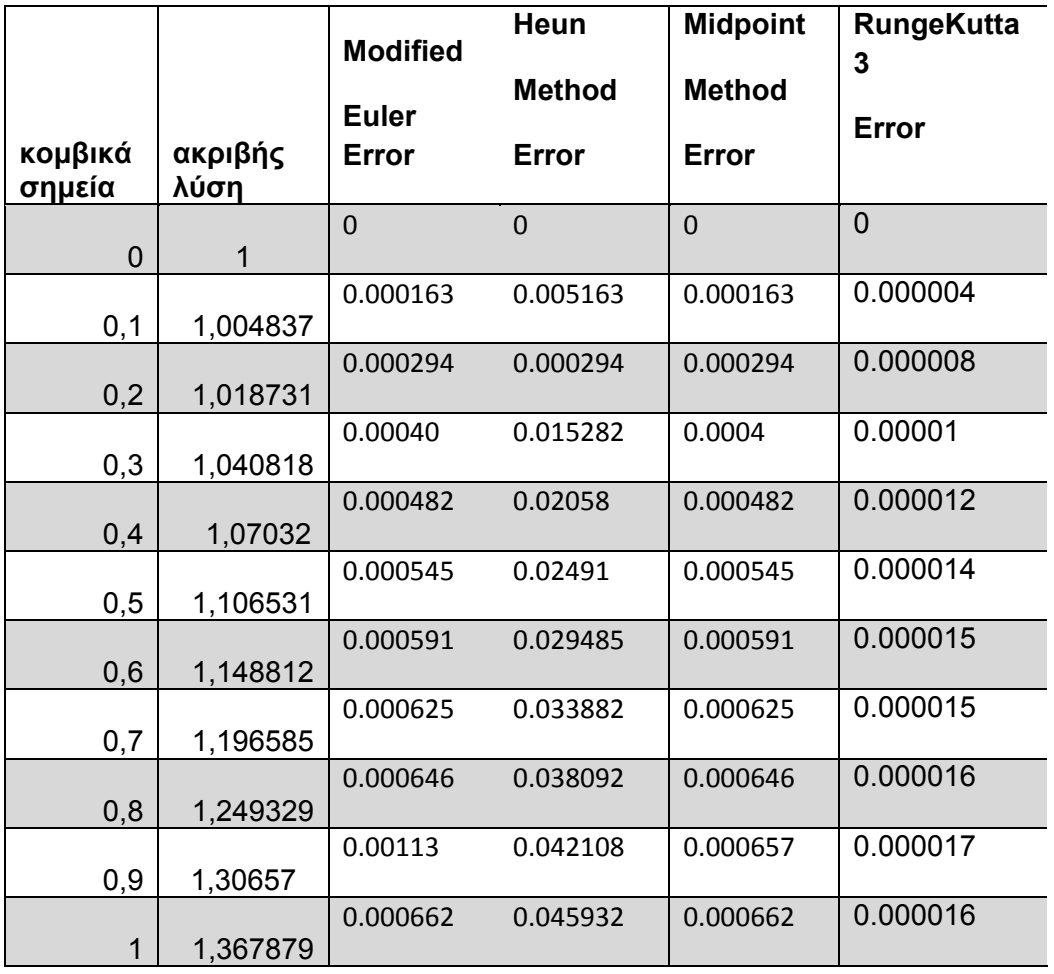

Από τις μεθόδους της οικογένειας Runge Kutta 2<sup>ης</sup> τάξης, η μέθοδος Heun παρουσιάζει τα μεγαλύτερα σφάλματα ενώ οι μέθοδοι Modified Euler και Midpoint έχουν σχεδόν τα ίδια σφάλματα αποκοπής, όπου η μέθοδος Midpoint είναι λίγο πιο ακριβή. Όπως βλέπουμε όμως, οι τρεις παραπάνω μέθοδοι έχουν μεγαλύτερα σφάλματα από την μέθοδο Runge Kutta 3ης τάξης, που ως μέθοδος ανώτερης τάξης παρέχει καλύτερες προσεγγίσεις της ακριβής λύσεις.

 Οι μέθοδοι τέταρτης τάξης βελτιώνουν τις προσεγγίσεις τους και άλλο σε σύγκριση με της μεθόδους τρίτης τάξη και καθώς έχουν τα ίδια περίπου (η μέθοδος Runge Kutta είναι η πιο ακριβής) σφάλματα αποκοπής γι' αυτό και δεν παρουσιάζονται. Στον πίνακα που ακολουθεί παρατηρούμε ότι όσο ανεβαίνει η τάξη της μεθόδου τόσο τα σφάλματα μειώνονται, όμως σε κάθε περίπτωση η μέθοδοι ενός βήματος έχουν μεγαλύτερα σφάλματα από τις πολυβηματικές μεθόδους. Από τις μεθόδους πρόβλεψης- διόρθωσης λαμβάνουμε τις καλύτερες προσεγγίσεις της ακριβούς λύσης.

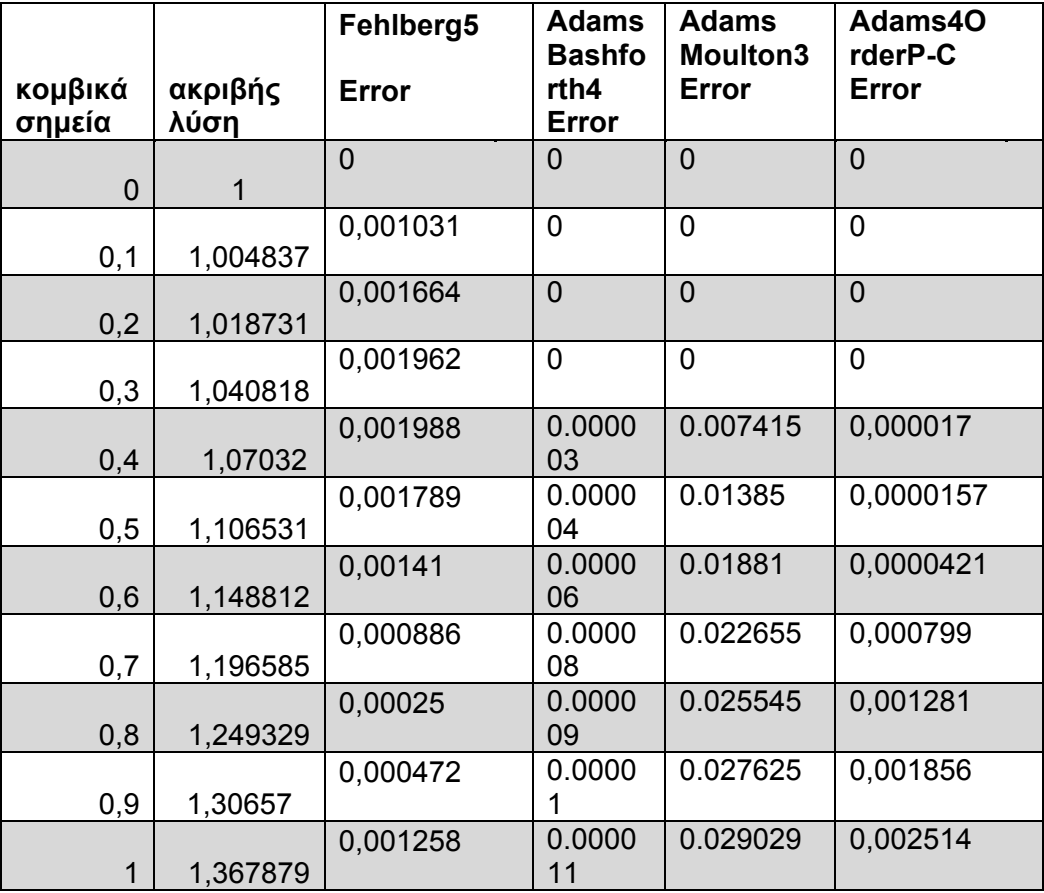

# **Συμπεράσματα**

Οι μέθοδοι της αριθμητικής ανάλυσης που παρουσιάστηκαν έχουν την δυνατότητα να επιλύσουν οποιαδήποτε διαφορική εξίσωση πρώτης τάξης όσο περίπλοκη και εάν είναι. Οι προσεγγίσεις της ακριβής λύσης θα είναι ανάλογα με την μέθοδο που θα ακολουθήσουμε αρκετά ή λιγότερο ακριβείς. Οι μέθοδοι πρώτης και δεύτερης τάξης είναι πολύ απλές στην κατανόηση και στην εφαρμογή αλλά χάνουν στην υπολογιστική ακρίβεια, ενώ το αντίστροφο ισχύει όσο η τάξη και η πολυπλοκότητα των μεθόδων αυξάνεται. Η δυσκολία των αριθμητικών υπολογισμών μπορεί να ξεπεραστεί με την χρήση προγραμμάτων σε κάποια γλώσσα προγραμματισμού ,όπως αυτά που υπάρχουν στο παράρτημα.

# **Πρόταση για περεταίρω μελέτη**

Η μελέτη τα ων διαφορικών εξισώσεων με την χρήση αριθμητικών μεθόδων δεν περιορίζεται σε όσα έχουν μελετηθεί στα πλαίσια αυτής της εργασίας. Ο ενδιαφερόμενος μπορεί με έναυσμα όσα προηγήθηκαν, να μελετήσει διαφορικές εξισώσεις ανώτερης τάξης. Επιπλέον ιδιαίτερο ενδιαφέρον παρουσιάζει η μελέτη συστημάτων διαφορικών εξισώσεων με τις μεθόδους της αριθμητικής ανάλυσης είτε πρόκειται για συστήματα πρώτου βαθμού εξισώσεων είτε μεγαλύτερου. Τα συστήματα αυτά παρουσιάζουν μεγάλο ενδιαφέρον και για την εφαρμογή τους σε συστήματα άλλων επιστημών όπως της φυσικής.
# ΒΙΒΛΙΟΓΡΑΦΙΑ

# [1] **Richard L.Burden J.Douglas Faires Albert V. Reynolds**

[2] Francis Scheid, 1976,Αριθμητική Ανάλυση, ΕΣΠΙ Αθήνα,422

[3] Νικόλαος Θ. Αποστολάτος,1971,Αριθμητική Ανάλυσις Αθήνα

[4] Μ. Γουσίδου Κουτίτα,1992‐1993, Πανεπιστημιακές Παραδόσεις Υπολογιστικών μαθηματικών ΙΙ, Α.Π.Θ. Υπηρεσία Δημοσιευμάτων,σελ.154

[5] Γεώργιος Ακρίβης Βασίλειος Δουγάλης,1998, Εισαγωγή στην Αριθμητική Ανάλυση, Πανεπιστημιακές Εκδόσεις Κρήτης

[6] Μ. Γουσίδου‐ Κουτίτα,2004, Αριθμητική Ανάλυση, Εκδόσεις Χριστοδουλίδη, σελ157

[7]Τηλέμαχου Ι. Καρβουρίδη,1976,Βασικαί Αρχαί Αριθμητικής Αναλύσεως, Ένωσις Ελλήνων Χημικών,σελ.175

[8] Α. Χατζηδήμου, 1979, Αριθμητική Ανάλυση ΙΙ, Πανεπιστήμιο Ιωαννίνων, σελ.204

[9] Χαραλάμπους Ν. Φραγκάκι, 2008, Μέθοδοι Αριθμητικής Ανάλυσης(Τόμος Ι), Εκδοτικός Οίκος αδελφών Κυριακίδη,σελ.400

[10] Καραμπετάκης Νικόλαος,2002, Εισαγωγή στην Fortran 90/95, Εκδόσεις Ζήτη, σελ381

Χρήσιμες ιστιοσελίδες:

www.ecs.fullerton.edu/~mathews/n2003/rungekutta/RungeKuttaProof.pdf

www.ecs.fullerton.edu

www.astro.auth.gr/~kokkotas/lesson/book\_na.pdf

www.edu.physics.uoc.gr/~tety213/notespdf

# ΠΑΡΑΡΤΗΜΑ

Στο σημείο αυτό παρουσιάζονται όλοι τα προγράμματα που βασισμένα στους αλγορίθμους που περιέχονται στο κύριο μέρος της εργασίας υπολογίζουν τις προσεγγίσεις όλων των μεθόδων στο γνωστό πρόβλημα αρχικών τιμών. Όλα αυτά τα προγράμματα κατασκευάστηκαν εξ' ολοκλήρου από την συγγραφέα της διπλωματικής. Τα προγράμματα εμφανίζονται χωρίς σχόλια, με αλφαβητική σειρά και ακολουθούνται από το σύνολο των αποτελεσμάτων σε κάθε περίπτωση.

# **1. AdamsBashforth4Steps.f90**

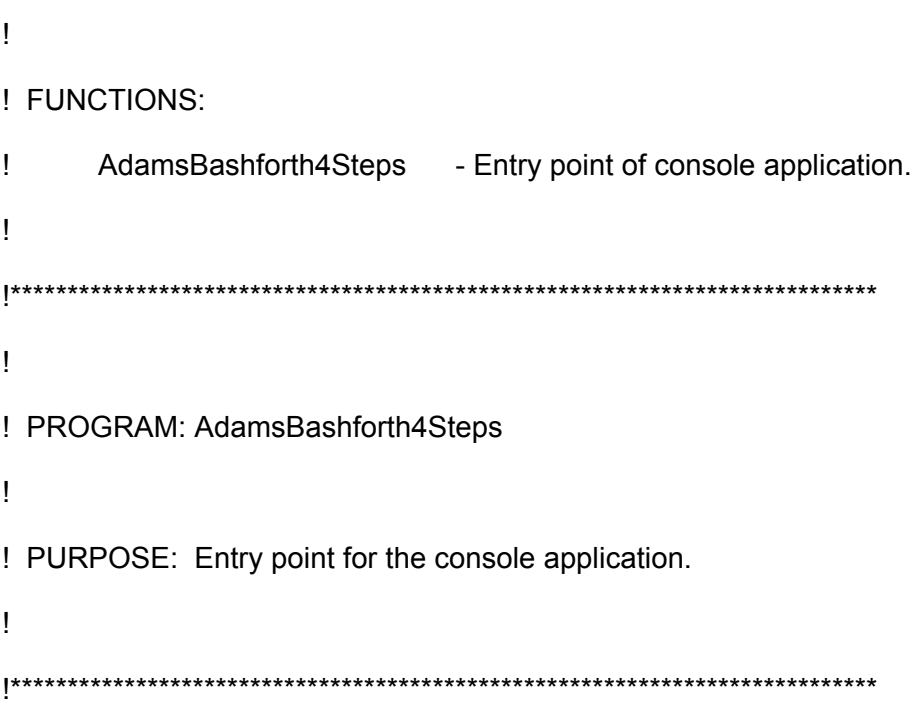

 program AdamsBashforth4Steps implicit none ! Variables real::a,b,y,t,h,w0,w1,w2,w3,t0,t1,t2,t3,w,f integer::N,I  $f(t,y) = -y+t+1$ 

! Body of AdamsBashforth4Steps

print\*,'Dose ta akra a,b'

read\*,a,b

print\*,'Dose to plithos ton distimaton N'

read\*,N

print\*,'Dose tin arxiki sinthiki y(0)='

read\*,w0

 $t0=a$ 

```
h=(b-a)/N t1=a+h; t2=a+2*h; t3=a+3*h 
 w1=exp(-t1)+t1 ; w2=exp(-t2)+t2; w3=exp(-t3)+t3 
 print*,'t=',t0,'w=',w0,'(initial value)' 
 print*,'t=',t1,'w=',w1,'(initial value)' 
 print*,'t=',t2,'w=',w2,'(initial value)' 
 print*,'t=',t3,'w=',w3,'(initial value)'
```
Do  $I=4,N$  $t=13+h$  w=w3+(h/24)\*(55\*f(t3,w3)-59\*f(t2,w2)+37\*f(t1,w1)-9\*f(t0,w0)) print\*,'t=',t,'w=',w

 $t0=11$  $t1=t2$  $t2=13$  w0=w1  $w1 = w2$  w2=w3 t3=t w3=w end do

```
end program AdamsBashforth4Steps
! Dose ta akra a,b
10<sub>1</sub>! Dose to plithos ton distimaton N
!10
! Dose tin arxiki sinthiki y(0)=
\overline{11}!t= 0.0000000E+00 w= 1.000000
                                   (initial value)
!t = 0.1000000 w= 1.004837
                                 (initial value)
!t= 0.2000000 w= 1.018731
                                (initial value)
!t= 0.3000000w= 1.040818
                                (initial value)
!t = 0.4000000 w= 1.070323
!t= 0.5000000 w= 1.106535
!t = 0.6000000 w= 1.148818
!t= 0.7000000 w= 1.196593
!t= 0.8000001 w= 1.249338
!t= 0.9000001 w= 1.306580
!t= 1.000000 w= 1.367890
!Press any key to continue
   2. AdamsFourthOrderPredictorCorrector.f90
      \mathbf{I}! FUNCTIONS:
      \mathbf{I}
```
AdamsFourthOrderPredictorCorrector - Entry point of console application. ! PROGRAM: AdamsFourthOrderPredictorCorrector

! PURPOSE: Entry point for the console application.

program AdamsFourthOrderPredictorCorrector implicit none ! Variables real::a,b,y,t,h,w0,w1,w2,w3,t0,t1,t2,t3,wp,wc,f integer::N,I  $f(t,y) = -y+t+1$ ! Body of AdamsFourthOrderPredictorCorrector print\*,'Dose ta akra a,b' read\*,a,b print\*,'Dose to plithos ton distimaton N' read\*,N print\*,'Dose tin arxiki sinthiki y(0)=' read\*,w0 print\*,'Dose tis 3 prwtes times w1,w2,w3' read\*,w1,w2,w3  $t0=a$  $h=(b-a)/N$ t1=a+h; t2=a+2\*h; t3=a+3\*h Do  $I=4$ , N  $t = t3 + h$ wp=w3+h\*(55\*f(t3,w3)-59\*f(t2,w2)+37\*f(t1,w1)-9\*f(a,w0))/24 wc=w3+h\*(9\*f(t,wp)+19\*f(t3,w3)-5\*f(t2,w2)+f(t1,w1))/24  $print^*, 't=', t, 'wp=', wp, 'wc=', wc$  $t0 = t1$  $t1 = t2$  $t2 = t3$  $w0=w1$  $w1 = w2$  $w2 = w3$  $t3=t$ 

> $w3 = wc$ end do

Ţ

end program AdamsFourthOrderPredictorCorrector

! Dose ta akra a,b  $101$ ! Dose to plithos ton distimaton N  $!10$ ! Dose tin arxiki sinthiki y(0)=

```
! 1 
   ! Dose tis 3 prwtes times w1,w2,w3 
   ! 1.0048 1.0187 1.0408 
   ! t= 0.4000000 wp= 1.070307 wc= 1.070303 
   ! t= 0.5000000 wp= 1.110269 wc= 1.106374 
   ! t= 0.6000000 wp= 1.156191 wc= 1.148391
   ! t= 0.7000000 wp= 1.207476 wc= 1.195786 
   ! t= 0.8000001 wp= 1.263635 wc= 1.248048 
   ! t= 0.9000001 wp= 1.324197 wc= 1.304714 
   ! t= 1.000000 wp= 1.388743 wc= 1.365365 
   ! Press any key to continue 
3. AdamsMoulton3Steps.f90 
   ! 
   ! FUNCTIONS: 
   ! AdamsMoulton3Steps - Entry point of console application. 
   ! 
   !**************************************************************************** 
   ! 
   ! PROGRAM: AdamsMoulton3Steps 
   ! 
   ! PURPOSE: Entry point for the console application. 
   ! 
   !**************************************************************************** 
           program AdamsMoulton3Steps 
           implicit none 
           ! Variables 
           real::a,b,y,t,h,w0,w1,w2,w3,t0,t1,t2,t3,w,f 
           integer::N,I 
          f(t,y) = -y+t+1 ! Body of AdamsMoulton3Steps 
           print*,'Dose ta akra a,b' 
           read*,a,b 
           print*,'Dose to plithos ton distimaton N' 
           read*,N 
           print*,'Dose tin arxiki sinthiki y(0)=' 
           read*,w0 
          t0=ah=(b-a)/N t1=a+h; t2=a+2*h; t3=a+3*h 
                  w1=exp(-t1)+t1 ; w2=exp(-t2)+t2; w3=exp(-t3)+t3 
                   print*,'t=',t0,'w=',w0,'(initial value)'
```

```
 print*,'t=',t1,'w=',w1,'(initial value)' 
 print*,'t=',t2,'w=',w2,'(initial value)' 
 print*,'t=',t3,'w=',w3,'(initial value)' 
Do I=4.N
t=t3+h w=w3+(h/24)*(9*f(t3,w3)+19*f(t2,w2)-5*f(t1,w1)+f(t0,w0)) 
  print*,'t=',t,'w=',w 
         t0=11 t1=t2 
         t2=13 w0=w1 
         w1 = w2 w2=w3 
         t3=t w3=w 
 end do
```
end program AdamsMoulton3Steps

```
! Dose ta akra a,b 
!0 1 
! Dose to plithos ton distimaton N 
!10 
! Dose tin arxiki sinthiki y(0)= 
!1 
! t= 0.0000000E+00 w= 1.000000 (initial value) 
! t= 0.1000000 w= 1.004837 (initial value) 
! t= 0.2000000 w= 1.018731 (initial value) 
! t= 0.3000000 w= 1.040818 (initial value) 
! t= 0.4000000 w= 1.062905 
! t= 0.5000000 w= 1.092685
! t= 0.6000000 w= 1.130002
! t= 0.7000000 w= 1.173930 
! t= 0.8000001 w= 1.223784 
! t= 0.9000001 w= 1.278945 
! t= 1.000000 w= 1.338850 
!Press any key to continue
```
 $\mathbf{I}$ 

## 4. EulerMethod.f90

! FUNCTIONS:  $\mathbf{I}$ EulerMethod - Entry point of console application.  $\mathbf{I}$  $\mathbf{I}$ ! PROGRAM: EulerMethod  $\mathbf{I}$ ! PURPOSE: Entry point for the console application.  $\mathbf{I}$ 

program EulerMethod

implicit none

! Variables REAL::A,B,W,H,T,F,Y **INTEGER::I.N**  $F(T,Y)=Y+T+1$ 

! Body of EulerMethod

PRINT\*,'DOSE TA AKRA A,B' READ\*,A,B PRINT\*,'DOSE TO PLITHOS TON DIASTIMATON N' READ\*,N PRINT\*,'DOSE TIN ARXIKI SINTHIKI y(o)=' READ\*.W  $T = A$  $H=(B-A)/N$  $DO I=0,N$ 

 $W=W+H*F(T,W)$  $T = A + I^*H$ PRINT\*,'T=',T,'Y=',W

### **FND DO**

end program EulerMethod

! DOSE TA AKRA A, B  $!01$ ! DOSE TO PLITHOS TON DIASTIMATON N  $!10$ ! DOSE TIN ARXIKI SINTHIKI y(o)=  $11$  $!$  T= 0.0000000E+00 Y= 1.000000  $! T = 0.1000000$  Y= 1.000000  $!$  T= 0.2000000 Y= 1.010000  $! T = 0.3000000$  Y= 1.029000  $! T = 0.4000000 Y = 1.056100$  $! T = 0.5000000 Y = 1.090490$ ! T= 0.6000000 Y= 1.131441 ! T= 0.7000000 Y= 1.178297  $! T = 0.8000000$  Y= 1.230467 ! T= 0.9000000 Y= 1.287421 ! T= 1.000000 Y= 1.348678 ! Press any key to continue

### 5. EulerMethodForVoltage.f90

```
\mathbf{I}! FUNCTIONS:
\mathbf{I}EulerMethodForVoltage - Entry point of console application.
\mathbf{I}\mathbf{I}! PROGRAM: EulerMethodForVoltage
\mathbf{I}! PURPOSE: Entry point for the console application.
```
program EulerMethodForVoltage

implicit none

```
! Variables
REAL::W,H,T,R,L,C,I,E,dE,ddE
INTEGER::J.N
REAL.PARAMETER::PI=3.14
E(T)=(exp(-0.6*PI*T))^*sin(2*T-PI)dE(T)=(exp(-0.6*PI*T))*(-0.6*PI*T*sin(2*T-PI)+2*cos(2*T-PI))
ddE(T)=(0.36*Pl**2*T**2-0.6*Pl-4)*E(T)-2.4*Pl*T*cos(2*T-Pl)
I(T) = C^* d dE(T) + (1/R)^* dE(T) + (1/L)^* E(T)
```
! Body of EulerMethodForVoltage

PRINT\*,'Insert the number of repetitions N' READ\*,N

PRINT\*,'Insert the initial condition I(o)=' READ\*, W PRINT\*,'Insert the step size h' READ\*,H PRINT\*,'Insert the resistance R, the inductance L and the capacitance C' READ\*, R, L, C  $DO J=1.N$  $W=W+H^*I(T)$  $T = 0.1*J$  $PRINT^*$ , 'T=', T, 'I=', W END DO end program EulerMethodForVoltage ! Insert the number of repetitions N !100 ! Insert the initial condition I(o)=  $10$ ! Insert the step size h  $10.1$ ! Insert the resistance R, the inductance L and the capacitance C  $!1.4, 1.7, .3$  $!T = 0.1000000$  $I = -0.1426695$  $!T = 0.2000000$  $I = -0.2148745$  $!T = 0.3000000$  $I = -0.2258282$  $!T = 0.4000000$  $I = -0.1890848$  $!T = 0.5000000$  $I = -0.1207108$  $!T = 0.6000000$  $I = -3.7799977E-02$  $!T = 0.7000000 = 4.2719871E-02$  $!T = 0.8000000 = 0.1050436$  $!T = 1.000000$   $!= 0.1219599$ ! T= 1.100000 l= 5.6748804E-02  $!T = 1.300000$   $!= -0.2458993$  $!T = 1.400000$   $!= -0.4823981$  $!T = 1.500000 = -0.7688341$  $!T = 1.600000$   $!= -1.095594$  $!T = 1.700000 = -1.449850$  $!T = 1.800000$  $I = -1.816062$  $!T = 1.900000 = -2.176618$  $!T = 2.000000$   $!= -2.512625$  $!T = 2.100000 = -2.804794$  $!T = 2.200000 = -3.034402$  $!T = 2.300000$   $!= -3.184283$  $IT = 2.400000$   $I = -3.239795$  $!T = 2.500000$   $!= -3.189726$  $!T = 2.600000$   $!= -3.027080$  $!T = 2.700000$   $!= -2.749695$ 

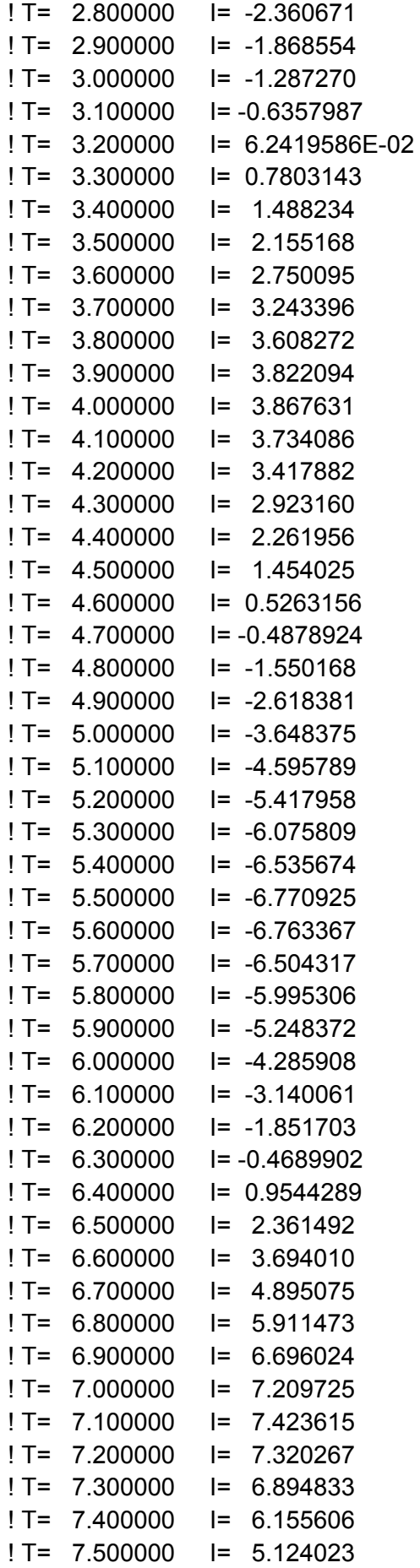

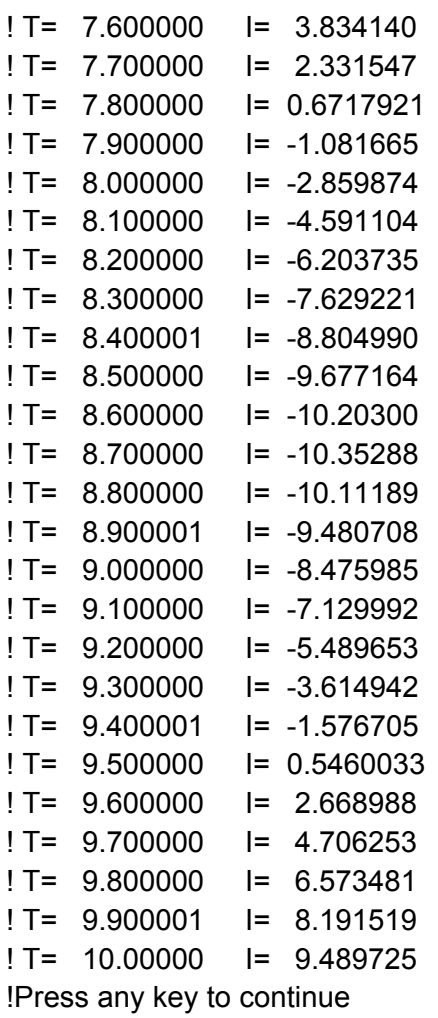

## 6. Fehlberg5.f90

```
\mathbf{I}! FUNCTIONS:
\mathbf{I}% _{0}\left( \mathbf{I}_{0}\right) ^{T}=\mathbf{I}_{0}\left( \mathbf{I}_{0}\right) ^{T}Fehlberg5 - Entry point of console application.
\begin{array}{c} \hline \end{array}\mathbf{I}! PROGRAM: Fehlberg5
Ţ
! PURPOSE: Entry point for the console application.
\begin{array}{c} \hline \end{array}
```
program Fehlberg5

implicit none

```
! Variables
REAL::A,B,H,K1,K2,K3,K4,K5,K6,W,Y,F,T
INTEGER::N,I
```

```
F(T,Y)=Y+T+1 ! Body of Fehlberg5 
          PRINT*,'DOSE TA AKRA TOY DIASTIMATOS [XO,XN]' 
          READ*,A,B 
          PRINT*,'DOSE TO PLITHOS TON DIASTIMATON' 
          READ*,N 
          PRINT*,'DOSE TIS ARXIKES SYNTHIKES F(0)=' 
          READ*,W 
         H=(B-A)/N T=A 
          DO I=1,NK1=H*F(T,W) K2=H*F(T+H/6,W+K1/6) 
                 K3=H*F(T+(4*H)/6,W+(4*K1)/75+(16/75)*K2) 
                 K4=H*F(T+(2*H)/3,W+(5*K1)/6-(8*K2)/3+(5*K3)/2) 
                 K5=H*F(T,W+(361*K1)/320-(18*K2)/5+(407*K3)/128-
   (11*K4)/80+(55*K5)/128) 
                 W=W+(K1+3*K2+3*K3+K4)/8 
            T = T + H PRINT*,'T=',T,'Y=',W 
            END DO 
          end program Fehlberg5 
      !DOSE TA AKRA TOY DIASTIMATOS [XO,XN] 
      !0 1 
      !DOSE TO PLITHOS TON DIASTIMATON 
      !10 
      !DOSE TIS ARXIKES SYNTHIKES F(0)= 
      !1 
      !T= 0.1000000 Y= 1.003806 
      !T= 0.2000000 Y= 1.017067 
      !T= 0.3000000 Y= 1.038856 
      !T= 0.4000000 Y= 1.068332 
      !T= 0.5000000 Y= 1.104742 
      !T= 0.6000000 Y= 1.147402 
      !T= 0.7000000 Y= 1.195699 
      !T= 0.8000001 Y= 1.249079 
      !T= 0.9000001 Y= 1.307042 
      !T= 1.000000 Y= 1.369137 
      !Press any key to continue 
7. GillMethod.f90
```

```
! 
! FUNCTIONS: 
! GillMethod - Entry point of console application. 
!
```

```
!**************************************************************************** 
! 
! PROGRAM: GillMethod 
! 
! PURPOSE: Entry point for the console application. 
! 
!**************************************************************************** 
         program GillMethod 
        implicit none 
        ! Variables 
        real::a,b,t,y,w,h,f,k1,k2,k3,k4 
        real,parameter::l=1.414213 
        integer::I,N 
       f(t,y) = -y+t+1 ! Body of GillMethod 
        print*,'Dose ta akra a,b' 
        read*,a,b 
        print*,'Dose to plithos ton distimaton N' 
        read*,N 
        print*,'Dose tin arxiki sinthiki y(0)=' 
        read*,w 
                t=a 
               h=(b-a)/NDo I=0,Nk1=h*f(t,w) k2=h*f(t+h/2,w+(h*k1)/2) 
                  k3=h*f(t+h/2,w+(-1/2+l/2)*h*k1+(1-l/2)*h*k2) 
                  k4=h*f(t+h,w-(l/2)*h*k2+(1+l/2)*h*k3) 
                  print*,'t=',t,'y=',w 
                  w=w+h*(k1+(2-l)*k2+(2+l)*k3+k4)/6 
                  t=t+h 
          end do 
         end program GillMethod 
! Dose ta akra a,b 
!0 1 
! Dose to plithos ton distimaton N 
!10 
! Dose tin arxiki sinthiki y(0)= 
!1 
!t= 0.0000000E+00 y= 1.000000 
! t= 0.1000000 y= 1.000498
```

```
!t= 0.2000000 y= 1.001984!t= 0.3000000 y= 1.004447!t= 0.4000000 y= 1.007878! t= 0.5000000 y= 1.012267
  !t = 0.6000000 y = 1.017604! t= 0.7000000 y= 1.023881
  !t= 0.8000001 y= 1.031088!t= 0.9000001 y= 1.039215!t= 1.000000 y= 1.048254!Press any key to continue
8. HeunMethod.f90
  ! FUNCTIONS:
  \mathbf{I}HeunMethod - Entry point of console application.
  \mathbf{I}! PROGRAM: HeunMethod
  \mathbf{I}! PURPOSE: Entry point for the console application.
  Ţ
  program HeunMethod
        implicit none
        ! Variables
        real::a,b,t,y,w,h,finteger::I,N
        f(t,y) = -y+t+1! Body of HeunMethod
        print*,'Dose ta akra a,b'
        read*,a,b
        print*,'Dose to plithos ton distimaton N'
        read*.N
        print*,'Dose tin arxiki sinthiki y(0)='
        read*.w
              t = ah=(b-a)/N
```

```
Do I=0.N
```

```
w=w+(h/4)*(f(t,w)+3*f(t+(2/3)*h,w+(2/3)*h*f(t,w)))print^*, 't=', t, 'y=', wt=t+h
```

```
end do
```
end program HeunMethod ! Dose ta akra a.b  $10<sub>1</sub>$ ! Dose to plithos ton distimaton N !10 ! Dose tin arxiki sinthiki y(0)=  $\overline{11}$  $!t= 0.0000000E+00y= 1.000000$  $!t= 0.1000000$   $y= 1.010000$  $!t= 0.2000000 \quad y= 1.029000$  $!t= 0.3000000$   $y= 1.056100$  $!t= 0.4000000$   $y= 1.090490$  $!t= 0.5000000$   $y= 1.131441$  $!t= 0.600000000000011.178297$ ! t= 0.7000000 y= 1.230467  $!t= 0.8000001$   $y= 1.287421$  $!t= 0.9000001$   $y= 1.348678$  $!t= 1.000000$   $y= 1.413811$ !Press any key to continue 9. IrreversibleChemicalReactionRK4.f90  $\mathbf{I}$ 

```
! FUNCTIONS:
     IrreversibleChemicalReactionRK4 - Entry point of console
\mathbf{I}application.
\mathbf{I}! PROGRAM: IrreversibleChemicalReactionRK4
\mathbf{I}! PURPOSE: Entry point for the console application.
program IrreversibleChemicalReactionRK4
     implicit none
     ! Variables
 real(8)::a,b,t,y,w,h,f,k1,k2,k3,k4,n1,n2,n3,k
     integer::I,N
     f(t,y)=k^*((n1-y/2)^*2)^*((n2-y/2)^*2)^*((n3-(3*y)/4)^*3)
```
! Body of IrreversibleChemicalReactionRK4

```
 print*,'Insert the space [a,b]' 
        read*,a,b 
        print*,'Insert the number of spaces N' 
        read*,N 
        print*,'Insert the step size h' 
        read*,h 
        print*,'Insert the velocity constant of the reaction k' 
        read*,k 
        print*,'Insert the molecules n1,n2,n3' 
        read*,n1,n2,n3 
       print*,'Insert the initial value y(0)=' read*,w 
               t=a 
              h=(b-a)/N Do I=1,N+1 
               k1=h*f(t,w) k2=h*f(t+h/2,w+k1/2) 
                k3=h*f(t+h/2,w+k2/2) 
                k4=h*f(t+h,w+k3) 
               print*,'t=',t,'y=',w 
                w=w+(k1+2*k2+2*k3+k4)/6 
                t=t+h 
          end do 
        end program IrreversibleChemicalReactionRK4 
! Insert the space [a,b] 
! 0 2 
! Insert the number of spaces N 
! 20 
! Insert the step size h 
! 0.1 
! Insert the velocity constant of the reaction k 
! 0.000000000000622 
! Insert the molecules n1,n2,n3 
! 0.001 .001 .0015 
! Insert the initial value y(0)=! 0 
! t= 0.0000000000000000E+000 y= 0.0000000000000000E+000
! t= 0.1000000000000000 v= 2.0992500000000000E-034
! t= 0.200000000000000 y= 4.198499999999999E-034 
! t= 0.300000000000000 y= 6.297749999999999E-034 
! t= 0.4000000000000000 v= 8.3969999999999999E-034
! t= 0.5000000000000000 v= 1.0496250000000000E-033
! t= 0.6000000000000000 v= 1.2595500000000000E-033
! t= 0.7000000000000000 v= 1.469475000000000E-033
! t= 0.8000000000000000 y= 1.6794000000000000E-033
! t= 0.9000000000000000 y= 1.889325000000000E-033
! t= 1.000000000000000 y= 2.0992500000000000E-033
```
read\*.N

read\*,w

 $t = a$ 

Do  $I=0.N$ 

 $h=(b-a)/N$ 

 $k1 = h * f(t, w)$ 

print\*,'Dose tin arxiki sinthiki y(0)='

 $k2=h*f(t+h/3, w+h*k1/3)$ 

k3=h\*f(t+(2\*h)/3,w-(h\*k1)/3+h\*k2)

```
! t= 1.10000000000000
                         y= 2.309175000000000E-033
  ! t= 1.20000000000000 v= 2.519100000000000E-033
  ! t= 1.30000000000000
                         v= 2.729025000000000E-033
  ! t= 1.40000000000000
                         v= 2.938950000000001E-033
  ! t= 1.50000000000000 v= 3.148875000000001E-033
  ! t= 1.60000000000000
                         y= 3.358800000000001E-033
  ! t= 1.70000000000000 v= 3.568725000000001E-033
  ! t= 1.80000000000000 v= 3.778650000000001E-033
  ! t= 1.90000000000000
                         y= 3.988575000000001E-033
  ! t= 2.00000000000000 y= 4.198500000000001E-033
  ! Press any key to continue
10. KuttaMethod.f90
  \mathbf{I}! FUNCTIONS:
  Ť
        KuttaMethod - Entry point of console application.
  \mathsf I! PROGRAM: KuttaMethod
  J.
  ! PURPOSE: Entry point for the console application.
  program KuttaMethod
        implicit none
        ! Variables
        real:a,b,t,y,w,h,f,k1,k2,k3,k4integer::I.N
        f(t,y) = -y+t+1! Body of KuttaMethod
        print*,'Dose ta akra a,b'
        read*,a,b
        print*,'Dose to plithos ton distimaton N'
```

```
k4=h*f(t+h,w+h*k1-h*k2+h*k3)
              print^*, 't=', t, 'y=', ww=w+h*(k1+3*k2+3*k3+k4)/8
              t=t+hend do
      end program KuttaMethod
! Dose ta akra a.b
10<sub>1</sub>! Dose to plithos ton distimaton N
!10
! Dose tin arxiki sinthiki y(0)=
\overline{11}!t= 0.0000000E+00y= 1.000000!t= 0.1000000 y= 1.000498! t= 0.2000000 y= 1.001987
!t= 0.3000000 y= 1.004455!t= 0.4000000 y= 1.007894!t= 0.5000000 y= 1.012294!t= 0.60000000 y= 1.017645!t= 0.7000000 y= 1.023938!t= 0.8000001 y= 1.031163!t= 0.9000001 y= 1.039312!t= 1.000000 y= 1.048374!Press any key to continue
```
## 11. MidpointMethod.f90

```
\mathbf{I}! FUNCTIONS:
\mathbf{I}MidpointMethod - Entry point of console application.
\mathbf{I}J.
! PROGRAM: MidpointMethod
! PURPOSE: Entry point for the console application.
```
program MidpointMethod

implicit none

! Variables  $real::a,b,w,h,t,y,k,f$ integer::I,N  $f(t,y) = -y+t+1$ 

```
! Body of MidpointMethod
          print*,'dose ta akra a,b'
          read*,a,b
          print*,'dose to plithos ton diastimaton N'
          read*,N
          print*,'dose tin arxiki sinthiki y(0)='
          read*,w
            t = ah=(b-a)/Ndo I=1,N+1k = w + h * f(t, w)/2print^*, 't = ', t, 'y = ', ww = w + h * f(t + h/2, k)t=a+1<sup>*</sup>hend do
        end program MidpointMethod
   ! dose ta akra a,b
   ! dose to plithos ton diastimaton N
   110! dose tin arxiki sinthiki y(0)=
   \overline{11}\mathbf{I}!t= 0.0000000E+00 y= 1.000000!t= 0.1000000 v= 1.005000!t= 0.2000000 y= 1.019025!t= 0.3000000 y= 1.041218!t= 0.4000000 y= 1.070802!t= 0.5000000 y= 1.107076! t= 0.7000000 y= 1.197210
   !t= 0.8000000 y= 1.249975!t= 0.9000000 y= 1.307227!t= 1.000000 y= 1.368541!Press any key to continue
12. ModifiedEulerMethod.f90
```
 $\mathbf{I}$ ! FUNCTIONS:  $\mathbf{I}$ ModifiedEulerMethod - Entry point of console application.  $\mathbf{I}$  $\mathbf{I}$ ! PROGRAM: ModifiedEulerMethod

Ţ ! PURPOSE: Entry point for the console application. 

```
program ModifiedEulerMethod
       implicit none
      ! Variables
       real::a,b,w,h,t,y,k,finteger::I,N
      f(t,y) = -y+t+1! Body of ModifiedEulerMethod
       print*,'dose ta akra ton diastimaton a,b'
      read*,a,b
       print*,'dose to plithos ton diastimaton'
      read*.N
       print*,'dose tin arxiki sinthiki y(0)='
      read*,w
         t = ah=(b-a)/NDo I=1,N+1k= w + h * f(t, w)print^*, 't=', t, 'y=', ww=w+(h/2)*(f(t,w)+f(t+h,k))t=a+1<sup>*</sup>hend do
       end program ModifiedEulerMethod
! dose ta akra ton diastimaton a,b
10,1Idose to plithos ton diastimaton
!10
! dose tin arxiki sinthiki y(0)=
\overline{11}!t= 0.0000000E+00y= 1.000000!t= 0.1000000 y= 1.005000!t= 0.2000000 v= 1.019025!t= 0.3000000 y= 1.041218!t= 0.4000000 y= 1.070802!t= 0.5000000 y= 1.107076!t= 0.6000000 y= 1.149403!t= 0.7000000 v= 1.197210!t= 0.8000000 y= 1.249975!t= 0.9000000 y= 1.307227!t= 1.000000 y= 1.368541
```
# 13. NonconformistsEuler.f90  $\mathbf{I}$ **I FUNCTIONS:** NonconformistsEuler - Entry point of console application.  $\mathbf{I}$  $\mathbf{I}$  $\mathbf{I}$ ! PROGRAM: NonconformistsEuler ! PURPOSE: Entry point for the console application. program NonconformistsEuler implicit none ! Variables REAL::B,D,R,P,T,K,L,W,H INTEGER::I,N  $P(T)=R*B*(1-T)$ ! Body of NonconformistsEuler PRINT\*,'Insert the time period [k,l]' READ\*,K,L PRINT\*, 'INSERT THE STEP SIZE H' READ\*.H PRINT\*,'Insert the birth rate B and the death rate D and R' READ\*.B.D.R PRINT\*,'Insert the initian value P(0)=' READ\*, W

! Insert the time period [k, l]  $.0.50$ ! INSERT THE STEP SIZE H  $11$ ! Insert the birht rate B and the death rate D and R  $1.02, 015, 1$ 

end program NonconformistsEuler

 $T=K: N=(L-K)/H$ DO  $I=1,N$ 

 $T = T + H$ 

END DO

 $W=W+H^*P(T)$ 

PRINT\*,'T=',T,'P=',W

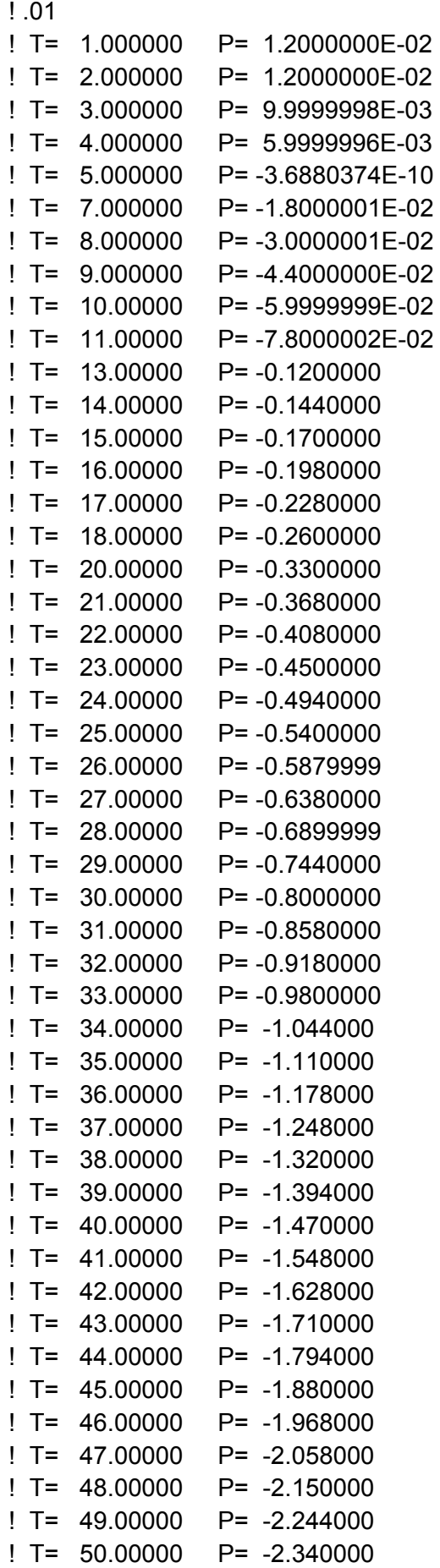

```
14. RungeKuttaFehlberg.f90 
   ! 
   ! FUNCTIONS: 
   ! RungeKuttaFehlberg - Entry point of console application. 
   ! 
   !**************************************************************************** 
    ! 
   ! PROGRAM: RungeKuttaFehlberg 
    ! 
   ! PURPOSE: Entry point for the console application. 
    ! 
   !**************************************************************************** 
            program RungeKuttaFehlberg 
            implicit none 
            ! Variables 
            real::a,b,w,t,y,TOL,hmax,hmin,h,k1,k2,k3,k4,k5,k6,R,d,f 
            integer::N 
           f(t,y) = -y+t+1 ! Body of RungeKuttaFehlberg 
            print*,'Dose ta akra a,b' 
            read*,a,b 
            print*,'Dose to plithos N,ton diastimaton' 
            read*,N 
            print*,'dose tolerance,maximun step size and minimum step size' 
            read*,TOL,hmax,hmin 
            print*,'Dose tin arxiki sinthiki' 
            read*,w 
            t=a 
            h=hmax 
       do while (t.LE.b) 
                   k1=h*f(t,w) k2=h*f(t+h/4.,w+k1/4.) 
                    k3=h*f(t+(3.*h)/8.,w+(3.*k1)/32.+(9.*k2)/32.) 
                    k4=h*f(t+(12.*h)/13.,w+(1932.*k1)/2197.- 
   (7200.*k2)/2197.+(7296.*k3)/2197.) 
                    k5=h*f(t+h,w+(439.*k1)/216.-8.*k2+(3680.*k3)/513.-
   (845.*k4)/4104.) 
                    k6=h*f(t+h/2.,w-(8.*k1)/27.+2.*k2-
   (3544.*k3)/2565.+(1859.*k4)/4104.-(11.*k5)/40.) 
                    R=abs(k1/360.-(128.*k3)/4275.-
   (2197.*k4)/75240.+k5/50.+(2.*k6)/55.)/h 
                    d=(.84)*(TOL/R)**(0.25)
```

```
If(R.LE.TOL) then
              t=t+hw=w+(25.*k1)/216.+(1408.*k3)/2565.+(2197.*k4)/4104.-(k5/5.)
              print*,'t=',t,'y=',w,'h=',h,'R=',R,'d=',d
             end if
             If(d.LE.0.1) then
              h=0.1*helse if(d.GE.4) then
              h=4<sup>*</sup>helse
              h = d * hend if
         If(h.GT.hmax) then
              h = hmax
             end if
             If(h.LT.hmin) then
              print*,'minimun
                                      exceeded-procedure
                                hcompleted
unsuccessfully'
             end if
  end do
      end program RungeKuttaFehlberg
! Dose ta akra a.b
10<sub>1</sub>!Dose to plithos N, ton diastimaton
110Idose tolerance, maximun step size and minimum step size
!0.00005 0.1 0.02
IDose fin arxiki sinthiki
\overline{11}!t= 0.1000000v = 1.004837 h= 0.1000000
                                                R= 1.3087417E-07 d=
! 3.713712
                y= 1.018731 h= 0.1000000
!t= 0.2000000R= 1.2301388E-07 d=
! 3.771666
!t= 0.3000000y= 1.040818 h= 0.1000000
                                                R= 1.0627485E-07 d=
! 3.912138
!t = 0.4000000h = 0.1000000R= 1.0275755E-07 d=
                y = 1.070320! 3.945194
                                                R = 8.8467623E-08 d=!t = 0.5000000v = 1.106531h = 0.1000000! 4.095677
                                                R= 8.1265398E-08 d=
!t = 0.6000000v = 1.148812 h= 0.1000000
! 4.183554
!t= 0.7000000v = 1.196585h = 0.1000000R= 7.4158727E-08 d=
! 4.280369
!t = 0.8000001y= 1.249329 h= 0.1000000
                                                R= 6.5205256E-08 d=
! 4.467321
                                                R= 5.9072487E-08 d=
!t= 0.9000001y= 1.306570 h= 0.1000000
```

```
! 4.530806
!t= 1.000000 y= 1.367880 h= 0.1000000 R= 5.2529959E-08 d=
! 4.665734
```
### 15. RungeKuttaOrder3.f90

```
\mathbf{I}! FUNCTIONS:
\mathbf{I}RungeKuttaOrder3 - Entry point of console application.
\mathbf{I}\mathbf{I}! PROGRAM: RungeKuttaOrder3
\mathbf{I}! PURPOSE: Entry point for the console application.
Ţ
```
program RungeKuttaOrder3

implicit none

```
! Variables
real:a,b,t,y,w,h,f,k1,k2,k3integer::I,N
f(t,y) = -y+t+1
```
! Body of RungeKuttaOrder3

```
print*,'Dose ta akra a,b'
read*,a,b
print*,'Dose to plithos ton distimaton N'
read*,N
print*,'Dose tin arxiki sinthiki y(0)='
read*,w
       t = ah=(b-a)/NDo I=0,Nk1 = h * f(t, w)k2=h*f(t+h/2,w+k1/2)
        k3=h*f(t+h,w-k1+2*k2)
        print^*,'t=',t,'y=',w
        w=w+(k1+4*k2+k3)/6
        t=t+hend do
```
end program RungeKuttaOrder3

! Dose ta akra a,b !0,1 ! Dose to plithos ton distimaton N !10 ! Dose tin arxiki sinthiki y(0)= !1  $!$  t= 0.0000000E+00 y= 1.000000 ! t= 0.1000000 y= 1.004833 ! t= 0.2000000 y= 1.187233 ! t= 0.3000000 y= 1.040808 ! t= 0.4000000 y= 1.070308  $!$  t= 0.5000000  $y=$  1.106517 ! t= 0.6000000 y= 1.148797 ! t= 0.7000000 y= 1.196570 ! t= 0.8000001 y= 1.249313 ! t= 0.9000001 y= 1.306553  $! t= 1.000000 \quad v= 1.367863$ 

### **16. RungeKuttaOrder4.f90**

! ! FUNCTIONS: ! RungeKuttaOrder4 - Entry point of console application. ! !\*\*\*\*\*\*\*\*\*\*\*\*\*\*\*\*\*\*\*\*\*\*\*\*\*\*\*\*\*\*\*\*\*\*\*\*\*\*\*\*\*\*\*\*\*\*\*\*\*\*\*\*\*\*\*\*\*\*\*\*\*\*\*\*\*\*\*\*\*\*\*\*\*\*\*\* ! ! PROGRAM: RungeKuttaOrder4 ! ! PURPOSE: Entry point for the console application. ! !\*\*\*\*\*\*\*\*\*\*\*\*\*\*\*\*\*\*\*\*\*\*\*\*\*\*\*\*\*\*\*\*\*\*\*\*\*\*\*\*\*\*\*\*\*\*\*\*\*\*\*\*\*\*\*\*\*\*\*\*\*\*\*\*\*\*\*\*\*\*\*\*\*\*\*\*

program RungeKuttaOrder4

implicit none

! Variables

```
 real::a,b,t,y,w,h,f,k1,k2,k3,k4 
 integer::I,N 
f(t,y) = -y+t+1
```

```
 ! Body of RungeKuttaOrder4 
         print*,'Dose ta akra a,b' 
         read*,a,b
```
 $\mathbf{I}$ 

```
print*,'Dose to plithos ton distimaton N'
         read*,N
         print*,'Dose tin arxiki sinthiki y(0)='
         read*,w
                t = ah=(b-a)/NDo I=0,Nk1 = h*f(t,w)k2=h*f(t+h/2,w+k1/2)
                 k3=h*f(t+h/2,w+k2/2)
                 k4=h*f(t+h,w+k3)print^*, 't=', t, 'y=', w
                 w=w+(k1+2*k2+2*k3+k4)/6
                 t=t+hend do
      end program RungeKuttaOrder4
   ! Dose ta akra a.b
   10,1! Dose to plithos ton distimaton N
   !10
   ! Dose tin arxiki sinthiki y(0)=
   \overline{11}!t= 0.0000000E+00y= 1.000000!t= 0.1000000 y= 1.004838!t= 0.2000000 y= 1.018731!t= 0.3000000 y= 1.040818!t= 0.4000000 y= 1.070320!t= 0.5000000 y= 1.106531!t= 0.6000000 y= 1.148812!t= 0.7000000 y= 1.196586!t= 0.8000001 y= 1.249329!t= 0.9000001 y= 1.306570!t= 1.000000 y= 1.367880!Press any key to continue
17. SpruceBudworm.f90
   \mathbf{I}! FUNCTIONS:
   \mathbf{I}SpruceBudworm - Entry point of console application.
   \mathbf{I}! PROGRAM: SpruceBudworm
   ! PURPOSE: Entry point for the console application.
```

```
 program SpruceBudworm 
        implicit none 
        ! Variables 
        real::l,m,t,x,w,h,f,k1,k2,k3,k4,r,K,b,p,a 
        integer::I,N 
        f(x)=r*x*(1-(x/K))- (b*p*(x**2))/(x**2+a**2) 
   ! Body of SpruceBudworm 
        print*,'Dose ta akra l,m tou [l,m]' 
        read*,l,m 
        print*,'Dose to plithos ton distimaton N' 
        read*,N 
        print*,'dose to bhma h' 
        read*,h 
        print*,'Dose tin arxiki sinthiki x(0)=' 
        read*,w 
        print*,'Dose tiw times tvn parametrwn r,K,b,p,a' 
        read*,r,K,b,p,a 
               t=Do I=0.N+1k1=h*f(w) k2=h*f(w+k1/2) 
                 k3=h*f(w+k2/2) 
                k4=h*f(w+k3) print*,'t=',t,'x=',w 
                 w=w+(k1+2*k2+2*k3+k4)/6 
                 t=t+h 
          end do 
        end program SpruceBudworm 
! Dose ta akra l,m tou [l,m] 
0 20 
 Dose to plithos ton distimaton N 
100 
 dose to bhma h 
0.2 
 Dose tin arxiki sinthiki x(0)= 
5 
 Dose tiw times tvn parametrwn r,K,b,p,a 
0.8 43 1.4 1.6 1.2 
t= 0.0000000E+00 x= 5.000000 t= 0.2000000 x= 5.300055 
 t= 0.4000000 x= 5.635895 
 t= 0.6000000 x= 6.011316
```
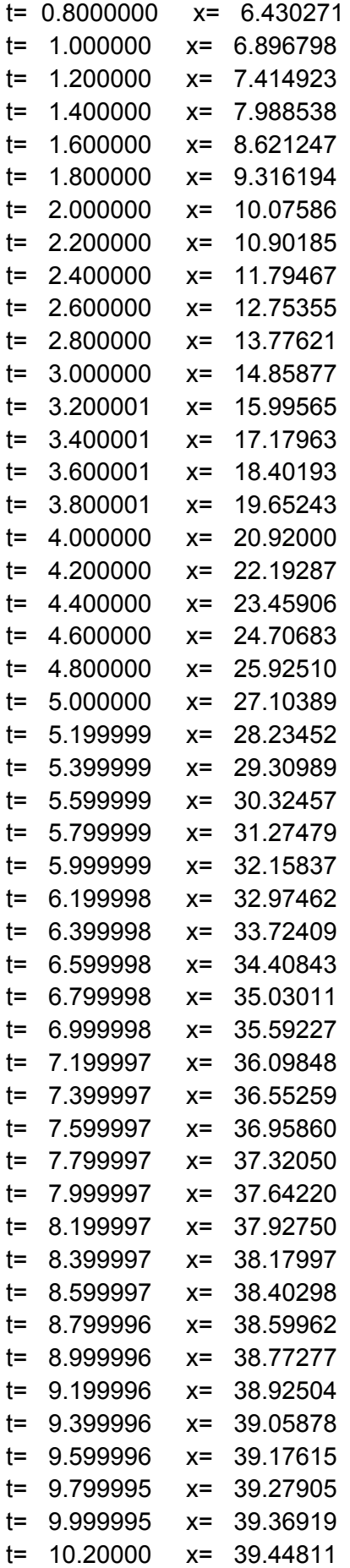

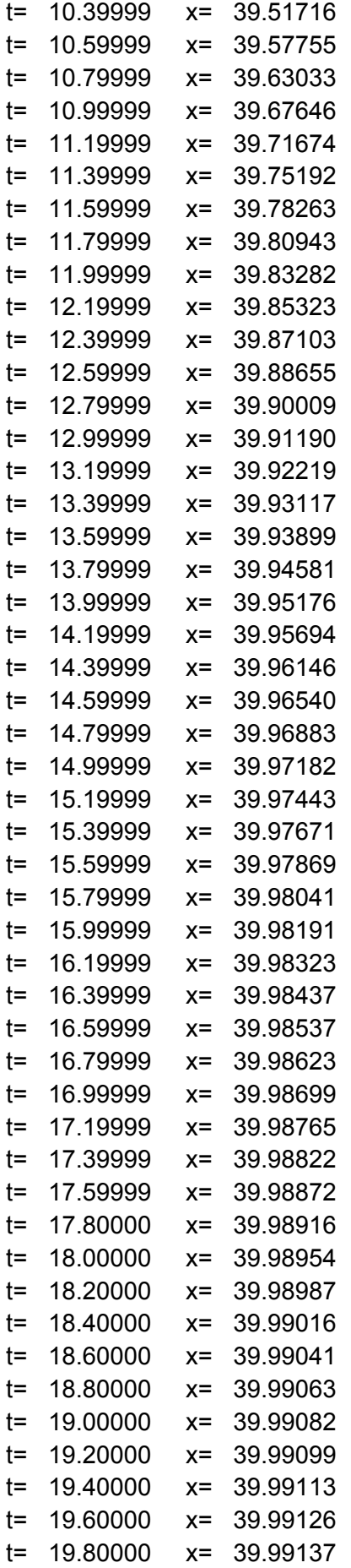

t= 20.00000 x= 39.99147  $t= 20.20000$   $x= 39.99155$ !Press any key to continue

### 18. TaylorOrder2.f90

 $\mathbf{I}$ ! FUNCTIONS:  $\mathbf{I}$ TaylorOrder2 - Entry point of console application.  $\mathbf{I}$ ! PROGRAM: TaylorOrder2 ! PURPOSE: Entry point for the console application.  $\mathbf{I}$ 

program TaylorOrder2

implicit none

! Variables REAL::A,B,W,H,T,Y,F,DF,K INTEGER::I,N  $F(T,Y)=Y+T+1$  $DF(T,Y)=Y-T$  $K = F(T,Y) + (H/2)^* DF(T,Y)$ 

! Body of TaylorOrder2

PRINT\*,'DOSE TA AKRA A,B' READ\*,A,B PRINT\*,'DOSE TO PLITHOS TON DIASTIMATON N' READ\*.N PRINT\*,'DOSE TIN ARXIKI SINTHIKI Y(A)=' READ\*,W  $H=(B-A)/N$  $T = A$  $DO = 1.N + 1$  $K = F(T,W) + (H/2)^* DF(T,W)$ PRINT\*,'T=',T,'W=',W W=W+H\*K  $T = A + I^*H$ END DO end program TaylorOrder2

! DOSE TA AKRA A,B  $101$ 

! DOSE TO PLITHOS TON DIASTIMATON N ! 10 ! DOSE TIN ARXIKI SINTHIKI Y(A)= ! 1 ! T= 0.0000000E+00 W= 1.000000 ! T= 0.1000000 W= 1.005000 ! T= 0.2000000 W= 1.019025 ! T= 0.3000000 W= 1.041218 ! T= 0.4000000 W= 1.070802 ! T= 0.5000000 W= 1.107076 ! T= 0.6000000 W= 1.149403 ! T= 0.7000000 W= 1.197210 ! T= 0.8000000 W= 1.249975 ! T= 0.9000000 W= 1.307227 ! T= 1.000000 W= 1.368541 ! Press any key to continue

### **19. TaylorOrder4.f90**

```
! 
! FUNCTIONS: 
! TaylorOrder4 - Entry point of console application. 
! 
!**************************************************************************** 
! 
! PROGRAM: TaylorOrder4 
! 
! PURPOSE: Entry point for the console application. 
! 
!****************************************************************************
```
program TaylorOrder4

implicit none

 ! Variables real::a,b,w,h,t,y,f,df,ddf,dddf,K integer::I,N  $f(t,y) = -y+t+1$  $df(t,y)=y-t$  $ddf(t,y)=t-y$  dddf(t,y)=y-t  $K=f(t,y)+h/2$  ! Body of TaylorOrder4 print\*,'dose ta akra a,b' read\*,a,b print\*,'dose to plithos ton diastimaton N' read\*,N print\*,'dose tin arxiki sinthiki y(a)='

```
read*,w
            h=(b-a)/nt=ado = 1.N + 1K=f(t,w)+(h/2)*df(t,w)+(h**2)/6*ddf(t,w)+(h**3)/2*dddf(t,w)print^*, 't=', t,'y=', ww=w + h^*Kt=a+1<sup>*</sup>hend do
          end program TaylorOrder4
   ! dose ta akra a,b
   10.1! dose to plithos ton diastimaton N
   !10! dose tin arxiki sinthiki y(a)=
   11! t= 0.0000000E+00 y= 1.000000
   ! t= 0.1000000 v= 1.004883
   ! t= 0.2000000 y= 1.018814
   ! t= 0.3000000 y= 1.040931
   ! t= 0.4000000 y= 1.070456
   ! t= 0.5000000 y= 1.106685
   ! t= 0.6000000 y= 1.148979
   ! t= 0.7000000 y= 1.196762
   ! t= 0.8000000 y= 1.249511
   ! t= 0.9000000 v= 1.306755
   ! t= 1.000000 v= 1.368066
   ! Press any key to continue
20. VerticalShotTaylor2.f90
   \mathbf{I}! FUNCTIONS:
   \mathbf{I}VerticalShotTaylor2 - Entry point of console application.
   J.
```
 $\mathsf I$ 

! PROGRAM: VerticalShotTaylor2

! PURPOSE: Entry point for the console application.

program VerticalShotTavlor2

implicit none

J.
! Variables

```
 REAL::a,b,w,h,t,u,du,ddu,k,m,Fb,Fr 
        INTEGER::I,N 
        REAL,PARAMETER::g=9.8 
        du(t)=-g-(k*t**2)/m 
        ddu(t)=-1-(2*k*u*du(t))/m 
        ! Body of VerticalShotTaylor2 
        PRINT*,'Insert the time period [a,b]' 
        READ*,a,b 
        PRINT*,'Insert the step size h' 
        READ*,h 
        PRINT*,'Insert the number of repetitions' 
        READ*,N 
        PRINT*,'Insert the projectile mass m' 
        READ*,m 
        PRINT*,'Insert the parameter k of air resistance' 
        READ*,k 
       PRINT*,'Insert the initial value u(0)='
        READ*,w 
        Fb=-m*g 
        t=a 
        Do I=1.N
         w=w+h*(du(t)+(h/2)*ddu(t)) u=w 
           Fr=-k*u**2 
           t=t+h 
           PRINT*,'t=',t,'u=',u,'Fb=',Fb,'Fr=',Fr 
         END DO 
       end program VerticalShotTaylor2 
! Insert the time period [a,b] 
! \t1.1! Insert the step size h 
! .1 
! Insert the number of repetitions 
1 \t 10! Insert the projectile mass m 
1.11! Insert the parameter k of air resistance 
! .002 
! Insert the initial value u(0)=
! 8 
! t= 0.1000000 u= 7.015000 Fb= -1.078000 Fr= -9.8420449E-02 
! t= 0.2000000 u= 6.042481 Fb= -1.078000 Fr= -7.3023170E-02 
! t= 0.3000000 u= 5.068176 Fb= -1.078000 Fr= -5.1372822E-02 
! t= 0.4000000 u= 4.092045 Fb= -1.078000 Fr= -3.3489663E-02 
! t= 0.5000000 u= 3.114047 Fb= -1.078000 Fr= -1.9394582E-02
```

```
! t= 0.6000000 u= 2.134144 Fb= -1.078000 Fr= -9.1091422E-03 
! t= 0.7000000 u= 1.152295 Fb= -1.078000 Fr= -2.6555660E-03 
! t= 0.8000001 u= 0.1684587 Fb= -1.078000 Fr= -5.6756700E-05 
! t= 0.9000001 u= -0.8174044 Fb= -1.078000 Fr= -1.3362999E-03 
! t= 1.000000 u= -1.805336 Fb= -1.078000 Fr= -6.5184748E-03 
!Press any key to continue
```
**21. multiprogram.f90** 

**(το πρόγραμμα που ακολουθεί είναι ένας συνδθασμός του προηγούμενου προγράμματος με τα προγράμματα Runge Kutta Order3 & Runge Kutta Order 4. Ο χρήστης μπορεί να υπολογίσει ένα από τα εξής:** 

- **τις 3 πρώτες τιμές από Runge Kutta3**
- **τις 3 πρώτες τιμές από Runge Kutta4**
- **προσεγγιστικές λύσεις από το πρόγραμμα πρόβλεψης διόρθωσης με αρχικές τιμές υπολογισμένες από Runge Kutta 3**
- **προσεγγιστικές λύσεις από το πρόγραμμα πρόβλεψης διόρθωσης με αρχικές τιμές υπολογισμένες από Runge Kutta 4)**

```
! 
! FUNCTIONS: 
! RungeKuttaOrder4 - Entry point of console application. 
! 
!**************************************************************************** 
! 
! PROGRAM: Diplomatiki 
! 
! PURPOSE: Entry point for the console application. 
! 
!**************************************************************************** 
        program multiprogram
```
implicit none

 ! Variables real::a,b,w,results(3) integer::I,N,epilogi,AdamsN

 ! Body of multiprogram print\*,'Dose ta akra a,b' read\*,a,b  $N=3$ print\*,'Dose tin arxiki sinthiki y(0)='

```
 read*,w 
                 print*, ' ' 
                 print*, '/******-Menu-******/' 
                 print*, '1. RungeKuttaOrder3' 
                 print*, '2. RungeKuttaOrder4' 
                 print*, '3. AdamsFourthOrderPredictorCorrector (by 
RungeKuttaOrder3)' 
                 print*, '4. AdamsFourthOrderPredictorCorrector (by 
RungeKuttaOrder4)' 
                 print*, '0. Exit' 
                 print*, '/******************/' 
                 read*,epilogi 
                 do while (epilogi.NE.0) 
                         if(epilogi==1) then 
                                 call RungeKuttaOrder3(a,b,N,w,results) 
                         elseif(epilogi==2) then 
                                 call RungeKuttaOrder4(a,b,N,w,results) 
                         elseif(epilogi==3) then 
                                 call RungeKuttaOrder3(a,b,N,w,results) 
                                 print*,' ' 
                                 print*,'Dose to plithos ton diastimaton N 
(>4) gia tin AdamsFourthOrderPredictorCorrector' 
                                 read*,AdamsN 
call the control of the call of the call
AdamsFourthOrderPredictorCorrector(a,b,AdamsN,w,results(1),result
s(2),results(3)) 
                         elseif(epilogi==4) then 
                                 call RungeKuttaOrder4(a,b,N,w,results) 
                                 print*,' ' 
                                 print*,'Dose to plithos ton diastimaton N 
(>4) gia tin AdamsFourthOrderPredictorCorrector' 
                                 read*,AdamsN 
call the control of the call of the call
AdamsFourthOrderPredictorCorrector(a,b,AdamsN,w,results(1),result
s(2),results(3)) 
                         end if 
                         print*, ' ' 
                         print*, '/******-Rsults-******/' 
                        DO I=1.N
                                 print*,results(I) 
                         end do 
                         print*, '/******************/' 
                         print*, ' ' 
                         print*, '/******-Menu-******/' 
                         print*, '1. RungeKuttaOrder3' 
                         print*, '2. RungeKuttaOrder4'
```
 print\*, '3. AdamsFourthOrderPredictorCorrector (by RungeKuttaOrder3)' print\*, '4. AdamsFourthOrderPredictorCorrector (by RungeKuttaOrder4)' print\*, '0. Exit' print\*, '/\*\*\*\*\*\*\*\*\*\*\*\*\*\*\*\*\*\*/' read\*,epilogi enddo end program multiprogram

subroutine RungeKuttaOrder3(a,b,N,w,results)

implicit none

 ! Variables real::a,b,t,y,w,h,f,k1,k2,k3 real,INTENT(OUT) :: results(3) integer::I,N  $f(t,y) = -y+t+1$ 

```
 t=a
```

```
h=(b-a)/N Do I=0,N-1 
       k1=h*f(t,w) k2=h*f(t+h/2,w+k1/2) 
        k3=h*f(t+h,w-k1+2*k2) 
        print*,'t=',t,'y=',w 
        results(I+1)=w 
        w=w+(k1+4*k2+k3)/6 
        t=t+h
```
end do

end subroutine RungeKuttaOrder3

subroutine RungeKuttaOrder4(a,b,N,w,results)

implicit none

 ! Variables real::a,b,t,y,w,h,f,k1,k2,k3,k4 real,INTENT(OUT) :: results(3) integer::I,N  $f(t,y) = -y+t+1$ 

 t=a  $h=(b-a)/N$ Do I=0,N-1

```
k1=h*f(t,w) k2=h*f(t+h/2,w+k1/2) 
 k3=h*f(t+h/2,w+k2/2) 
k4=h*f(t+h,w+k3) print*,'t=',t,'y=',w 
 results(I+1)=w 
 w=w+(k1+2*k2+2*k3+k4)/6 
t=t+h
```
end do

end subroutine RungeKuttaOrder4

```
 subroutine
```
AdamsFourthOrderPredictorCorrector(a,b,N,w0,w1,w2,w3)

implicit none

 ! Variables real::a,b,y,t,h,w0,w1,w2,w3,t0,t1,t2,t3,wp,wc,f integer::N,I  $f(t,y) = -y+t+1$ 

```
t0=a
```

```
h=(b-a)/N t1=a+h; t2=a+2*h; t3=a+3*h 
Do I=4,Nt=13+h wp=w3+h*(55*f(t3,w3)-59*f(t2,w2)+37*f(t1,w1)-
```

```
9*f(a,w0))/24
```
wc=w3+h\*(9\*f(t,wp)+19\*f(t3,w3)-

```
5*f(t2,w2)+f(t1,w1))/24
```
 print\*,'t=',t,'wp=',wp,'wc=',wc  $to=11$  $t1 = t2$  $t2=13$  $w0=w1$  $w1 = w2$  w2=w3  $t3=t$  w3=wc end do

end subroutine AdamsFourthOrderPredictorCorrector

```
0 1 
 Dose tin arxiki sinthiki y(0)= 
1 
 /******-Menu-******/ 
 1. RungeKuttaOrder3 
 2. RungeKuttaOrder4 
 3. AdamsFourthOrderPredictorCorrector (by RungeKuttaOrder3) 
 4. AdamsFourthOrderPredictorCorrector (by RungeKuttaOrder4) 
 0. Exit 
 /******************/ 
1 
 t= 0.0000000E+00 y= 1.000000 
 t= 0.3333333 y= 1.049383 
 t= 0.6666667 y= 1.179393 
 /******-Rsults-******/ 
  1.000000 
  1.049383 
  1.179393 
 /******************/ 
 /******-Menu-******/ 
 1. RungeKuttaOrder3 
 2. RungeKuttaOrder4 
 3. AdamsFourthOrderPredictorCorrector (by RungeKuttaOrder3) 
 4. AdamsFourthOrderPredictorCorrector (by RungeKuttaOrder4) 
 0. Exit 
 /******************/ 
2 
 t= 0.0000000E+00 y= 1.367138 
 t= 0.3333333 y= 1.312975 
 t= 0.6666667 y= 1.368642 
 /******-Rsults-******/ 
  1.367138 
  1.312975 
  1.368642 
 /******************/ 
 /******-Menu-******/ 
 1. RungeKuttaOrder3 
 2. RungeKuttaOrder4 
 3. AdamsFourthOrderPredictorCorrector (by RungeKuttaOrder3) 
 4. AdamsFourthOrderPredictorCorrector (by RungeKuttaOrder4) 
 0. Exit 
 /******************/
```

```
3
```

```
 t= 0.0000000E+00 y= 1.503010 
 t= 0.3333333 y= 1.409563 
 t= 0.6666667 y= 1.437300 
 Dose to plithos ton diastimaton N (>4) gia tin 
AdamsFourthOrderPredictorCorrect 
 or 
10 
 t= 0.4000000 wp= 1.415915 wc= 1.428520 
 t= 0.5000000 wp= 1.442293 wc= 1.430414 
 t= 0.6000000 wp= 1.447563 wc= 1.441661 
 t= 0.7000000 wp= 1.472842 wc= 1.461146 
 t= 0.8000001 wp= 1.503756 wc= 1.488156 
 t= 0.9000001 wp= 1.541453 wc= 1.521973 
 t= 1.000000 wp= 1.585328 wc= 1.561949 
 /******-Rsults-******/ 
  1.488156 
  1.521973 
  1.561949 
 /******************/ 
 /******-Menu-******/ 
 1. RungeKuttaOrder3 
 2. RungeKuttaOrder4 
 3. AdamsFourthOrderPredictorCorrector (by RungeKuttaOrder3) 
 4. AdamsFourthOrderPredictorCorrector (by RungeKuttaOrder4) 
 0. Exit 
 /******************/ 
4 
 t= 0.0000000E+00 y= 1.461146 
 t= 0.3333333 y= 1.380338 
 t= 0.6666667 y= 1.416912 
 Dose to plithos ton diastimaton N (>4) gia tin 
AdamsFourthOrderPredictorCorrect 
 or 
10 
 t= 0.4000000 wp= 1.398936 wc= 1.409949 
 t= 0.5000000 wp= 1.425901 wc= 1.413624 
 t= 0.6000000 wp= 1.432103 wc= 1.426479 
 t= 0.7000000 wp= 1.459110 wc= 1.447408 
 t= 0.8000001 wp= 1.491326 wc= 1.475725 
 t= 0.9000001 wp= 1.530205 wc= 1.510725 
 t= 1.000000 wp= 1.575150 wc= 1.551771
```
 /\*\*\*\*\*\*-Rsults-\*\*\*\*\*\*/ 1.475725 1.510725 1.551771 /\*\*\*\*\*\*\*\*\*\*\*\*\*\*\*\*\*\*/

/\*\*\*\*\*\*-Menu-\*\*\*\*\*\*/

- 1. RungeKuttaOrder3
- 2. RungeKuttaOrder4
- 3. AdamsFourthOrderPredictorCorrector (by RungeKuttaOrder3)
- 4. AdamsFourthOrderPredictorCorrector (by RungeKuttaOrder4)
- 0. Exit

```
 /******************/
```
0

Press any key to continue

Αγορίτσα Μ.Ρόιδου